JUNK MISCELLANEOUS Directory Listing  $\mathcal{E}$ JUNK PROBS METHODS Axions PACKAGES

PRESS.SUB : The Press System  $\hat{p}$   $\hat{p}$  $\ddot{p}$  ,  $\dddot{p}$ 新良 Urdat  $\hat{\mu}$  .  $\hat{\mu}$  $\frac{1}{2}$ \*\* marks files not included in FILIN  $\frac{1}{2}$  ,  $\frac{1}{2}$ jΰ  $001 -$ - 30 May 82 - (before current organis  $\hat{\theta}$   $\hat{\theta}$   $>$   $>$   $>$ This file 6 6 宋宋 Press:Press.sub # TOP LEVEL press:solve. press:simed. rress:sim. rress;ined. press:ident. ŵ 茶茶 press:isolat. # METHODS  $<sub>F</sub>$ ress $<sub>F</sub>$ ress $<sub>F</sub>$ </sub></sub></sub> press:chunk. *ære*ss:collec. ress:attrac.  $F$ ress:tris.fac Press;nasi. rress:homos.tor **Pressihomos.trs**  $Fress1os.$ rress:nastw. Press:simp.ax # AXIOMS Press:isolat.ax Press:ineais.ax  $P$ ress $i$ collec $i$ ax Press:attrac.ax press:homos.rew Press:facts. Press!init. press:init.mec  $\frac{\Delta}{2}$  $**$ gress:match. **FACKAGES Vessint.**  $Fressidiff$ press:polpak. press: Polyis. rress:weaknf. Pressiprover. pressisprint.  $\frac{\Delta}{2}$ \*\* press:words.  $\ddot{\tilde{y}}$ **MISCELLANEOUS** Press:sportr. Press:misc.  $PTPES$   $S$   $O$  $d$  $d$  $S$   $\delta$ press:homos.msc **# PROBLEMS** Press: runex. press:demo.  $P$ ress $|$ goals 乡乡 家家 6 6 案案 **Press:mecho.prb**  $\hat{p}$   $\hat{p}$ Press:lewis.rrb 案案 Press:testex.prb 身 身 家家

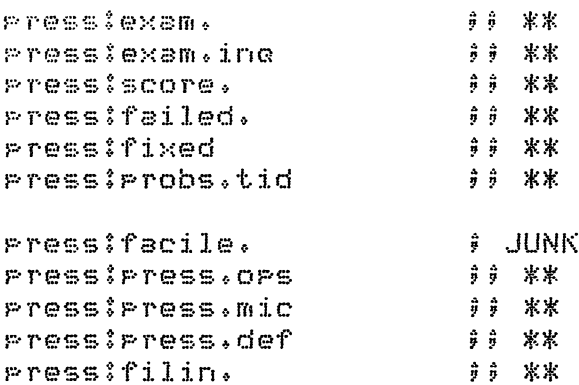

 $\mathcal{L}^{\text{max}}_{\text{max}}$ 

 $\mathcal{L}^{\text{max}}_{\text{max}}$  and  $\mathcal{L}^{\text{max}}_{\text{max}}$ 

 $\begin{pmatrix} 1 \\ -1 \end{pmatrix}$ 

 $\bigcirc$ 

 $\cdot$ 

 $\label{eq:2.1} \frac{1}{\sqrt{2}}\left(\frac{1}{\sqrt{2}}\right)^{2} \left(\frac{1}{\sqrt{2}}\right)^{2} \left(\frac{1}{\sqrt{2}}\right)^{2} \left(\frac{1}{\sqrt{2}}\right)^{2} \left(\frac{1}{\sqrt{2}}\right)^{2} \left(\frac{1}{\sqrt{2}}\right)^{2} \left(\frac{1}{\sqrt{2}}\right)^{2} \left(\frac{1}{\sqrt{2}}\right)^{2} \left(\frac{1}{\sqrt{2}}\right)^{2} \left(\frac{1}{\sqrt{2}}\right)^{2} \left(\frac{1}{\sqrt{2}}\right)^{2} \left(\$ 

 $\sim$   $\sim$ 

## F'rolos ToolKit **version** 1 (7 December 82)

I. *1-* **count.** ' **-Next** t'ile: filin Pl'ess:chunk+ 8 clauses 5 Predicates+ Press:collec. Press:attrac. **10** cla•Jses 5 Predicates. Press:simP+aH 32 clauses :I r:-red:i c-ates .• Press:match+ 26 cla•Jses 9 Predicates. press: int. Press:diff. 28 clauses 4 Predicates. Press:PolPak. **93** clauses **41** Predicates+ Press:weaknf. Press:words. Press: grortr.  $P$ ress: $m$ isc. Press:solve. 29 clauses 13 predicates.<br>29 clauses 8 predicates.<br>20 press:simeG. 12 clauses 8 predicates. Press:sim. **45** clauses *2?* Predicates. press:ineg. Press: isolat.  $Press: factor.$ Press:Poly. Press:tris.fac Press:nasl.. **14** clauses 3 Predicates. Press:homos.toP **44** clauses *19* Predicates. Press:homos.trs 152 cla1Jses 58 Predicates .• Press:los. Press: nasty. Press: isolat.ax Press: inegis.ax  $Prest: colllec:  $\Rightarrow$$ Press: attrac. ax Press:homos.rew **63** clauses 4 Predicates. Press:facts. Press: ini t. 8 clauses 8 Predicates. -, py•ess:Prover. <sup>22</sup>cla•Jses 8 Predicates. ,,....~ Press!maniP+ 6 clauses 4 Predicates. Press: homos. mr:;c 80 clauses 3 -· ' *l* Predicates. Press: runex. press:demo. Press:facile. 7 clauses 6 Predicates.  $mec: \texttt{top+}$ Pl  $\texttt{film+}$ filin+ 1503 clauses.570 Predica Next file: util:util  $util:$ util.o $PS$ util: arith. ops  $utilifiles.r1$ util: writef. Pl  $util$ :trace.pl •Jti 1 ! read in. Pl **24** clauses. 12 Predicates.  $util$ : listro.  $P1$  $util$ :setrou.pl  $util:=$ PPlic.Pl util:multil.el  $util:flagro.P.$ util:struct.<sub>P</sub>l  $util:cm:sec.+pl.$ 

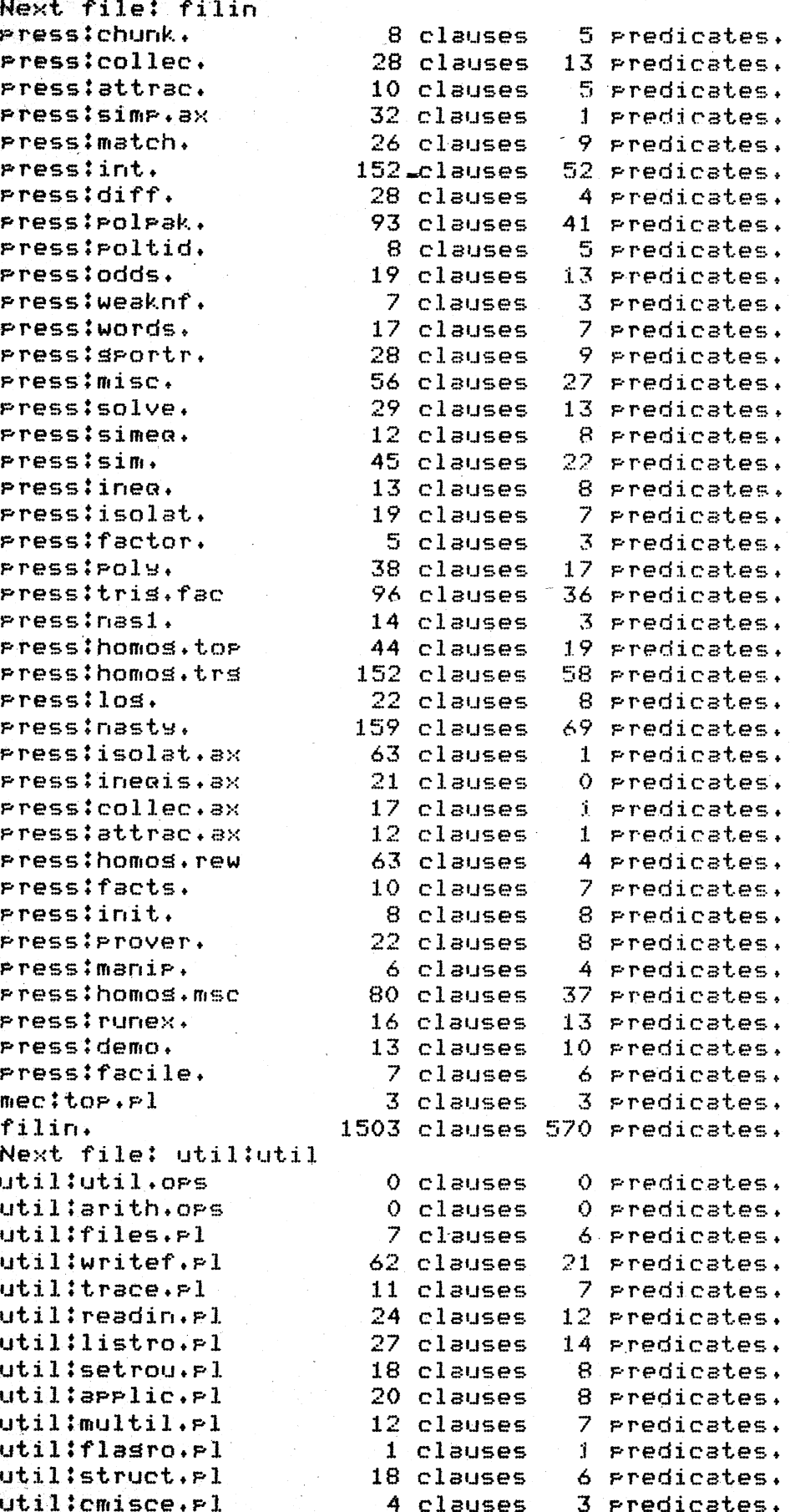

.. ·~"~~

- \_ \_\_.py r ~- •. Mi - Mivt&~"~-~~-"d'.f,-,,~ :z;...£,,J. ....,,.:-.':... ~-i.,·<;'.:£J»J..I' ~ ~

```
261 clauses 83 predicates.
utililons.rl90 clauses 25 predicates.
util:tids.r.l8 clauses
util:edit.rl
                                       4 predicates.
utililinvoca.P119 clauses 12 predicates.
utiltimeer-114 clauses 8 predicates.
util:util.
                         597 clauses 226 predicates.
Next file:
Grand total:
                        2100 clauses 796 predicates.
Yes
1 - 7 -PRESS (7 Dec 82)
 1 ?- exam.
[Consulting press:exam]
Pressiexam consulted 5605 words 2.60 sec.
्रद्भि
 e<sup>s</sup>s.
 î ?- aeb(1).
Solvins sec(2 * x) + tan(2 * x) = 3 for x
APPlying substitution
      x * 2 = x1to
      sec( \times * 2) + tan( \times * 2) = 3
    sives:sec(x1) + tan(x1) = 3
Rewriting equation in terms of \sec( x 1)sives sec(x1) + (sec(x1) \cap 2 - 1) \cap (1 / 2) = 3
Substitutins
                 \times 2 for sec(\times 1) sives
 \approx x2 + ( x2 \degree 2 + -1) \degree (1/2) = 3
 Truins to isolate \times 2 \cap 2 + -1
  in \times 2 + (\times 2)^{n} 2 + (-1)^{n} (1/2) = 3\times 2 \degree 2 + -1 = (\times 2 * -1 + 3) \degree 2
          (by Isolation)
Polynomial \times 2 \cap 2 + (\times 2 * -1 + 3) \cap 2 * -1 + -1 becomes
 \times2 \times 6 + -10 when in normal form
 APPlyins substitution
      x2 = \sec(x1)to\sim 1
      x2 = (5/3)sives :
      sec(x1) = (5/3)
```
## \*\*\*\*\*\*\*\*\*\*\*\*\*\*\*\*\*\*\*\*\*\*\*\*\*\*\*\*\*\*\*\*\*\*\* \* PROLOG CROSS REFERENCE LISTING \* \*\*\*\*\*\*\*\*\*\*\*\*\*\*\*\*\*\*\*\*\*\*\*\*\*\*\*\*\*\*\*\*\*\*

PRESS Equation Solving System

PREDICATE FILE CALLED BY

 $\sqrt{2}$ utilits findture/2 suess\_list/2 reduced\_term/3 absent/2 PRESSICOLLEC. exp\_match1/5 absent/2  $abso1/2$ **PRESSIHOMOR.MSC** rew\_rule/5 form/3 ac\_decomp/4 PRESS:MATCH. decomp/2 ac\_decomp/4  $acc\_OP/5$ PRESSIMATCH, decomp/2 ac\_decomp/4 recomp/2 ac\_recomp  $m$ atrh/2 PRESS:MATCH, recomp/2 ac\_recomp/3  $\sec$  recomp/3 PRESS:HOMOG.TRG action/6 anaz1/6 hurer\_find/6 action1/5 **PRESS:HOMOG.TRG** action/6 acute/1 PRESS:INT. **Cuser>** add\_ansle/10 PRESS: TRIG.FAC trissolve/5 checkpairs/5 add\_poly/3 PRESSIPOLPAK. Poly/3 add\_poly/3 times\_poly/3 add\_rower/3 PRESS:POLPAK, mar\_add\_rower/3 additive\_ansles/3 **PRESSITRIG.FAC** archeck1/3 additive\_ansles/3 all\_are\_contained/2 PRESS:INT. int\_apply/3 all\_are\_contained/2 allowed\_suess/2 PRESS:POLPAK, suess\_list/2 anaz/6 **FRESS:HOMOG.TOP** homos1/8  $snaz1/6$ PRESS:HOMOG.TRG  $\frac{1}{2}$  $Bmax2/3$ **PRESS:HOMOG.TRG**  $ansx1/6$ PRESSIMISC. Pick\_xean/4 listsolve/5 maximum/2 andtodot/2

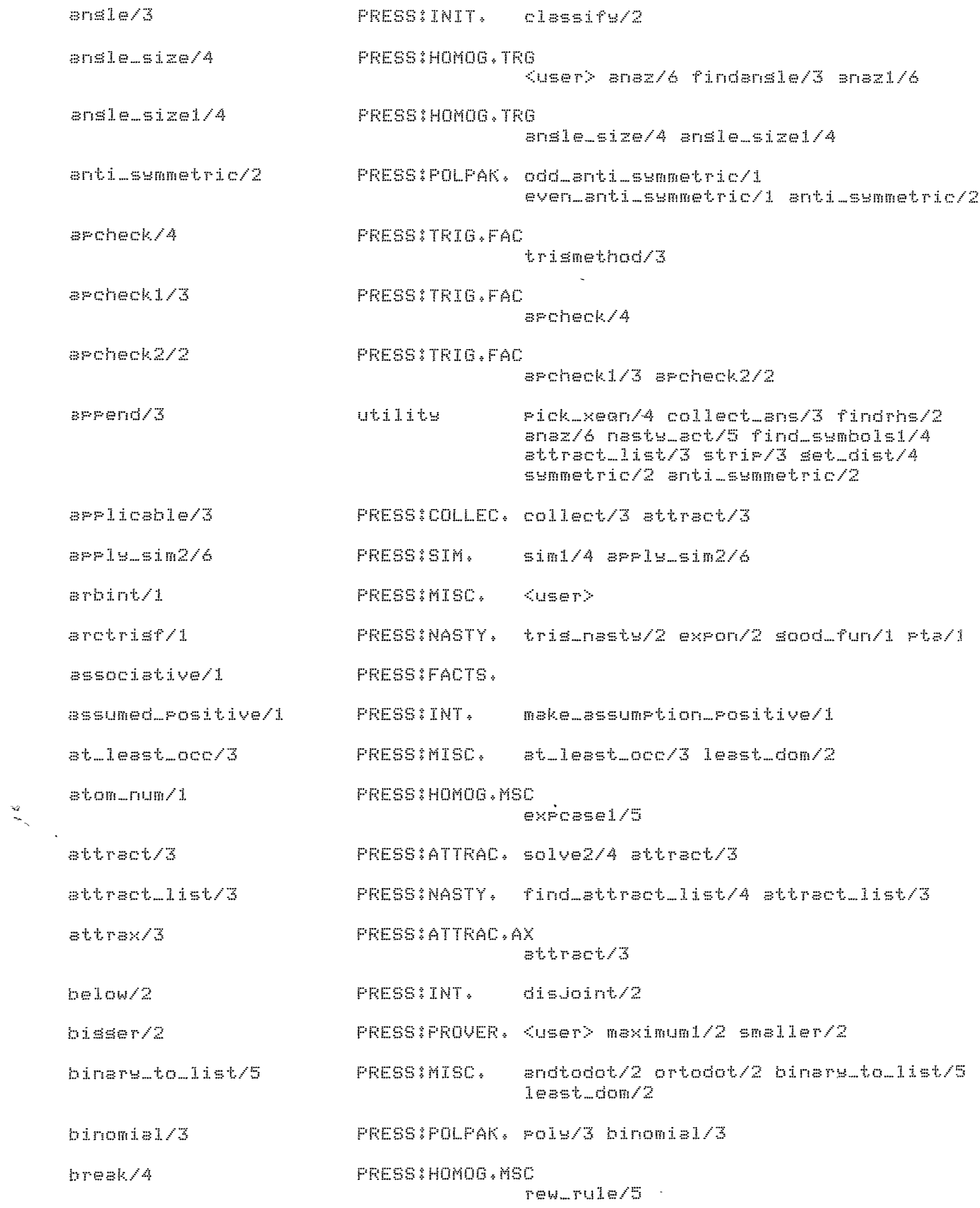

 $\mathcal{L}$ 

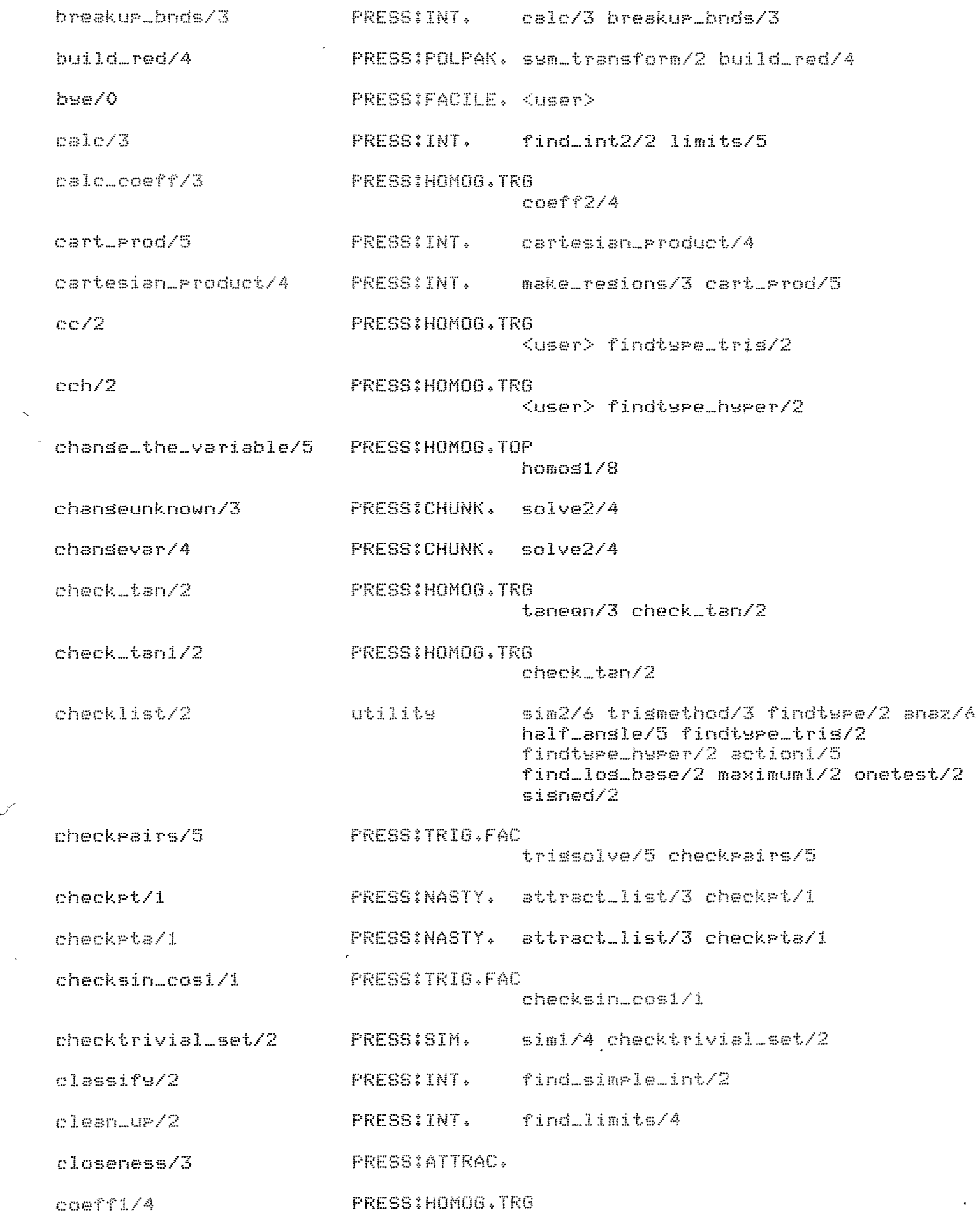

 $\bar{\mathcal{L}}$ 

 $\overleftrightarrow{v}$ 

 $\cos$ ex $\approx$ /4

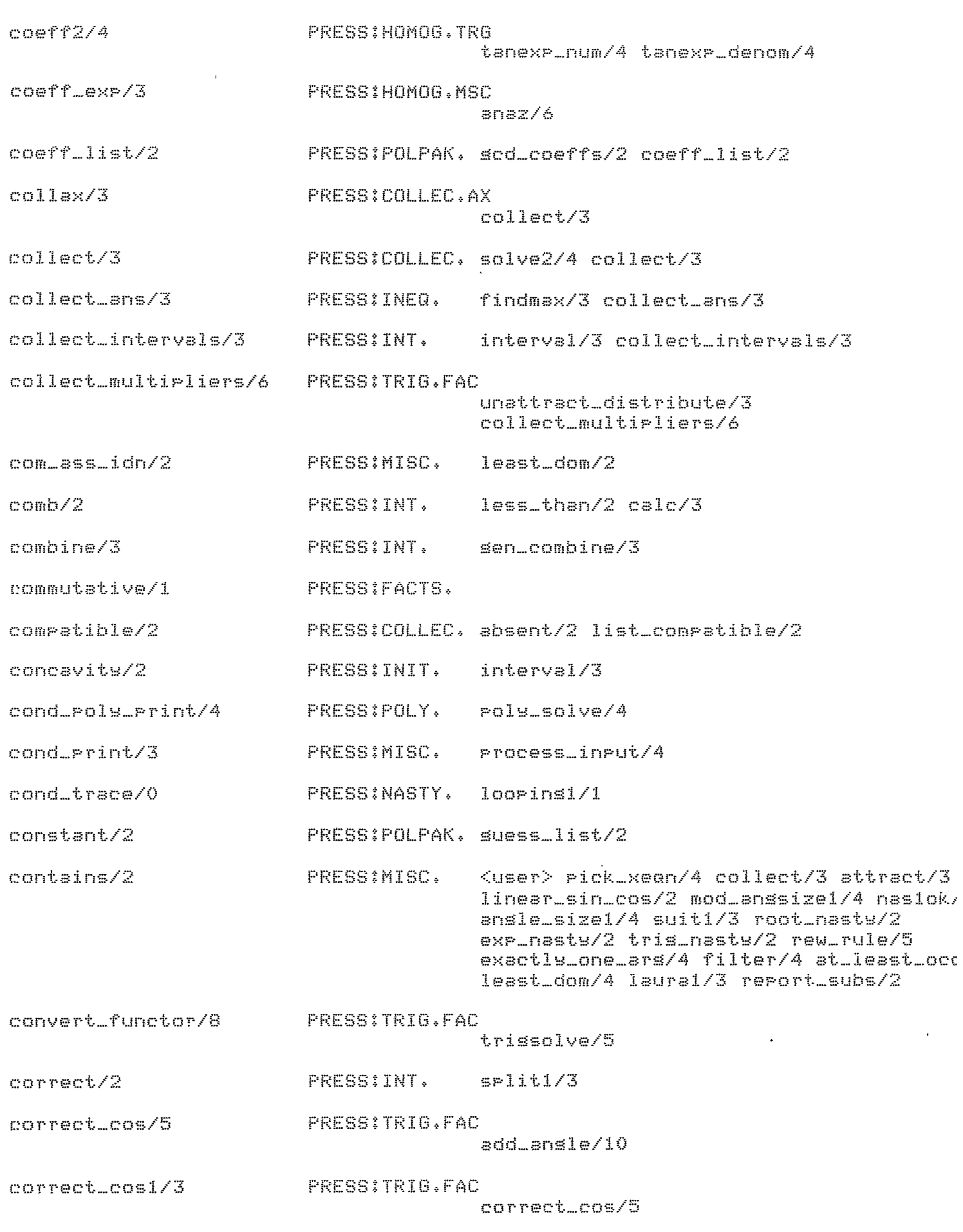

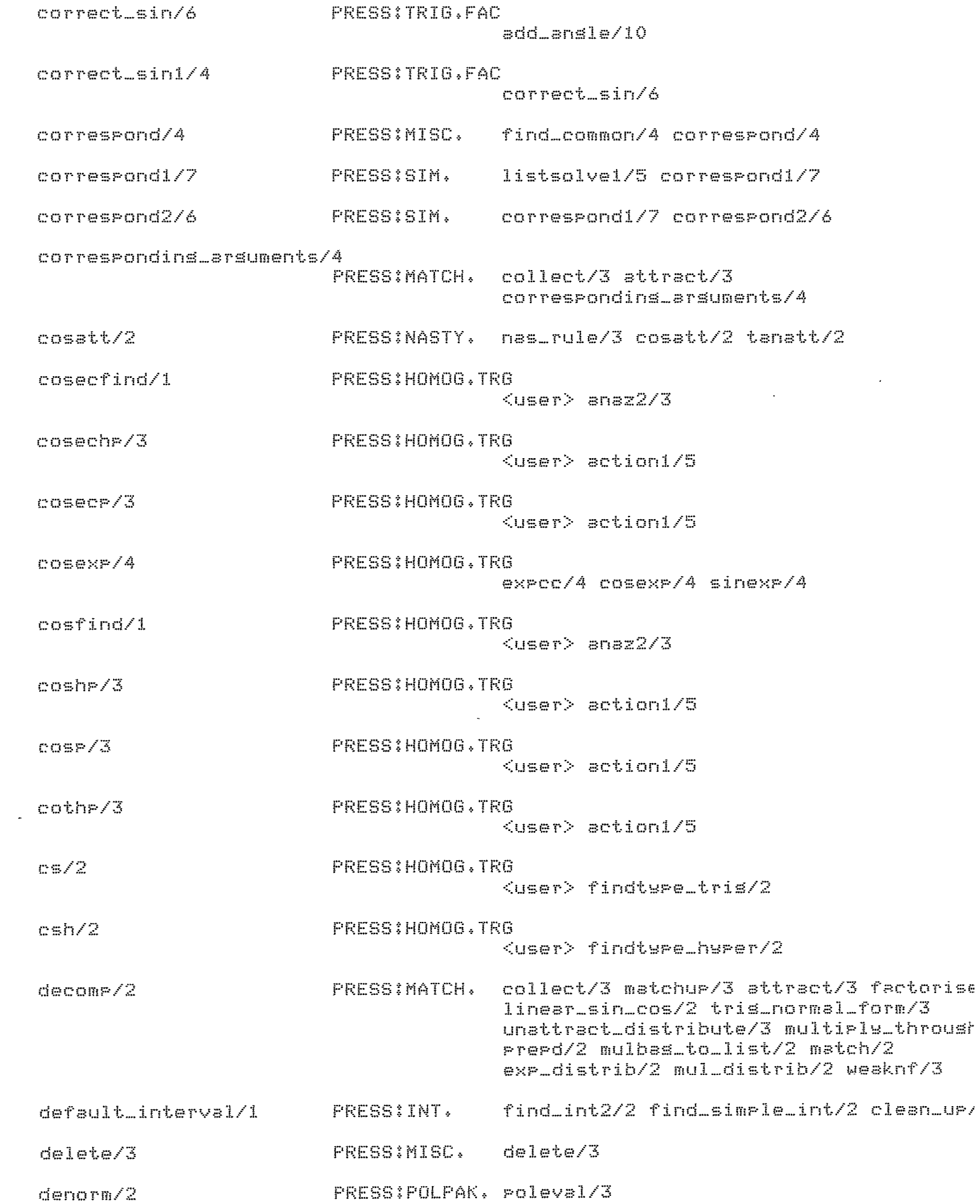

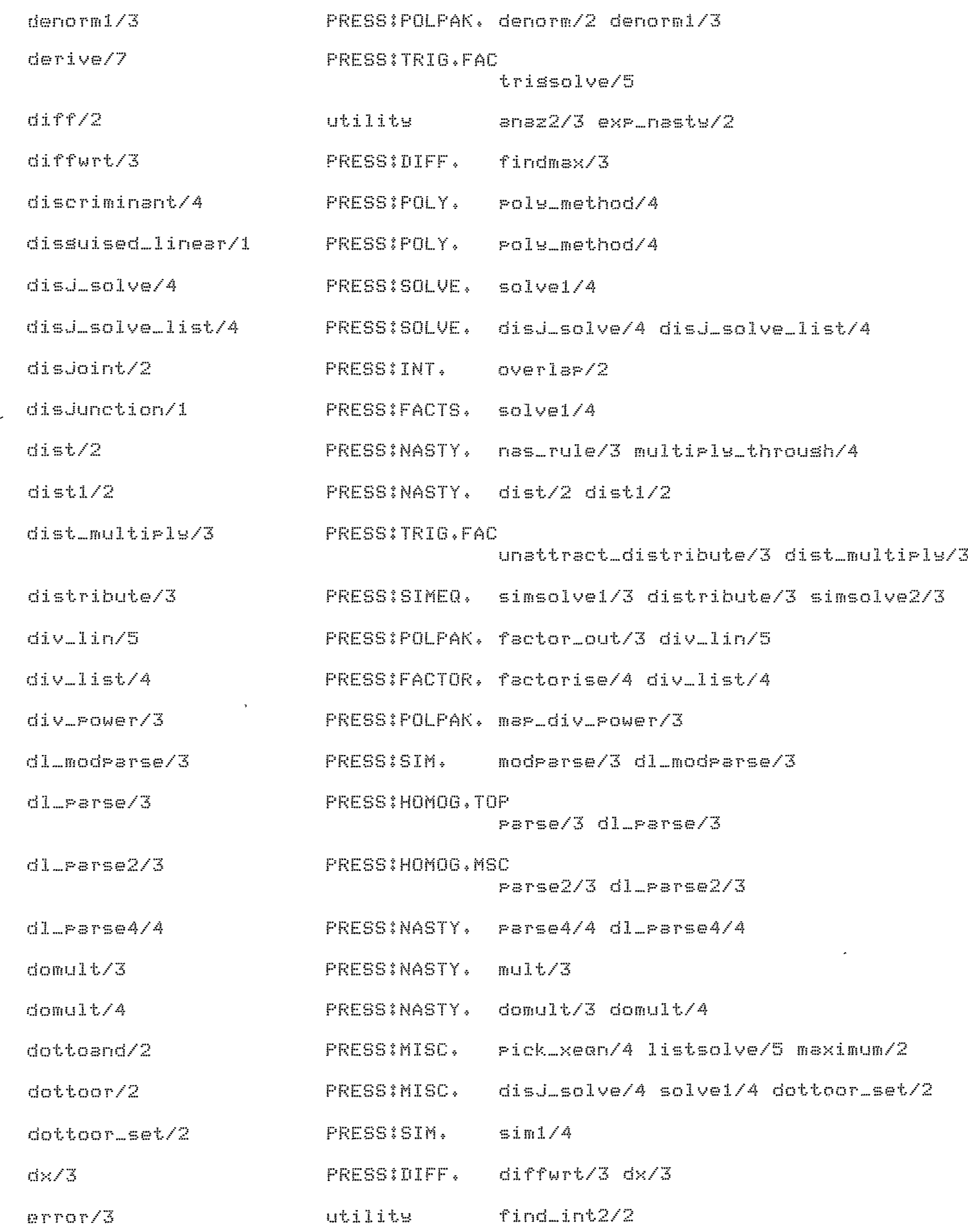

 $\mathcal{L}^{\mathbb{Z}}$ 

 $\mathbb{R}^3$ 

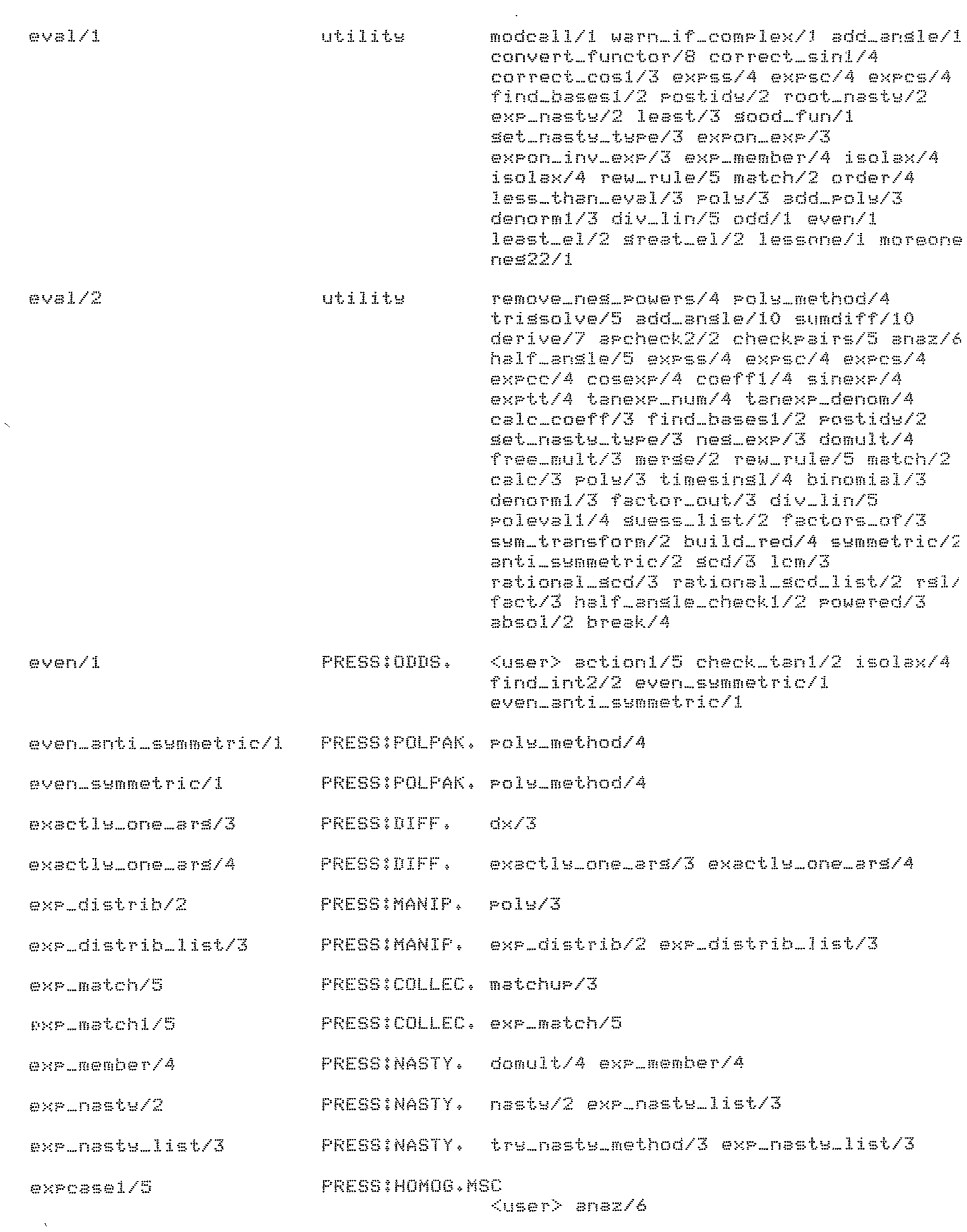

 $\epsilon$ 

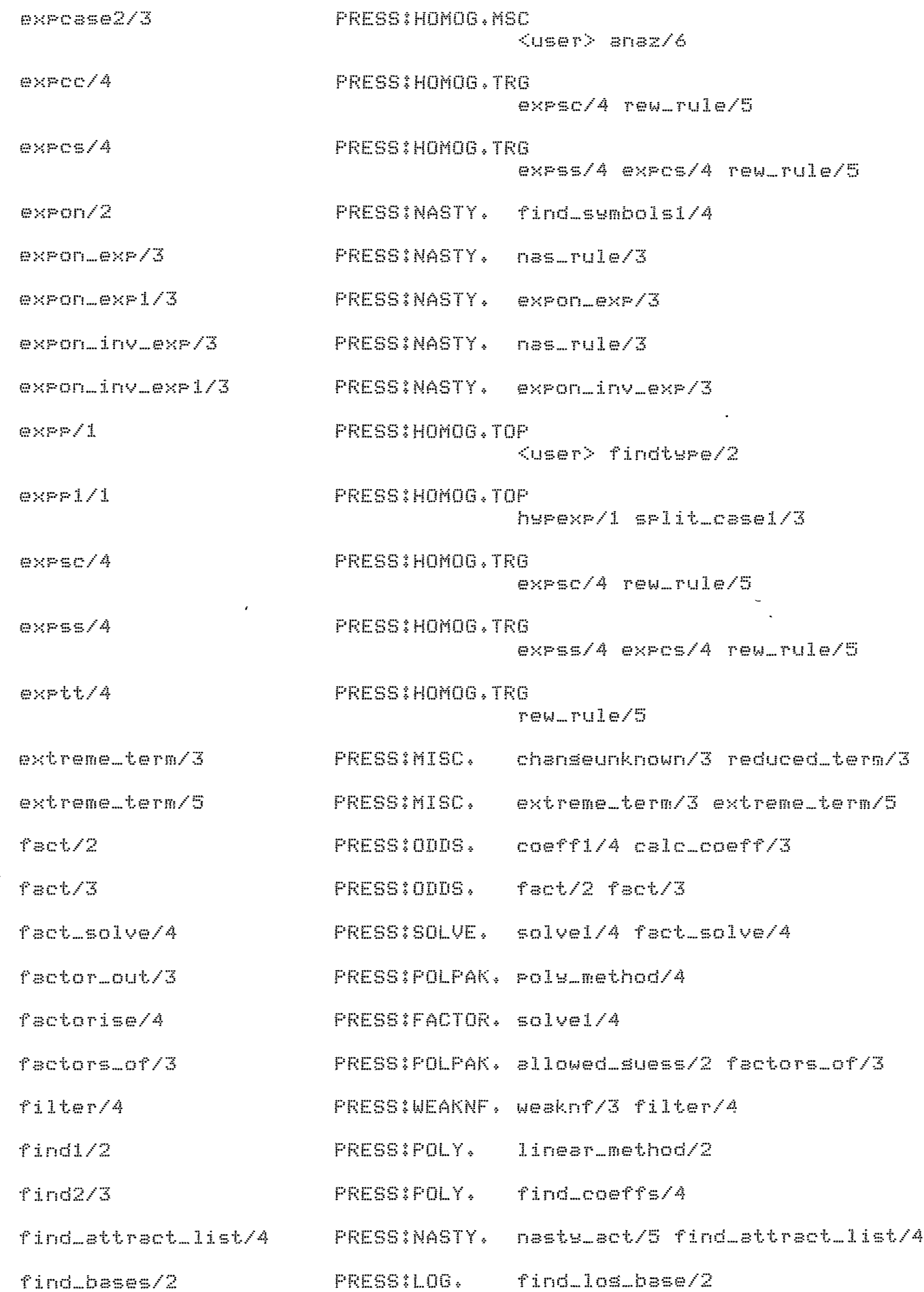

 $\overline{\phantom{a}}$ 

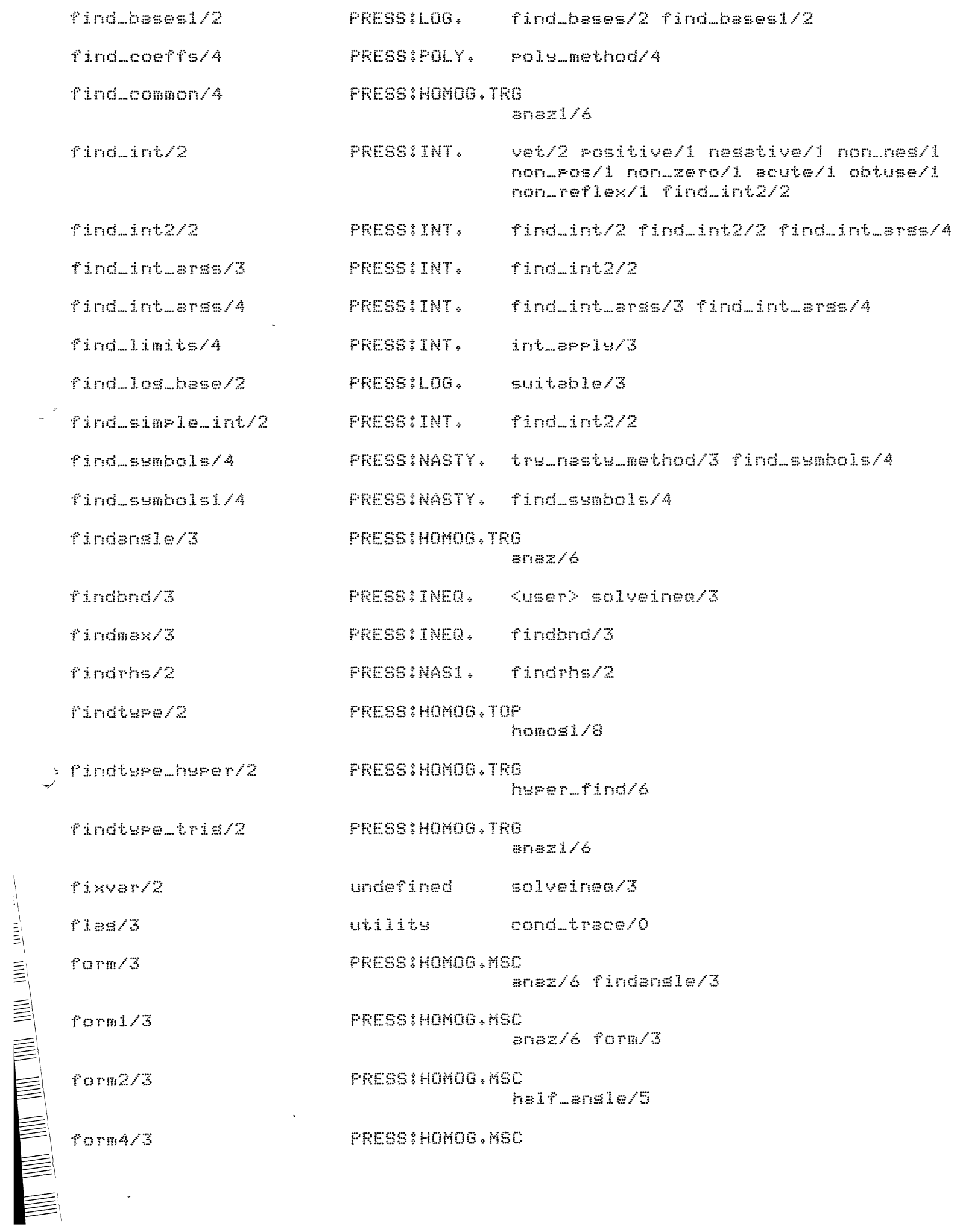

 $\ddot{\phantom{0}}$ 

PRESS:NASTY. multiply\_throush/4 free\_mult/3 free\_mult/3 PRESSIMISC. solve1/4 safe\_divisor/2 linear\_sin\_cos/ freeof/2 collect\_multipliers/6 tristype/3 mod\_anssizel/4 correct\_sin/6 correct\_cos/5 naslok/4 dl\_parse/3 ansle\_sizel/4 suitl/3 dl\_psrse4/4 rew\_rule/5 dx/3 is\_Pols/2 Pols/3 contains/2 freeof/3 expcase1/5 expcase2 laura/4 dl\_Parse2/3 freeof/3 PRESS:MISC. freeof/2 freeof/3 freauent\_words/2 PRESS:WORDS, <user> scd/3 PRESS:ODDS. scd\_Poly/3 lcm/3 Scdl/3 rational\_scd/3  $\texttt{scd\_coeffs}/2$ PRESS:POLPAK, suess\_list/2  $scd\_list/2$ PRESS:ODDS, scd\_polw/3 PRESS:POLPAK, scd\_powers/2 scd\_poly/3 scd\_Powers/2 PRESS:POLPAK. Poly\_hidden/3  $scd)/3$ PRESS:ODDS, scd\_list/2 scdl/3 PRESS:INT, int\_aPPls/3 interval/3  $\varepsilon$ sen\_combine/ $2$ PRESS:INT, sen\_combine/2 Sen\_combine/3 sen\_combine/3 senPolcase/3 PRESS:H MOG,MSC <user> anaz/6 PRESS: HOMOG, TOP  $serpolw/2$  $\langle$ user> findtype/2 utility dx/3 arbint/1 identifier/1 senssm/2 set\_bnd/3 PRESS:INT, set\_bnds/4 PRESS:INT, limits/5 set\_bnds/4 set\_bnds/4 set\_coeff/2 PRESS:TRIG,FAC <user> aPcheck/4 set\_dist/4 PRESS:NASTY, PrePd1/2 set\_dist/4 PRESS: HOMOG, MSC set\_members/3 coeff\_exP/3 Set\_members/3 set\_nasty\_type/3 PRESS:NASTY. attract\_list/3 PRESS:NASTY. Posl/4  $set\_ops/3$ Sivesnes/3 PRESS:INEQ, <user> findmax/3 PRESS:FACILE. <user>  $SO/0$ 

 $\arctan 76$  coeff $1/4$  coeff $2/4$ 

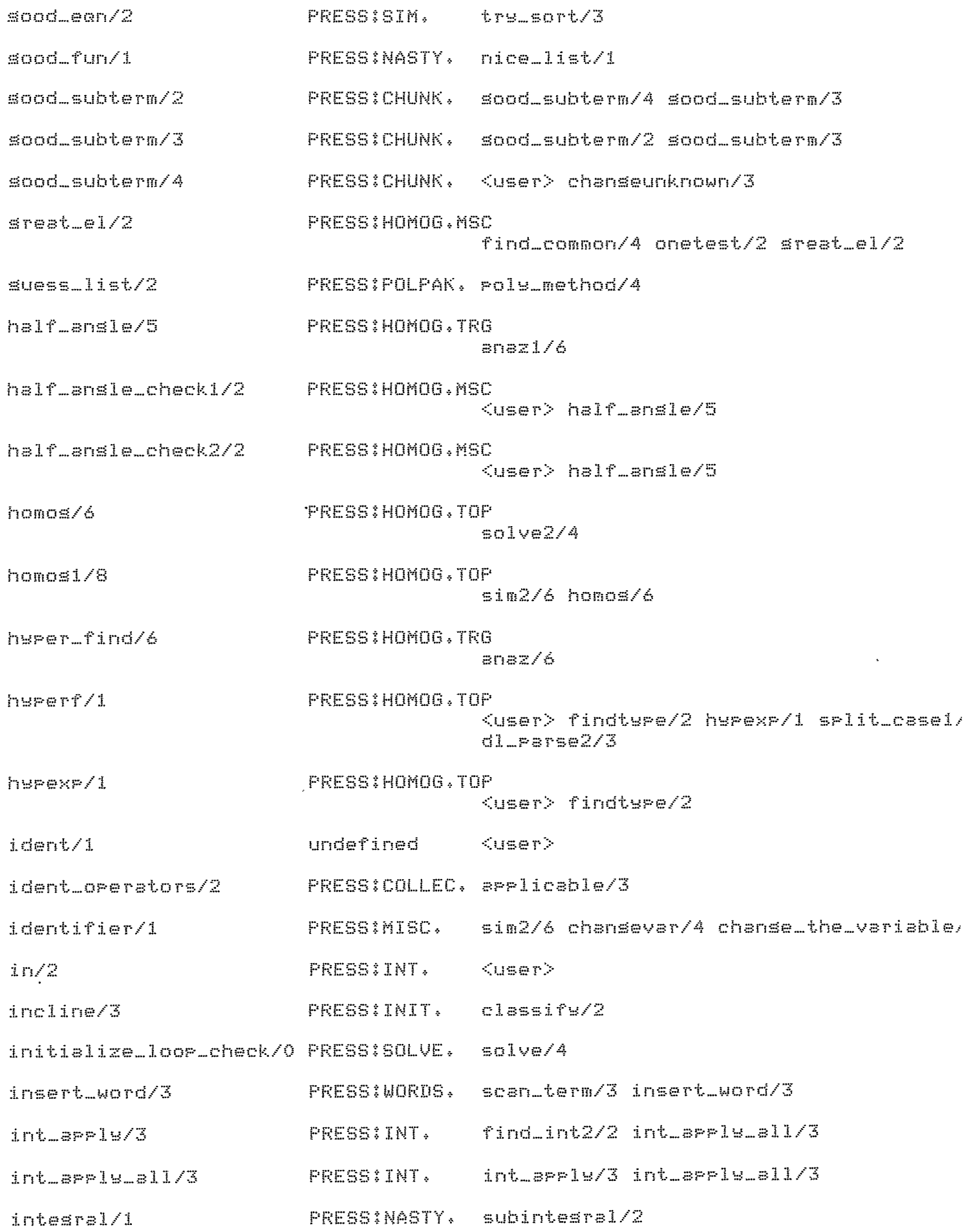

 $\zeta$ 

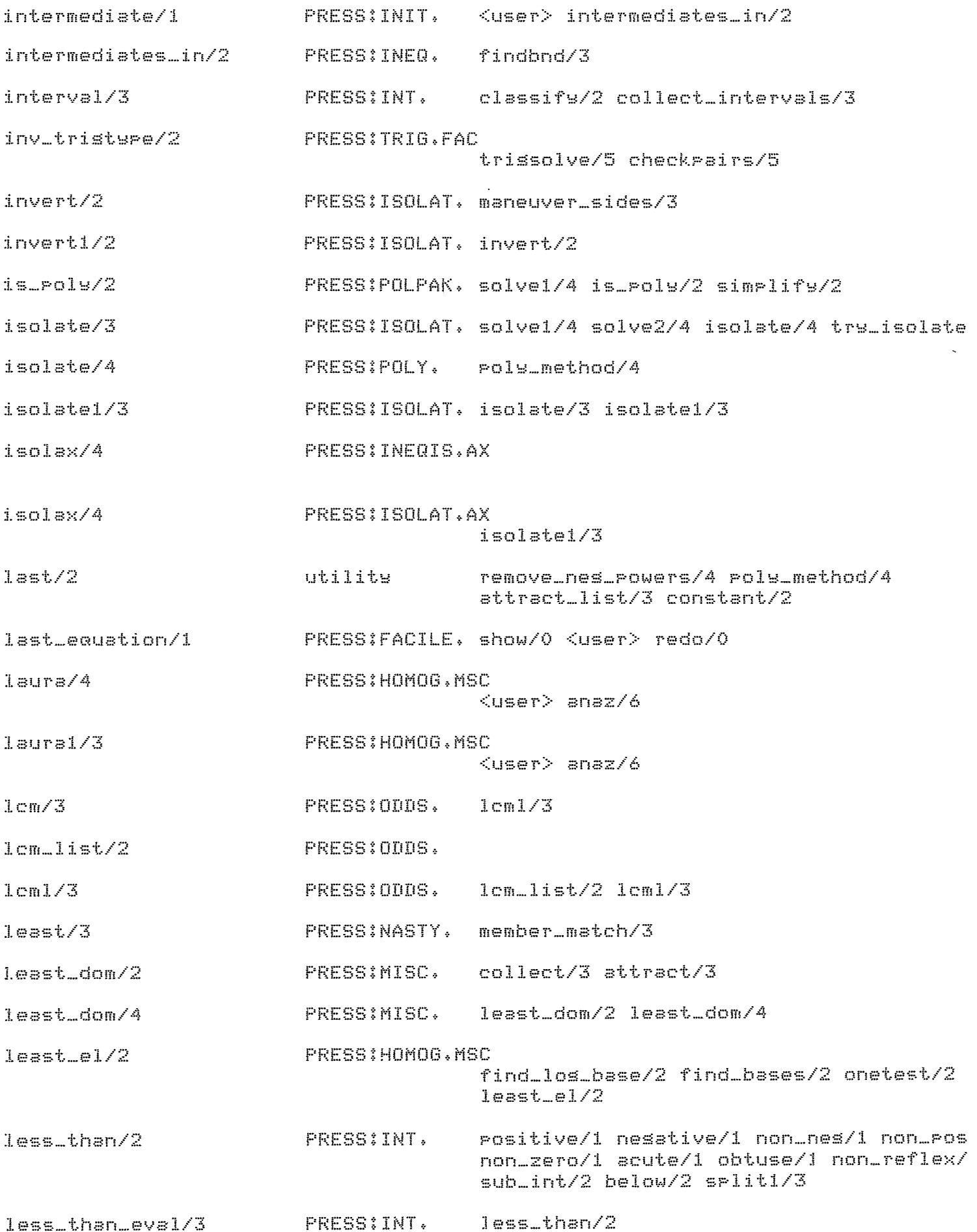

 $\mathcal{L}_{\text{max}}$ 

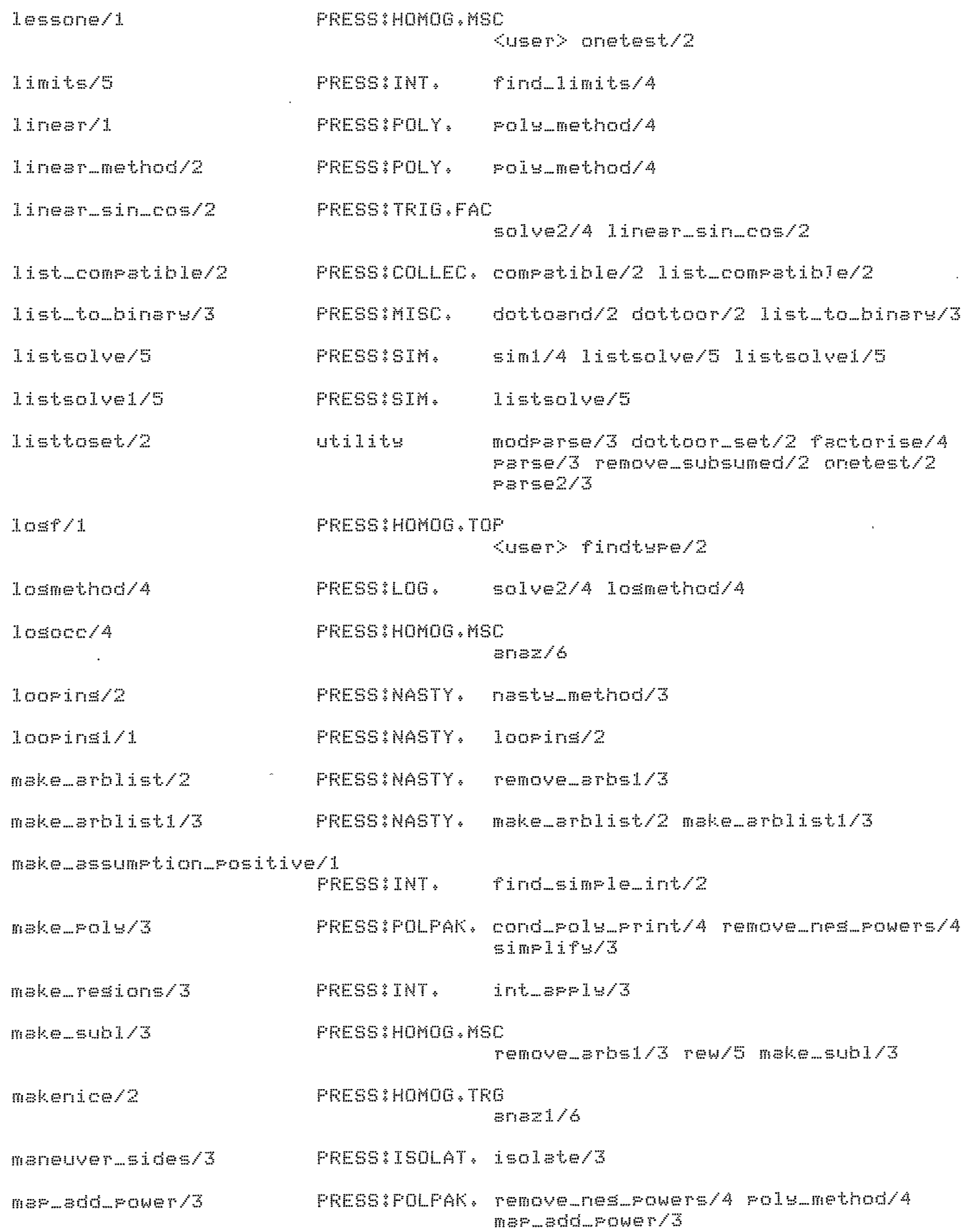

 $\hat{\mathcal{A}}$ 

 $\overline{\phantom{a}}$ 

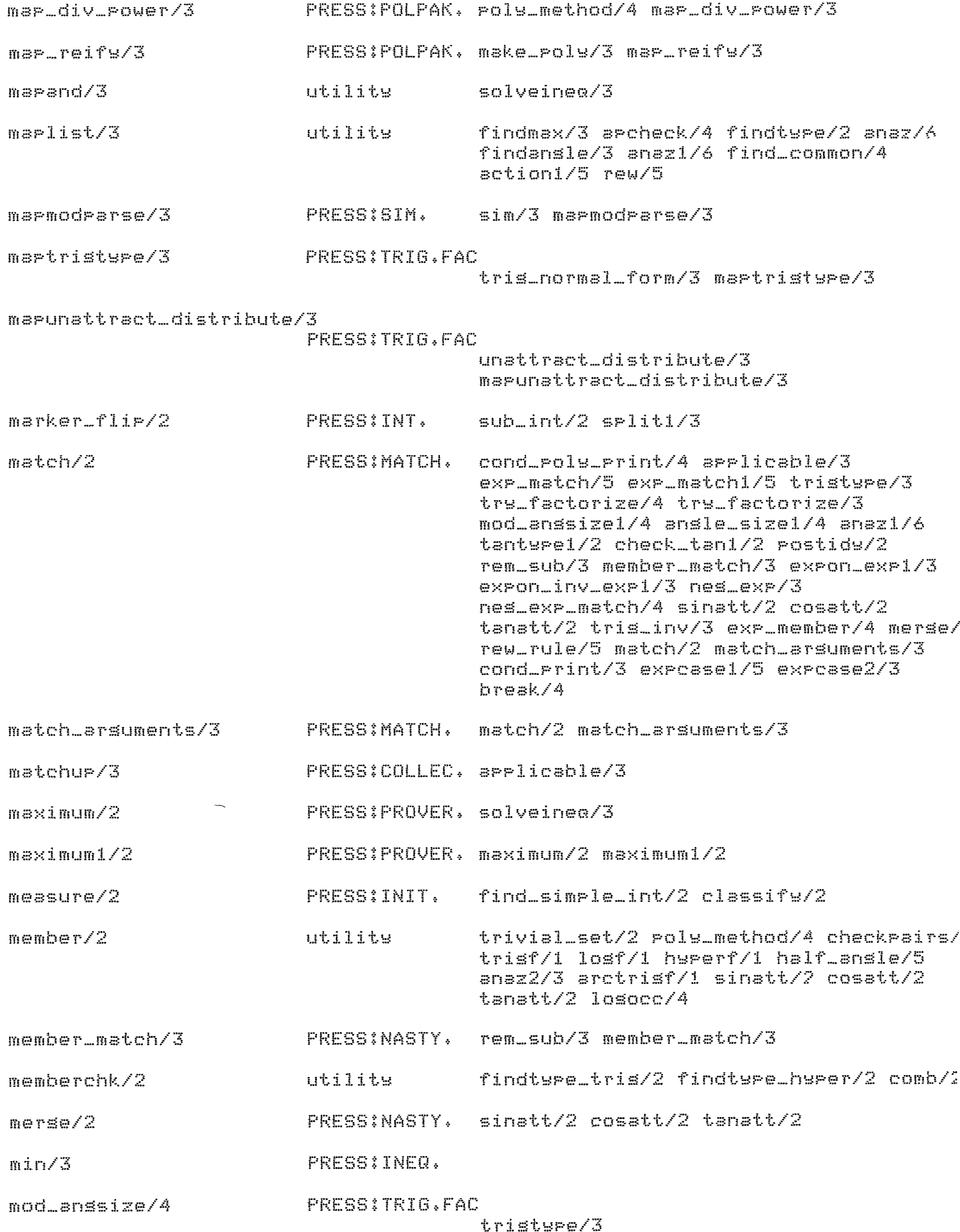

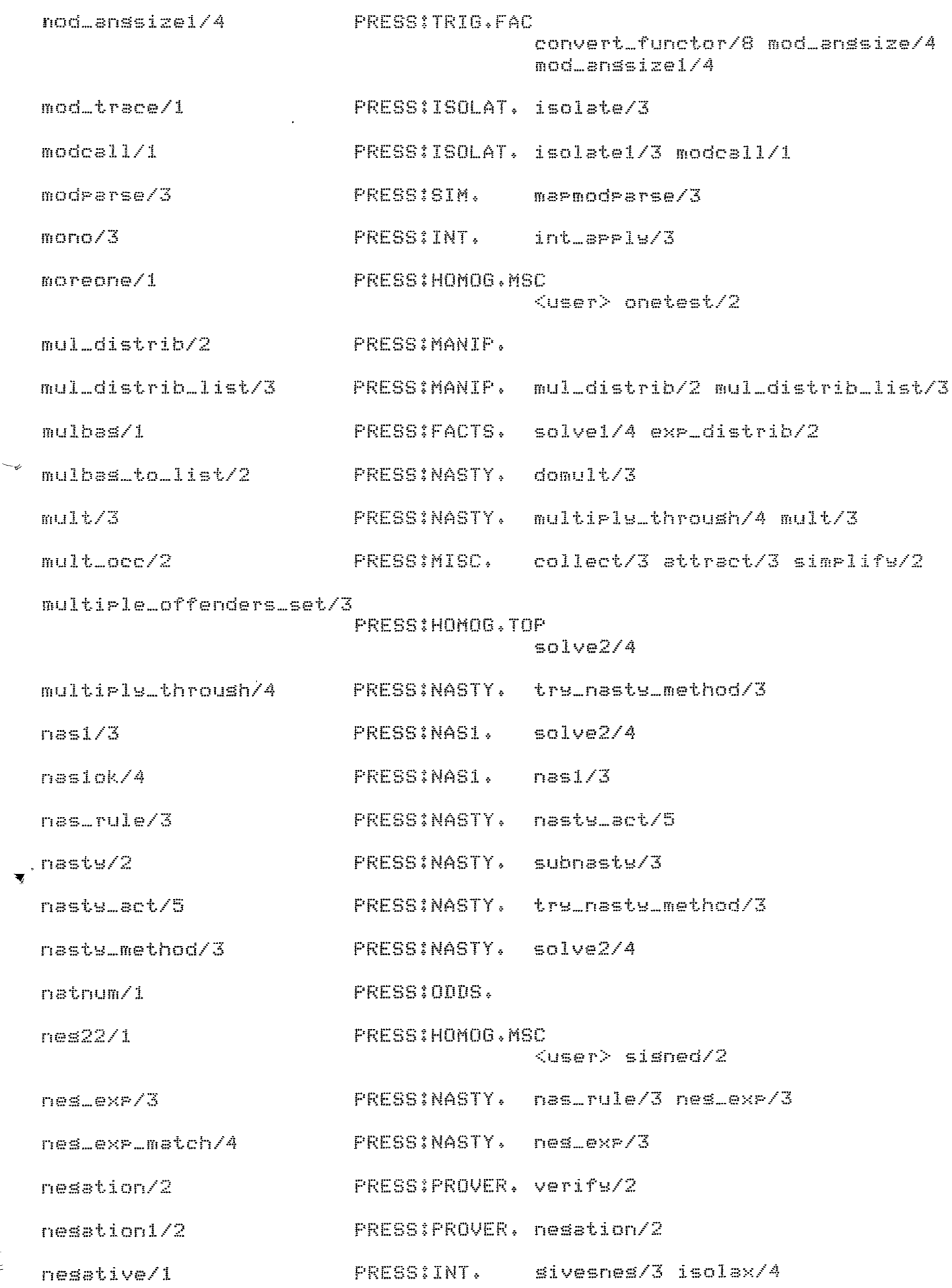

THE THE THE THE THE THE THE THE THE THE

 $\epsilon_{\parallel}$ 

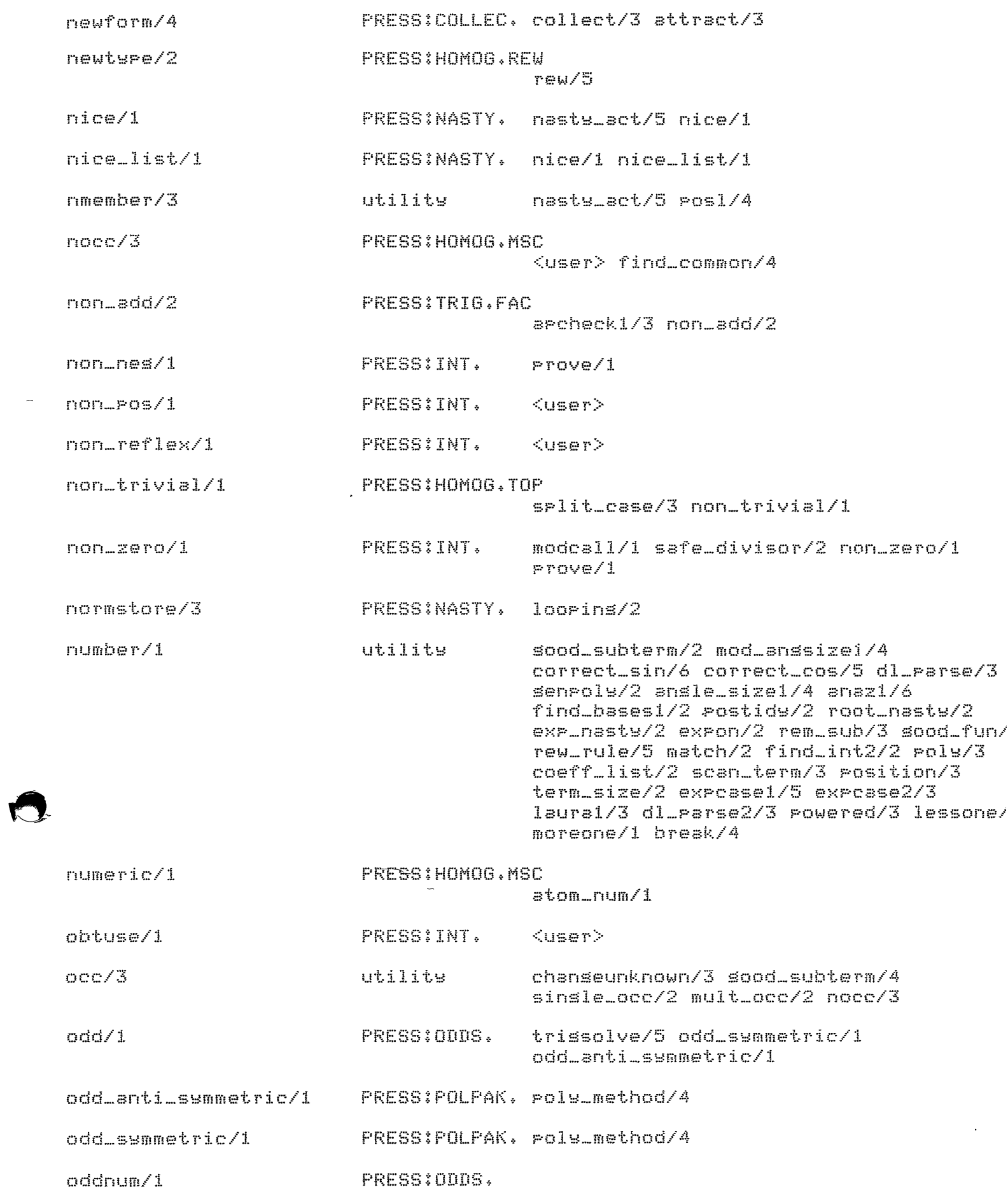

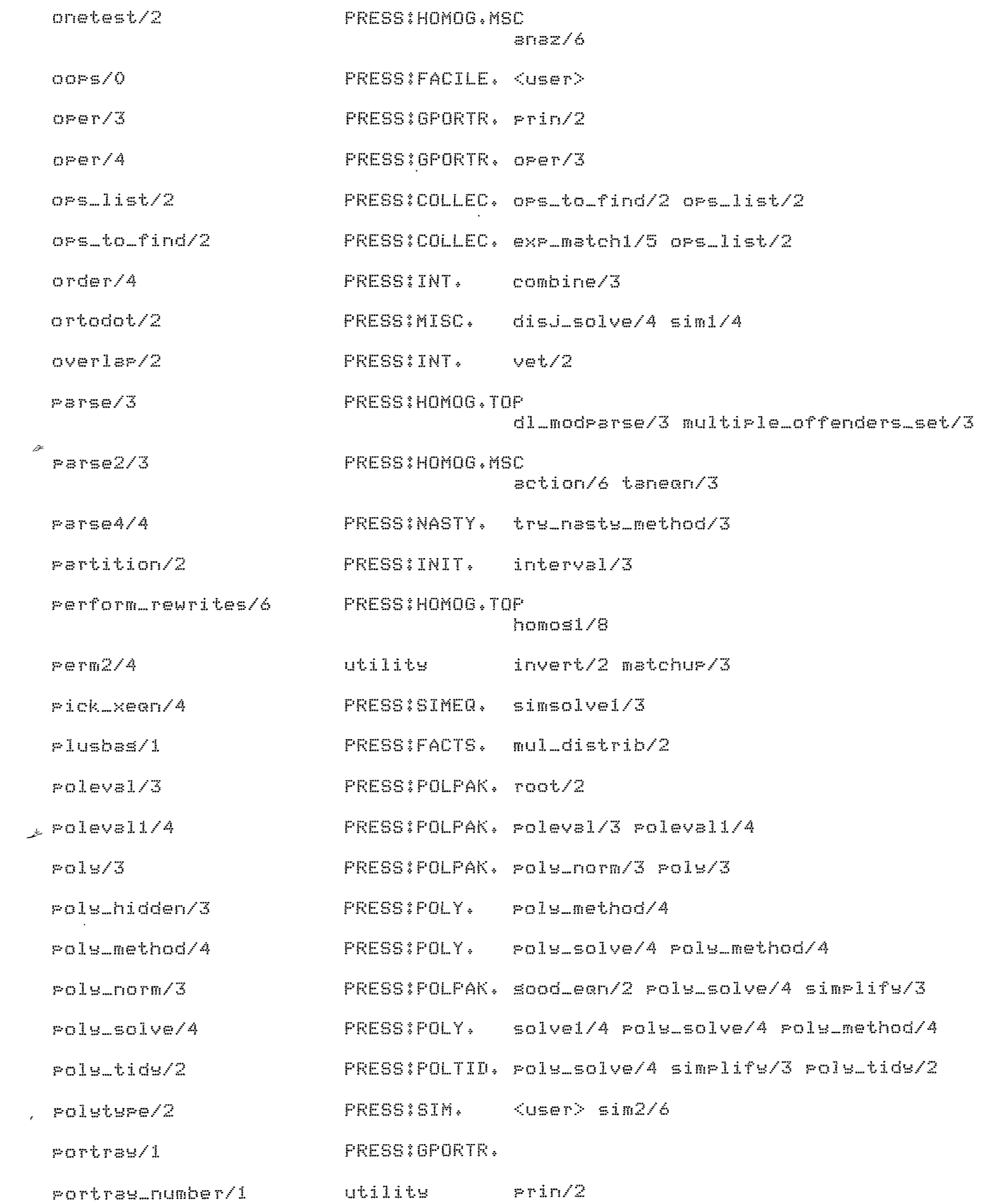

 $\Delta \sim 10^{11}$ 

 $\label{eq:2.1} \frac{1}{\sqrt{2}}\left(\frac{1}{\sqrt{2}}\right)^{2} \left(\frac{1}{\sqrt{2}}\right)^{2} \left(\frac{1}{\sqrt{2}}\right)^{2} \left(\frac{1}{\sqrt{2}}\right)^{2} \left(\frac{1}{\sqrt{2}}\right)^{2} \left(\frac{1}{\sqrt{2}}\right)^{2} \left(\frac{1}{\sqrt{2}}\right)^{2} \left(\frac{1}{\sqrt{2}}\right)^{2} \left(\frac{1}{\sqrt{2}}\right)^{2} \left(\frac{1}{\sqrt{2}}\right)^{2} \left(\frac{1}{\sqrt{2}}\right)^{2} \left(\$ 

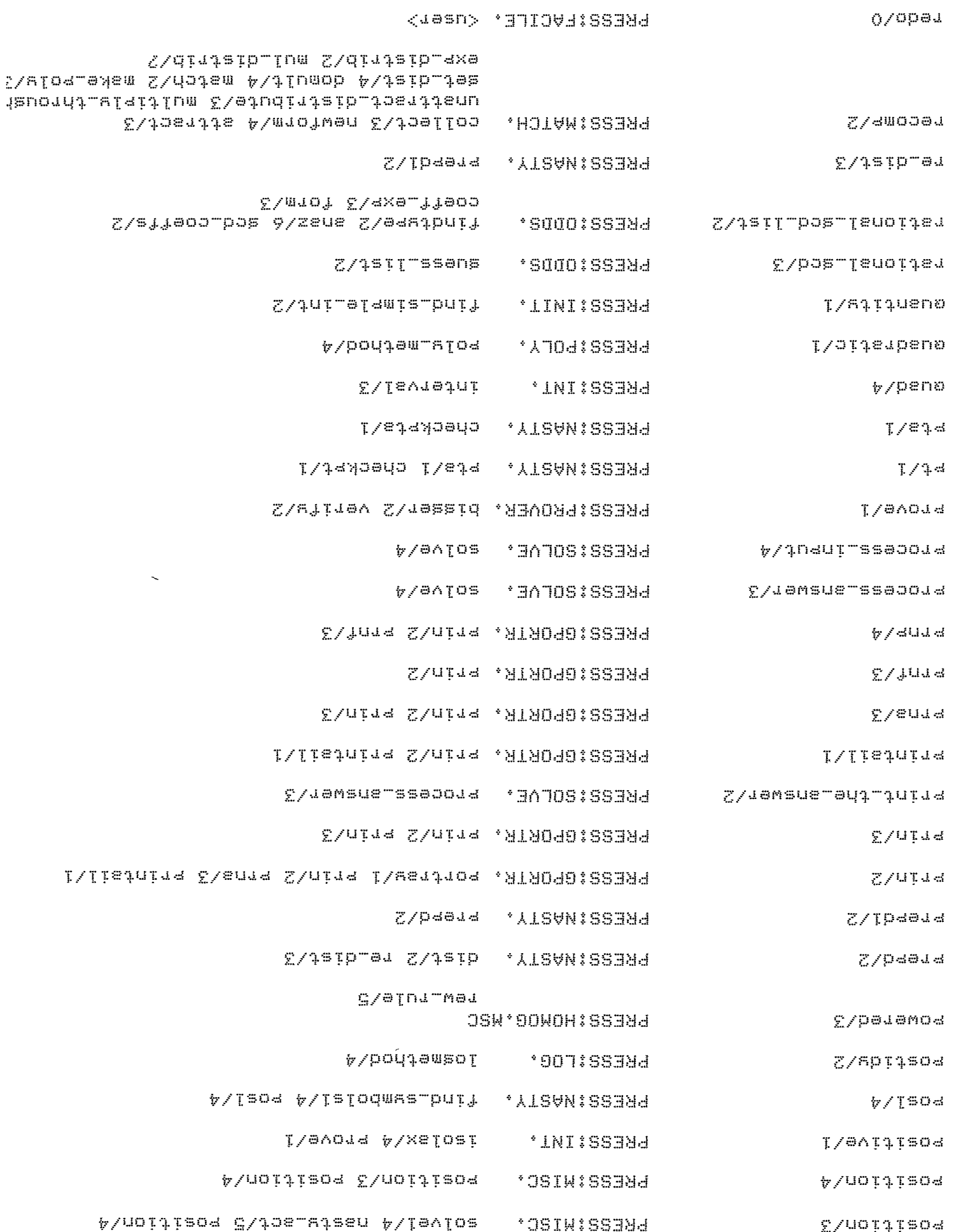

 $\ddot{\phantom{0}}$ 

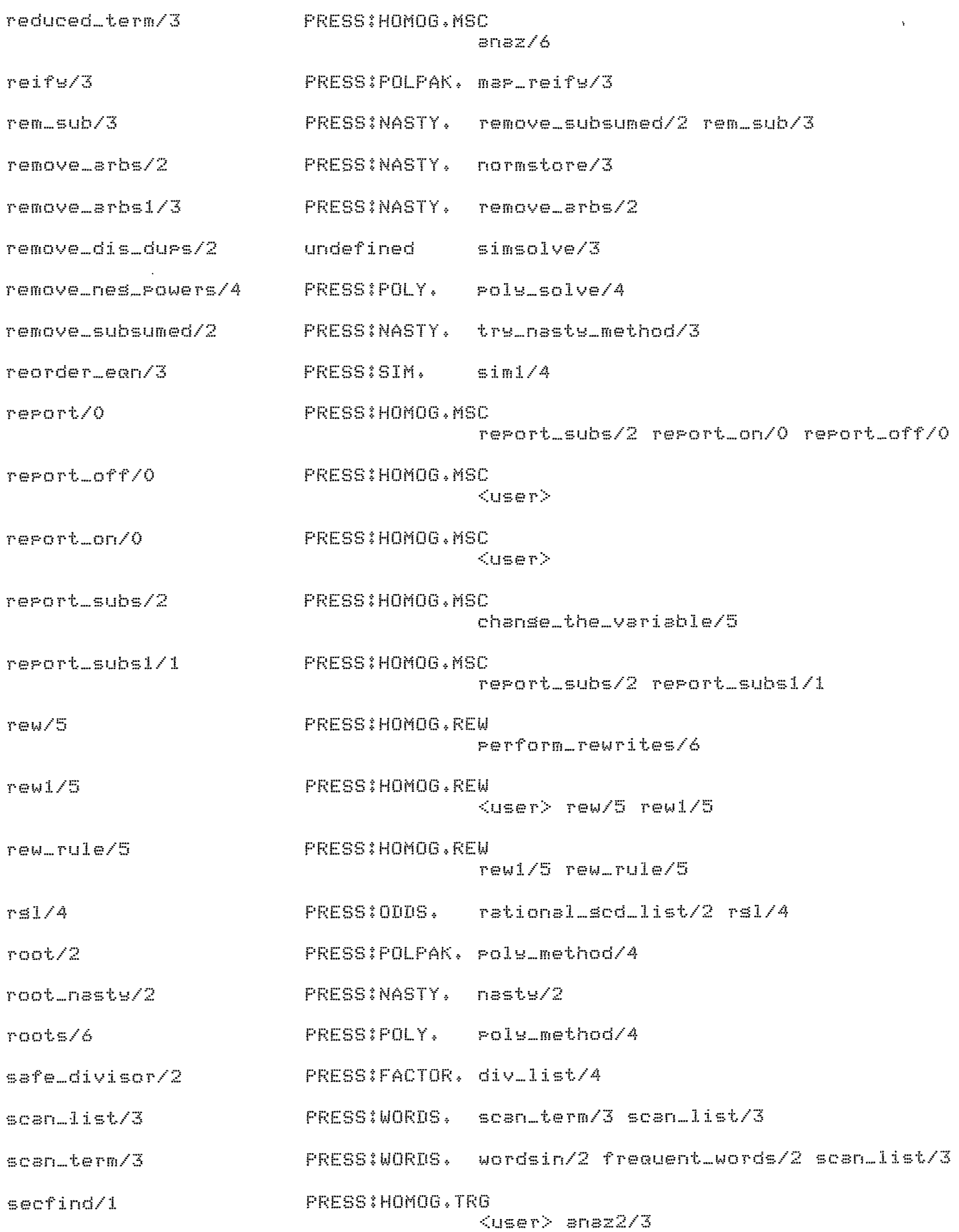

 $\Delta \sim 1$ 

PRESS: HOMOG, TRG  $sechP/3$ <user> action1/5  $secP/3$ **PRESS: HOMOG, TRG** <user> action1/5 seen\_ean/1 PRESS:NASTY, loopins1/1 select/3 utilite Pick\_xean/4 matchur/3 exr\_match1/5 list\_compatible/2 select\_letter/2 PRESSIPOLTID, simplify/2  $sinow/0$ PRESSIFACILE. bye/0 sistmed/2 **FRESS:HOMOG.MSC**  $ansz/6$  $sin/1$ PRESS:SIM.  $\langle$ user>  $sin/2$ PRESSISIM.  $CuseP$ PRESS:SIM.  $sin/3$  $\langle$ user> sim/1 sim/2  $\sin 1/4$ PRESS:SIM.  $sin/3$  $\sin 2/6$ PRESS:SIM. aPPly\_sim2/6  $simple/1$ undefined  $f$ reeof/2 PRESSIPOLTID, simplify\_ans/2 sinsleton\_method/3  $simP1ifB/2$ sumdiff/10 poly\_tidy/2 prove/1 PRESS:POLTID, simplify/2  $simP1ifg/3$  $sim$   $2$   $5$ PRESSISOLVE, process\_answer/3 simplify\_ans/2 simplify\_axiom/2 **FRESS:SIMP.AX** , simsolve/1 PRESSISIMEQ, <user> simsolve/2 PRESSISIMEQ. <user> PRESSISIMEQ. <user> simsolve/2 simsolve/1 sim1/4 simsolve/3 PRESSISIMEQ. simsolve/3 simsolve2/3 simi/4 simsolve1/3 simsolve2/3 PRESSISIMEQ. simsolve1/3 simsolve2/3  $sinst/2$ PRESS:NASTY, nas\_rule/3 sinatt/2  $sincos/2$ PRESSITRIG.FAC <user> trismethod/3 PRESS: HOMOG. TRG sinexp/4 expss/4 sinfind/1 **PRESS: HOMOG, TRG**  $\zeta$ user> anaz $2/3$ 

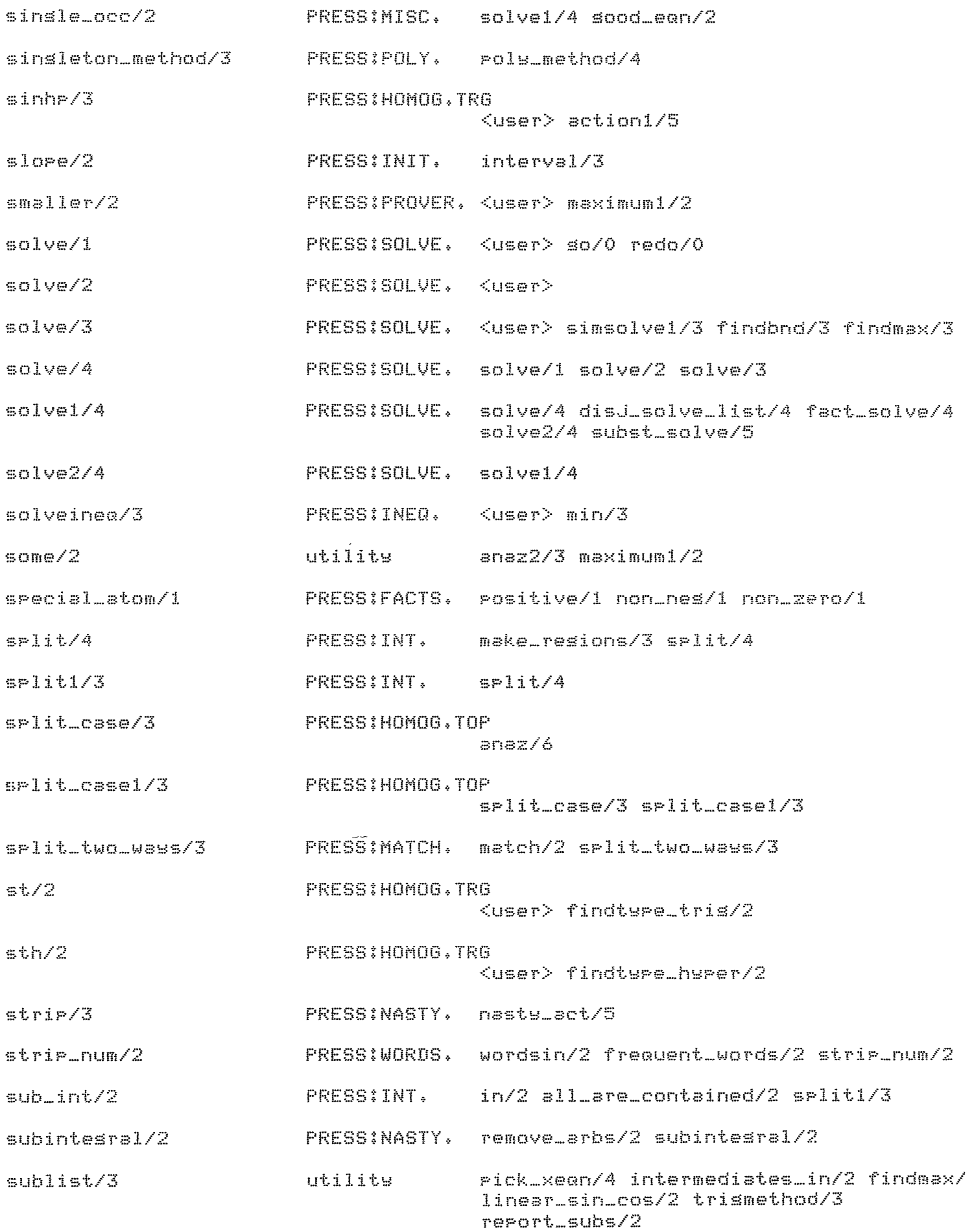

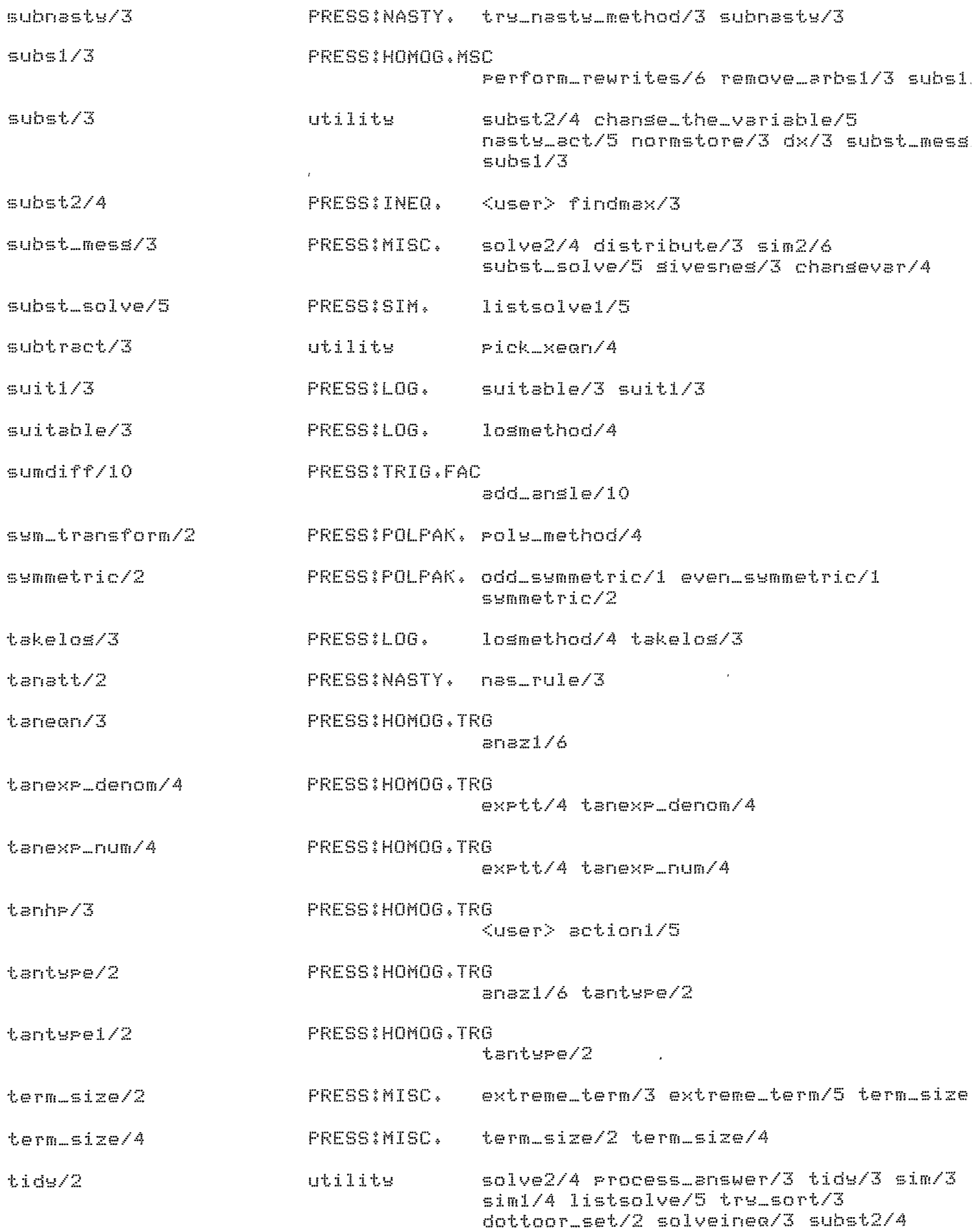

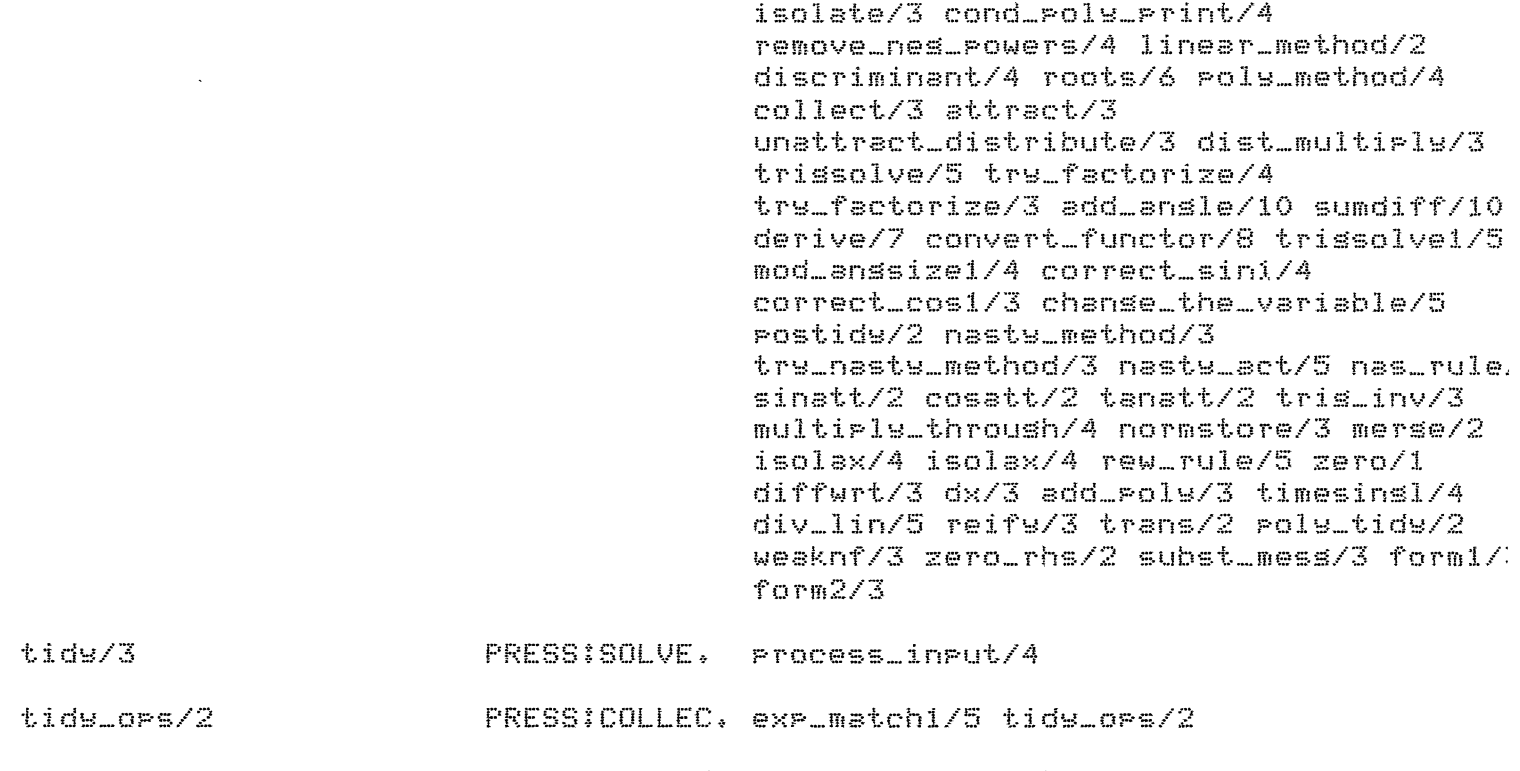

- times\_rolw/3 PRESS:POLPAK. Pols/3 times\_Poly/3 binomial/3
- timesinsl/4 PRESS:POLPAK. times\_Poly/3 timesinsl/4
- utilits Print\_the\_answer/2 Poly\_method/4  $t$ race/ $2$ trissolvei/5 aPcheck/4 anaz/6 anazl/6 looPinsl/1 div\_lin/5 rePort\_subs/2 rePort\_on/0 rePort\_off/0
- trace/3 utilite disJ\_solve\_list/4 fact\_solve/4 solve2/4 Process\_inPut/4 Print\_the\_answer/2 simsolve/3 simsolve2/3 siml/4 sim2/6 min/3 solveineG/3 findbnd/3 modcall/l mod\_trace/1 cond\_Pols\_Print/4 remove\_nes\_powers/4 roots/6 warn\_if\_comPlex/1 Poly\_method/4 attract div\_list/4 trissolve/5 try\_factorize/4 trs\_factorize/3 convert\_functor/8 homos homosl/8 trs\_nasts\_method/3 nasts\_act/5 isolax/4 rew\_rule/5 make\_assumPtion\_positive/1 diffwrt/3 arbint/1 cond\_Print/3 subst\_mess/3 rePort\_subsl/1

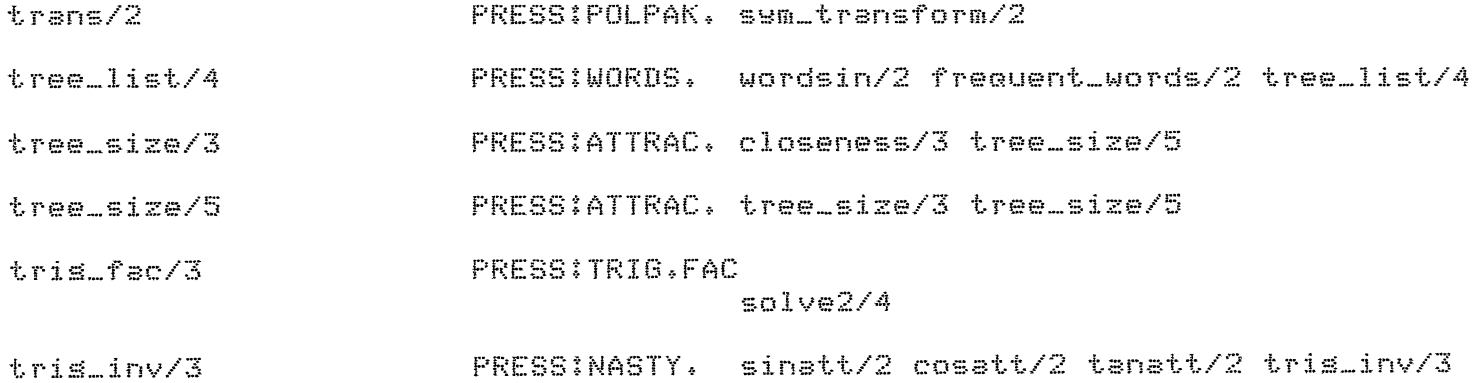

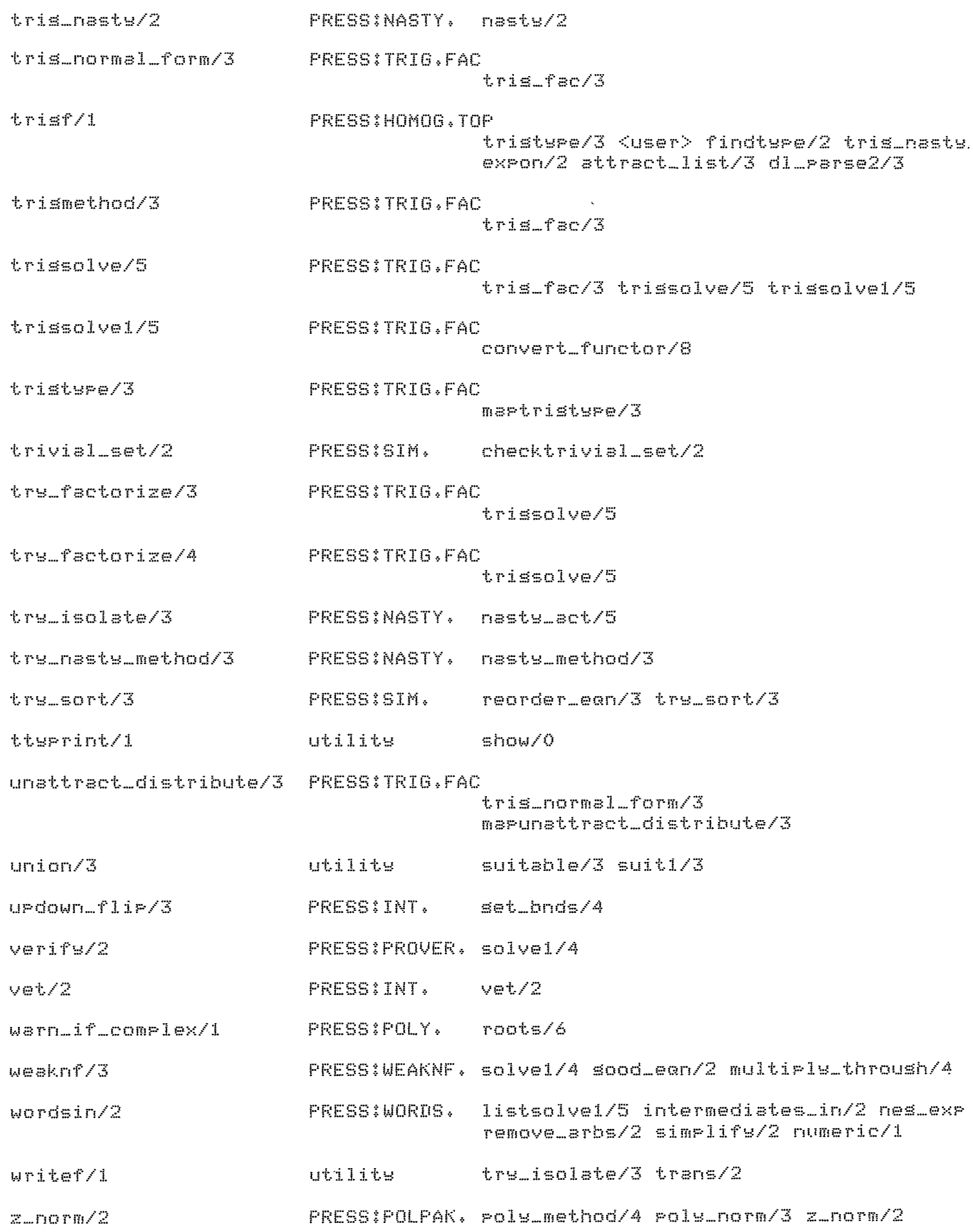

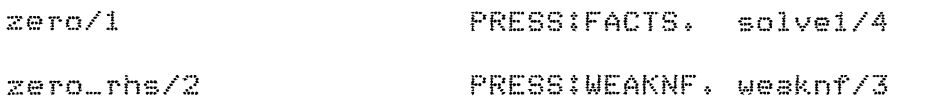

 $\label{eq:2} \mathcal{L}(\mathcal{L}^{\text{max}}_{\mathcal{L}}(\mathcal{L}^{\text{max}}_{\mathcal{L}}),\mathcal{L}^{\text{max}}_{\mathcal{L}^{\text{max}}_{\mathcal{L}}})$ 

 $\mathcal{L}(\mathcal{L}^{\mathcal{L}})$  and  $\mathcal{L}(\mathcal{L}^{\mathcal{L}})$  and  $\mathcal{L}(\mathcal{L}^{\mathcal{L}})$ 

 $\label{eq:2.1} \frac{1}{\sqrt{2}}\int_{\mathbb{R}^3}\frac{1}{\sqrt{2}}\left(\frac{1}{\sqrt{2}}\right)^2\frac{1}{\sqrt{2}}\left(\frac{1}{\sqrt{2}}\right)^2\frac{1}{\sqrt{2}}\left(\frac{1}{\sqrt{2}}\right)^2\frac{1}{\sqrt{2}}\left(\frac{1}{\sqrt{2}}\right)^2.$ 

 $\mathbb{R}$ 

```
cross_ref_file(xref). 
 title('PRESS EGuation Solvins System'). 
 width(80).
 ~lobals_file(no>. 
 uPdate_slobals(no). 
 called(solve(EGn,X,Ans)). 
 called(solve(EGn,X)). 
 called(solve(Emn)). 
 called(sim(Ecns,Unks,Ans)).
 called(sim(EGns,Unks)). 
 ~alled(sim(Emns)). 
 called(simsolve(EGns,Unks,Ans)). 
 called(simsolve(EGns,Unks)) • 
\log-called(simsolve(Egns)).
 • alled(solveineG(Emns,Unks,Ans)). 
 called(so).
called(ooPs). 
 c:1.1ed(bye).
called( redo). 
 called(report_on).
 called(report_off).
 called(freGuent_words<ExP,Ans)).
```
applies(isolax(Posn,Old,New,Cond),Cond),

/\* PRESS.OPS : Operator declarations for Press

 $*$ 

t% The followins are now in UTILIARITH.OPS and are loaded into UTIL

- $:=$  op(500, wfx, C++,--J).  $!=$  or(400,wfx,[div,mod]).
- $t-$  OP(300,  $xf$ B,  $Cif$ ,  $T$ ).

%% Since there is nothins else this file is not currently used (in FILIN)

Lawrence Urdated: 3 Arril 81

案

%% Run Interpreted %%

% Go from the terminal

```
:- ttynl, disrlaw('Equation: '), ttyflush,
SO
        read(Equation);
        asserta( last_equation(Equation) );
        solve(Equation).
```
% Show all the equations

```
\how :- ttynl, display('Equations:'), ttynl, ttynl,
        last_equation(Equation),
        tterrint(Equation), ttenl,
        f \geqslant 1.
```
show.

% Redo last equation

```
redo :- call( last_equation(Equation) ),
         \frac{1}{2}solve(Equation).
```
% Remove record of last equation

```
hors :- retract( last_equation(_) ),
        disrlas('(Ok; I''ve forsotten it!)'); ttsnl;
        \frac{1}{2}
```

```
% Leave Press, showins all the equations
```

```
bse i-1os,
        show, ttunl,
        disrlas('Goodbee'), ttenl,
        halt.
```
/\* INIT. : Add dummy definitions from MECHO database Used to allow better use of unknown(\_,tra<mark>c</mark>

> Bernard Silver Updated: 31 May 82

 $*$ 

 $n$ easure( $...$ ,  $)$  :- fail.

 $const($   $):$   $: fail.$ 

auantity(\_) :- fail.

incline(\_~\_,\_):- fail.

 $slope($   $, )$   $)$   $s$  - fail.

concavity(\_,\_)  $:-$  fail.

ansle(\_,\_,\_,\_) }- fail.

 $\texttt{partition}(\_,\_)$  :- fail.

sousht ( \_)  $\mathcal{I} -$  fail.

 $intermediate( )$   $:-$  fail.

 $siven(1) :- fail.$ 

last-equation (-1 :- sail

Lawrence Urdated: 7 Arril 81

 $*$ 

```
% Do the tests
```
timetest(1) :- statistics(runtime,[Start[\_]),  $t1(10000)$ statistics(runtime;[Finish]\_]); Time is Finish-Start, ttenl, display('Time for test 1 is '), disrlas(Time), disrlas(' milliseconds'), ttsnl,  $timetest(2)$ :- statistics(runtime,[Start|\_]),  $t2(10000)$  $statisfies(runtime;CFinish[-1],$ Time is Finish-Start, ttunl, display('Time for test 2 is '), disrlas(Time), disrlas(' milliseconds'), ttunl. timetest(3) :- statistics(runtime,[Start|\_]), t3(10000), statistics(runtime, [Finish [ \_ ] ) , Time is Finish-Start, ttunl, display('Time for test 3 is '), disrlay(Time), disrlay(' milliseconds'), ttynl.  $timetest(4)$ :- statistics(runtime,[Start|\_]),  $t4(10000)$ , statistics(runtime,[Finish|\_]), Time is Finish-Start, ttunl, disrlau('Time for test 4 is '),  $displays://time)}$ ,  $displays://millseconds')$ , ttunl. % The thinss to be timed  $t1(0)$  :- !. ti(N) :- N1 is N-1, t1(N1).  $t2(0)$ :  $-1$ . t2(N) :- N1 is N-1, task2(N), t2(N1). task2(N) :- call(oddnum(N)), !. task2(N).

 $t3(0)$  :- !. t3(N) :- N1 is N-1, task3(N), t3(N1).  $\texttt{task3(N)} \coloneqq \texttt{eval(odd(N)}), \vdots$ task3(N). 七4(0) 》 三 t4(N) :- N1 is N-1, task4(N), t4(N1).  $\texttt{task4(N)} \longleftarrow \texttt{mslope} \texttt{add(N)} \longleftarrow \texttt{!}.$ task4(N).

 $mslocalodd(N)$  :- 1 is N mod 2.
```
from MEC:
PRESS.MIC - Load Press
                                \leqsilence>÷
ŷ.
        This Junk allows for automatic loadins believe it or not
ŷ
ħ
        Call as:
                          /Press
                                           - to load press (normal use)
                                          - used by MAKSYS
ŝ
                          /Press auto
\ddot{5}.on error:backto death
\sqrt{e}rror \sqrt{r}.on orerator: backto death
.orerator !
.soto cont
death::
* Ck^mC\texttt{diff} ($a = "auto") .let e1 = "error"
! PRESS.MIC HALTED
«mic return
cont:\sqrt{10} w = $date. ["-", 20], d = $date. [1, "-"]+" "+$s. [1, "-"]+" "+$s. ["-", 4]
\starif ($d.[1] = "0") \starlet d = $d.[2,20]
.run util[400,444] '<revive>
                                                    # Must use UTIL
* :- Efilinl.
* :- version(''Press Alsebra System ('d)
*Corsrisht (C) 1981 Dert. Artificial Intellisence. Edinbursh'').
* :- asserta( version_date('''d'') ).
※ :- ok.
\sqrt{58}ve Press[400,444]
```

```
7*
                 SOLVE
                                      19.2.81 */
                                       5.4.81 poly_solve \overline{x}/
/*
/*weaknf added 27.4.81 loss added 19.8.81 nasty added 4.9.81*/
                                Urdated: 27 June 82
ブ実
SOLVE ONE EQUATION OR INEQUALITY
/* Tor Level Solve Procedure */
solve(Ean,X,Ans) :-
    fixvar(Ean,X),
    trace('\nSolvins %t for %t\n',[Ean,X],1),
    tide(Ean, Ean1),
    abolish(seen_ean,1),
                                                XInitialize Loorins Check
    \texttt{assert}((\texttt{seen\_ean}(\_)) := \texttt{fail}))cond_print(Ean,Ean1),
    solvei(Eani,X,Ansi),
    remove_dis_durs(Ans1,Ans2),
                                                % Remove durlicate answers
    FOLy\_form(Ans2)Aris),
                                                % in disjunctive solutions
    trace('\nAnswer is : %e\n',[Ans],1),
    \frac{1}{2}/*equation does not contain X*/
solve1(Earn,X;Soln) :- freeof(X,Ean), !;
  simplify(Een,Soln).
/* Deal with disjunction */
solve1(Exp1#Exp2,X,Ans1#Ans2) :-
        \frac{1}{2}solvel(Expl,X,Ans1), solvel(Exp2,X,Ans2).
/* See if ean is factorizable*/
solved(V1*V2=0, X, Ans):-
        trace('\nFactorising\n\n (%t)*(%t)\ninto\n%t and %t.\n',[V1,V2,V1,V2],1)
        factsolve(V1,V2,X,Ans),
        \mathbf{I}factsolve(V1,V2,X,Ans) :- freeof(X,V1),
        norm\_zero(V1)trace('\nSolvins %t = 0\ln';[V2];1);
        solvet(V2=0,X;Ans);I.
factsolve(V2,V1,X,Ans) :- freeof(X,V1),
        norm\_zero(V1)trace('\nSolvins %t = 0\n';[V2];1);
        solve1(V2=0,X;Ans);\mathbf{1}.
factsolve(Vi,V2,X,Ans) :- trace('\nSolvins %t = 0\n',EV1],1),
        solvet(V1=0,X;Ans:1);trace('\nSolvins %t = 0\n';[V2];1);
        solve1(V2=0,X;Ans2);tids(Ans1#Ans2,Ans3),
        remove_false(Ans3,Ans),
        \mathbf{I}.
```

```
/* If sinsle occurence of unknown then Isolate */
solve1(ExPyXyAns):
        sineleocc(X, E \times P)\mathbf{I}Position(X,Exp,Posn),
         isolate(Posn,Exp,Ans1),
         remove_false(Ansi, Ans2), %Hack for false
        tide(Ans2,Ans).
/* Srecial Polynomial Method */
solve1(L=R,X,Ans):
        Folu_norm(X,L+(-1)*R,Flist),
         \frac{1}{2}make_pols(X,Plist,Pol1),
         tids(Poli,Pol),
         cond\_print(L=R, Pol = 0),Followsolve(X, Flight, Ans).Poly_solve(X,Plist # Qlist, PAns # QAns) :-
         \frac{1}{2}make_pols(X,Plist,Poli),
        make_rols(X,Qlist,Qol1),
         tide(Poli*Pol2)*
         tids(Qol1,Qol2),
         trace('\nFactorisins into two rolynomial equations\n',1),
         trace('\n %t = 0 \n and \n %t = 0\n',[Pol2,Qol2J,1),
        Poly_solve(X,Plist,PAns),
        Fols = solve(X, Qlist, QAns)Poly_solve(X,Plist,Ans) :-
        Poly_method(X,Plist,Ans1),
         \frac{1}{2}remove_false(Ansi,Ans),
        trace('\\nXt is a solution\\n'.[Ans.],])/* Convert equation to weak normal form,all terms containing the
9nknown are put on the left,all constants on the risht  */
solvel(Ear) X, Ans) \vdash weaknf (Ean, X, Ean1),
         solve2(Earth,X,Ans);\frac{1}{2}/* Try to Chanse the unknown to simplify equation */
solve2(Ean,X,Ans) :- chanseunknown1(Ean,X,Term),!,
         chansevar(X,Term,Een,Ans),
         \mathbf{I}/* Apply Collection to reduce occurrences of unknown */
solve2(Exp=Rhs,X,Ans) :-
         collect(X,Exp,New);
         \frac{1}{2}trace('\n%t = %t\n', [New, Rhs], 1),
         solve1(New=Rh<sub>s</sub>, X, Ans).
```
/\* APPly Attraction to move occurrences of unknown closer tosether \*/

```
solve2(ExP=Rhs,X,Ans) :-
        closeness(X,Exp,EC),
         attract<X,ExP,New), 
        closeness(X,New,NC),
        EC>NC, 
         ! , 
        trace('\n%t = %t\n',[New,RhsJ,1),
        solvel(New=Rhs,X,Ans).
/* Tris factorization method*/ 
solve2(Eam,X,Ans) :-
        tris_fac(Een,X,Neween),
        solvel(Newegn,X,Ans),
        ! + 
/* Try to remove dominatins functor *I 
solve2(Emn,X,Ans) :- nasl(Emn,X,Posn>, 
         isolate(Posn,Ean,New),
        findrhs(New,List>, 
        checklist(freeof(X),List),
        solvel(New,X,Ans),
         \mathbf{I}.
'* TrY homosenization */ 
solve2(Ean,X,Ans) :-
        homos(Ean,X,Newean,Term,V),
         tidw(Newean,Newean1),
         solve1(Neweαn1,V,Vans),
         subst_mess<V=Term,Vans,Uans>,. 
         solvei(Uans,X,Ans),
         ! • 
/* Trw to take loss if eauation is in suitable form *I 
solve2(Ean,X,Ans) :- losmethod(Ean,X,New,Base),
         t.idw(New,Newl), 
         trace('\nTakins loss, base %t, sives \n\n%t\n',CBase,New1J,1>, 
         solve1(New1,X,Ans),!.
/* Trw to eliminate Nastw Functions *I 
solve2(Ean,X,Ans)    :- nasty_method(Ean,X,Newea),
         tidw(Neweg,Newegn),
         solvel(Newegh,X,Ans),
         \mathbf{1}_{\bullet}I* One and two arsument solve clauses for easw t.YPe-in+ *I 
solve(EXP) ; solve(Exp,x,A).
solve(E \times P, Unk) :- solve(Exp,Unk,Ans),
```
Alan Bundy Urdated: 31 May 82 Simultaneous Equations Routines 一米/ /\*simultaneous solution with messases\*/ simsolve(Eans,Us,Ans) :- trace('Simultaneously solvins : %cFor %t.\n',[Eans,Us],1), simsolvel(Eans,Us,Ansl), remove\_dis\_durs(Ans1,Ans), trace('\nFinal Answers are : %e', [Ans],1),  $\pm$ /\* Solve conjunction of equations \*/ simsolvel(EansA & EansB,EX(Unks], Ans1) :- !, Pick\_xean(EansA & EansB,X,XEan,Rest),  $solve(XEan:XAns)$ distribute(Ans, Rest, Eans1), simsolve2(Eans1,Unks,Ans1), /\*single equation\*/ simsolvel(A=B, EUJ, Ans) :- !, solve(A=B,U,Ans), /\*basis case\*/ simsolvei(true, [], true) :- !. /\*Fick equation to solve for x, and return the remainder \*/ pick\_xean(EanC,X,XEan,RestC) :- !, andtodot(EanC,EanL),  $sublist(confains(X), End, XEnd, XEnd)$ subtract(EanL,XEanL,NonXRestL), select(XEan,XEanL,XRestL), arrend(XRestL,NonXRestL,RestL), dottoand(RestL,RestC). //\* Distribute Or over And \*/ distribute(Sub1 # Sub2, Exp, Ans1 # Ans2) :- !, % disjunction case distribute(Sub1,Exp,Ans1),  $distribution (Sub2)$ .  $Exp(0)$ .  $distribution$   $ExP$ ,  $Sub$   $\&$  Ans)  $\uparrow - \downarrow$ ,  $\&$  conjunction or sinsle equation case subst\_mess(Sub,Exp,Ans). /\* Call simsolvel recursively and substitute back \*/  $simesolved(Ears1,Unks,Ans1);$ simsolve2(Eans2,Unks,Ans2). simsolve1(Eans, Unks, Ans2), trace('Substitutins back in %t solution\n',[X],1),

 $distright$   $\text{dust}$   $\text{Ans2}$ ,  $\text{X}$   $\text{Ans1}$ ,  $\text{Ans3}$ 

% Clauses for easy type-in simsolve(Eans,Unks) :- simsolve(Eans,Unks,Ans), simsolve(Eans) :- simsolve(Eans, [x, 9], Ans).

/\* Problems 2. Return particular solutions; alternates on backtrackins. 4. Reject silly answers as required by Cardan. (??)  $*$ 

```
X
                 SIM
 % Simplify simultaneous equations using homogenization
 % Bernard Silver 12.9.81
 % Urdated: 31 May 82
 % Tor level
 % Find the offendins terms in each unknown
sim(Eansl,Unks,Ans) :- tide(Eansl,Eans),
        marmodrarse(Ems,Unks,Offends),
        sim1 (Eans, Unks, Offends, Ans),
        \frac{1}{2}% If all the offendins sets are empty or contain only the unknown
 % use normal method (simsolve)
siml(Eans,Unks,Offends,Ans) :- checktrivial_set(Unks,Offends),
        simsolve(Eans, Unks, Ans),
        \mathbf{I}.
 % Otherwise try to use homosenization
sim1 (Eans, Unks, Offends, Ans) :=trace('Simultaneously solvins : %c For %t.\n',[Eans,Unks],1),
        arrly_sim2(Eans,Unks,Offends,New,Vs,Terms),
        \mathbf{I} .
        tidu(New,New1),
        reorder_ean(Vs,New1,New2),
        simsolvel(New2,Vs,Ans1),
        ortodot(Ansi,Dislist),
        listsolve(Dislist,Vs,Terms,Unks,Ans2),
        dottoor_set(Ans2,Ans),
        trace('\nFinal Answers are : %e ',[Ans],1).
 % If homosenization fails try simsolve
simi(Eans,Unks, .,Ans) :- simsolvei(Eans,Unks,Ansi),
        tids(Ansl,Ans),
        trace('\nFinal Answers are ; %e',[Ans],1),
         \mathbf{I}.
apply_sim2(Eans, [], [], Eans, [], []) :- !,
apply_sim2(Eans,[HHT],[O1HT1],New,[V1HT2],[Term1HT3]) :-
        sim2(Ears,H,O1,Newl,V1,Term1),
        aPPly_sim2(Newl,T,T1,New,T2,T3),
        \mathbf{L}% sim2(Eans,Unknown,Neweaustion,Identifier,Reduced_Term)                applies
 % homosenization to the set of equations, homosenizins in Unknown
sim2(Eans,X,EJ,Eans,X,X) :- !. %Eans do not contain X
\sin 2(\text{EansxX}, \text{EXJ} \cdot \text{ExnsxX}) :- !. XEans is already homoseneous in X
sim2(Eans,X,Y,Eans,X,X) :- checklist(polstspe(X),Y),!,
 %Only Polynomials
 % Chanse of Unknown case
sim2(Eans,X,EAJ,New,V,A) :- identifier(V),subst_mess(A=V,Eans,New),!.
 % Homosenize
sim2(Eens,X,Off,New,V,Term) :- homos1(Eens,X,New,Term,V,Off,Hom,sim),
```

```
trace('\nHomosenizins equations in %t\n sives %c\n',[X,Hom],1),
        trace('\nSubstitutins %t = %t sives %c\n',[V,Term,New],1),
        \frac{1}{2}% listsolve(ListofAns,Newunks,Reducedterms,Oldunks,Newans)
 % ListofAns is the list of answers in the Newunks returned by simsolvel.
 % listsolve now solves the substitution equations (of the form
 % Newunk1=Ans1 & Reducedterm1=Newunk1) in terms of the Oldunks to sive
 % Newans
listsolve([], _, _, _, []) :- !.
listsolve([A|T],X,Y,Z,[A1|T1]) :- andtodot(A,A2),
        listsolved(e2, X, Y, Z, AZ),dottoand(A3,A4),
        tids(A4, A1),
        listsolve(T,X,Y,Z,TL);\mathbf{I}.
listsolvei([], , , , , , []) l = l.
listsolve1(CHIT], Vs, Terms, Unks, CAnsiTail]) :-
        wordsin(H*Words);correspond1(Words,Vs,Terms,Unks,Id,Term,Unk),
        subst\_solve(Id,Term,H,Unk,Ans):listsolve(T,Vs,Terms,Unks,Tail),
        \mathbf{I}.
 % Solve substitution equation
 %No substitution needed
subst_solve(X,X,Unk=Ans,Unk,Unk=Ans) :- !.
 % General case
subst_solve(Id,Term,H,Unk,Ans) :- subst_mess(Id=Term,H,New),
        solvei(New,Unk,Ans),
        \mathbf{I}.
 % The offendins set is trivial,ie it is empty or contains just the unknown
checktriivial_set(\_,I]): i-1.
checktrivial_set(X, CHITJ) :- trivial_set(X,H),checktrivial_set(X,T),!.
\text{trivial_set}(\_,\text{f}]) \ \mathbf{i} - \mathbf{j}trivial_set(Unklist,[X]) :- member(X,Unklist),!,
 %Reorder equations so nicest occurs first
reorder_ean([X¦_],0ld,New) :- try_sort(X,0ld,New).
 % Equation to be solved first should have only one 'easy' occurrence of X
try_sort(X,First&Rest,First&Rest) :- sood_ean(X,First),!.
try_sort(X,F&Rest,New) :- try_sort(X,Rest,New1),tids(New1&F,New),
trs_sort(X,F,F) t-1.
 %Occurrence is easy if it is a first order rolynomial
sood_ean(X,Ean) :- sinsleocc(X,Ean),
        weaknf(EarnX;Lhs=Rhs)\tt_{\tt pollS\_norm}(X, L)hs, [Polyand(1, ) ; _]),
         \frac{1}{2}% Multilist version of correspond/4
 % correspondi(List,L1,L2,L3,T1,T2,T3)
```

```
% List, Li,L2,L3 are lists,Ti is a member of List that also occt1r~ in Li. 
 % T2 and T3 occur in the same Position in L2 and L3 as Ti does in Ll 
correspond (CJ, _+,-, _-,-,-) :- |,fail,
corresPond1(CHl_J,L1,L2,L3,H,T2,T3) t-
         correspond2(H,L1,L2,L3,T2,T3),
         \mathbf{I}.
correspond (E_1|HJ, L1, L2, L3, TI, T2, T3):
         correspond1(H,L1,L2,L3,T1,T2,T3),
         ! • 
correspond2(H,CHI_J,CH1I_J,CH2I_J,H1,H2) :- !.
correspond2(H,C_ITJ,C_IT1J,C_IT2J,H1,H2) :-
         correspond2(H,T,T1,T2,H1,H2),
         ! + 
 % Modified parser,deals with & and =,and also reorders the expression
maPmodParse(_,CJ,CJ) :- !+ 
maPmodParse(X,[HiTJ,[HiiT1]) :- modParse(X,H,Hi),maPmodParse(X,T,T1),!.
modParse(A&B,X,Off) :- !,modParse(A,X,01),modParse(B,X,02>,union(Oi,02,0ff). 
^{\backprime}modparse(A=B,\chi,Off) :- !,modparse(A,\chi,O1),modparse(B,\chi,O2),union(O1,Q2,Off).
-modParse(A,X,Off) :- Parse<A,Off,X),!. 
 % These are needed to deal with disJunctive solutions from simsolve1 
dottoor_set(List,Ans) :- listtosetCList,L1),dottoor(L1,Ans1),tidY(Ans1,Ans),!. 
 % EGuation doesn't need homosenization in X 
= -1PDlwt~Pe(X,X~N) :- inteser(N),!.
```
%Clauses for easw type in

sim(Eans) :- sim(Eans,Cx,yJ,Ans),

sim(Eans,Unks) :- sim(Eans,Unks,Ans).

```
/*
                 INEQ
                            19.2.81米/
=- public
                 findbnd/3,
                 sivesnes/3,
                 subst2/4.
/*********************************
        MULTIPLE INEQUALITIES
***********************************
/*FIND MINIMUM VALUE OF X FOR WHICH EXP IS TRUE*/
min(E \times r)/xinval) :- solveine\alpha(E \times r)/xy/xeminval),
  trace('Hence minimum value of %c is %c\n',[X,Minval],1),
  \pm/*SOLVE INEQUALITY CONJUNCTION*/
solveinea(Exp,X,Ans) :-
  trace('Truins to solve %c\n',[Exp],1),
  tidu(Exp,Exp1),
  fixvar(Expl,X), marand(findbnd(X),Expl,Ansset),
  trace('Isolatins %t on the lhs sives %c\n',[X,Ansset],1),
  trace('Truins to find maximum of : %c',[Ansset],3),
  \frac{1}{2}maximum(Ansset,Ans1), tidy(Ans1,Ans),
  trace('%t dominates the other inequalities.\n';[Ans];1).
/*SOLVE INEQUALITY*/
findbnd(X, true, true):
findbnd(X,Inea,Ans) :-
  solve(InearX; Ans1); Ans1 = .: Frop:X; End1];(intermediates_in(Bnd1,EY]) -> findmax(Bnd1,Y,EBnd]);
    Bnd1 = Bnd), Ans = . . [Prop, X, Bnd],
  \mathbf{I}.
findbnd(X,Inea,Ans) :-
  trace('Unable to find bounds for %t in %t.\n',[X,Inea],2), !, fail.
/*GET LIST OF INTERMEDIATES IN EXP*/
intermediates_in(Exp,Inters) :-
  wordsin(Exp,Words), sublist(intermediate,Words,Inters),
  \mathbf{I}/*FIND MAXIMUM VALUES OF EXPRESSION*/
findmax(Exp,X,Maxvals) :-
  diffwrt(Exp;Exp2,X);
  solve(Exp2=0,X,Soln),
  collect_ans(X,Soln,Anslist),
  diffurt(Exp2,Exp3,X),
  sublist(sivesnes(X,Exp3),Anslist,Maxarss),
  marlist(subst2(X,Exp),Maxarss,Maxvals),
  \mathbf{1}/*special substitution to suit marlist*/
subst2(X,Exp,Ars,Val) :- subst(X=Ars,Exp,Val1), tidy(Val1,Val), !.
```

```
/*MAKE LIST OF ALTERNATIVE ANSWERS*/
collect_ans(X,true, [X]) :- !.
collect_ans(X,false, []) :- !.
collect_ans(X,X=Ans,EAns]) :- !.
collect_ans(X,Exp1#Exp2,Anslist) :-
  collect_ans(X,Expl,Anslist1), collect_ans(X,Exp2,Anslist2),
  arrend(Anslist1,Anslist2,Anslist),
  \mathbb{F}_+/*SUBSTITUTING ANS FOR X IN EXP GIVES NEGATIVE RESULT*/
sivesnes(X,Exp,Ans) :-
  subst_mess(X=Ans,Exp,Exp1), nesative(Exp1),
  \mathbf{F}_{\bullet}
```

```
l* I DENT. : Prove identities with PRESS 
Written 1+11+1981 
                                                   Bernard Silver 
                                                   UPdatedt 12 May 82 
*\sqrt{r} Top level X is the possible identity ridentity(X) :- trace('\nTrwins to prove that\n%t\nis an identity\n',[XJ,1),
         tidu(X,Y),
         cond_Print(X,Y),
         abolish(seen_eGn,1), 
         ident(Y), 
         ! • 
/* Recursive call top level */
identity(X) := tidw(X,Y), cond\_print(X,Y),ident(Y),!.
/* Base cases*/ 
ident(false) :- trace('\nExpression is not an identity\n',1).
ident(true) :- trace('\nExpression is an identity\n',1).
 ident(A=A) :- trace('\nIdentically true\n',1). %unifies
• •. '/* Find words in e~•{Pression *l 
ident(X> :- wordsinCX,Words),ident1CX,Words),!. 
l* No words remainins,so fail *I 
identl(_,[J) :- trace('\nCannot show identity\n',1),!,fail.
l* Try to solve as an eGuation with unknown X */ 
ident1(X,CHI, J) :- ident2(X,H), I.l* Trw next word, if any*' 
ident1(X,E_{m}TTJ) :- ident1(X,T), !.
l* Put expression in weak normal form 8nd trw PRESS methods*/ 
ident2(X,Unk) :- weaknf(X,Unk,New),ident3(New,Unk),!.
 ident3(A,Unk) :- occ(Unk,A,1), %isolation
         PDSition(Unk,A,Posn), 
         isolate(Posn,A,New),
         tidy(New, New1),
         cond_Print(New,New1>, 
         terminate_ident(New>, 
         ! • 
 ident3CL=R,X> :- Polw_normCX,LtC-1>*R,Plist>, %Polwnomial 
         ! ' make_Polw(X,Plist,Pol), 
         cond_rrint(L=R,Pol=0),
         POlY_solve(X,Plist,Ans>, 
         ident(Ans). 
 ident3(0ld=Rhs,Unk) ?- mult_occ(Old,Unk>, %collection 
         collect(Unk,Old,New1),
         tidy(New1=Rhs,New),
         trace('\n%t\n',ENewJ,1),
         identityl(New),
         ! • 
 ident3(0ld=Rhs,X) I- mult_occ(Old,X), %attraction 
         closeness(X,Old,EC),
         \texttt{attract}(X, 01d, \texttt{New1}),closeness(X,New1,NC),
         EC>NC,
         ! '
```
.~

```
tids(New1=Rhs,New),
        trace('%c\n',[New],1),
        identity1(New).
ident3(A=B,Unk) :- occ(Unk,A,N), %chanse of unkown
        eval(N>1),
        setof(T, good_subterm(A, Unk, N, T), Tset),
        extreme_term(Tset,>,T),
        identifier(New),
        subst_mess(T=New,A=B,Newea),
        identitul(Newea),
        \mathbf{I}ident3(Old,Unk) :- tris_fac(Old,Unk,New), %tris methods
        trace('\n%t\n';[New];1);
        identitul(New),
        \mathbf{I}.
ident3(Old,Unk) :- mult_occ(Old,Unk), %homosenization
        homos(Old,Unk,New,_,_,),
        identitul(New),
        \mathbf{I}ident3(Ean,X) :- mult_occ(Ean,X), %nasi
        nasi(Een,X,Posn),
        isolate(Posn, Ean, New),
        findrhs(New,List),
        checklist(freeof(X),List),
        identity1(New),
        \Gamma_{\pm}ident3(Ean,X) :- losmethod(Ean,X,New,Base), %losmethods
        trace('\nTakins loss, base %t, sives\n\n%t\n',[Base,New],1),
        identity1(New),
        \frac{1}{2}ident3(Ean,X) :- nasty_method(Ean,X,Newea),identity1(Newea),!, %nasties
/* Examine result of isolation */
terminate_ident(true) :- trace('\nExpression is identity\n';1);!,
terminate_ident(_) :- trace('\nExpression is not an identity\n', ), !.
```
案义

```
i- public
                isolate/3.
/* ISOLATION ROUTINES*/
isolate([N]PosnJ,Exp,Ans) :-
        maneuver_sides(N,Exp,NewExp),
        isolate1(Posn,NewExp,Inter),
        tids(Inter,Ans),
        mod_trace(Ans).
/*set term to be isolated on Rhs */
\mathbf{t}maneuver_sides(2,Exp,NewExp) :-
        \frac{1}{2}Exr=..[Sym,Lhs,Rhs],
        invert(Sym, Sym1),
        NewExp=..[Syml,Rhs,Lhs].
%% Perform the Isolation %%
/*trivial boolean cases*/
isolate1(Posn,false,false).
isolatei(Posn,true,true).
/%deal with each disjunct*/
isolate1(Posn,Ean1#Ean2,Ans1#Ans2) :-
        \frac{1}{2}isolate1(Posn,Een1,Ans1),
        isolate1(Posn, Egn2, Ans2).
/*expression is already isolated*/
isolated([],Ans,Ans) i-1,
/*expression can have isolax rule applied*/
isolate1([N]Posn],01d,Ans) :- !,
        isolax(N,Old,New,Condition),
                             XHack for non_zero
        modeall(Condition),
        isolate1(Posn,New,Ans).
/* Inversion of Predicates */
invert(S1,S2) :- perm2(S1,S2,S3,S4), invert1(S3,S4), !.
invert(==) :- !.
```

```
inverti(>,<) :- +invert1(>==)=(): |-|.
/* Overcomins non_zero, etc. condition */
modeall(A&B) :- !,modeall(A),modeall(B),
model1(non\_zero(X)) :- non\_zero(X),
model1(non\_zero(X)): = eval(X=0), j, fail.modeall(non_zero(X)) :- trace('\nAssumins %t is non-zero\n',[X],1),!.
model1(X) :- cell(X), |,
```
/\* Outrut result \*/

 $\overline{1}$ 

mod\_trace(false) :- !. % Hack for false case mod\_trace(Exp) :- trace('%c ) (by Isolation)\n',[Exp],1), ..

```
Written as mer note 82 in Mecho folder
                                        1.5.81 Leon
                                 Urdated: 8 Sertember 82
来了
K Poly_solve is only called when it has been determined that the
% equation is a rolynomial equation.
   i.e. a precondition that the method is called is that is poly is true
\mathbf{u}_fPoly_solve(Eani#Ean2,X,Soln1#Soln2,Rules-Diff) :-
        Poly_solve(Eani,X,Solni,Rules-Inter),
        Poly_solve(Ean2,X,Soln2,Inter-Diff).
poly_solve(Lhs=Rhs,X,Soln,[Infer,Mult!Rules]-Niff) :-
        Poly_norm(Lhs + -1*Rhs, X, Plist),
        poly\_tids(Plist, Qlist),
        cond_poly_print(Lhs + -1*Rhs,X,Qlist,Infer),
        remove_nes_rowers(X,Qlist,Poly,Mult),
                                                        % Remove nesative rowe
        Poly_method(X,Poly,Soln,Rules-Diff),
cond_poly_print(Poly,X,Plist,tidy(Pol1)) ;-
        make_rols(X,Plist,Pol1),
        tide(Pole,Pol2),
        not match(Poli, Pol2),
        -I s
        trace('\nPolynomial %t becomes \n\n%t when in normal form',
                                                        EFOI2*FOI1J:1).
cond_polw_print(_,_,_,_,_),
remove_nes_powers(X,Plist,Qlist,multiply(Mult)) :-
        last(polyand(N, _), Plist),
        N < 0\frac{1}{2}eval(-N,N1),
        map_add_rower(N1, Plist, Qlist),
        make_rols(X,Qlist,Pols),
        tidg(X^N1,Mult),
        trace('\nMultiply through by %t to get \n\n%t = 0',[Mult, Foly],1).
remove_nes_rowers(_,Flist,Flist,nomult),
/* ROUTINES FOR POLYNOMIAL EQUATIONS */
/* Identities and unsatisfiable equations */
roly_method(_,[],true,[ident[Diff]-Diff) :- !.                             'Ne rolynomial has simrlifie
roly_method(X,[Pterm],Ans,[sinsle_term|Diff]-Diff) :-
                                                        % Polynomial simplifie
                                                        % to a sinsle term
        \frac{1}{2}sinesleton_m method(Ftern, X; Ans).sineleton_method(rolssnd(0,A),...,true):
        simelify(A, B),
        B = 0.5ŧ.
```
19.2.81

POLY

ノ素

```
sineleton\_method(relsend(0, \_), \_felse)sinsleton_method(polyand(_,_),X,X = 0) :- [.
/* LINEAR EQUATIONS */
Poly_method(X,Foly,X=Ans,[linear:Diff]-Diff) :-
         linear(Foly),
         \frac{1}{2}linear_method(Poly,Ans),
lineer(Crolland(1, \_) \_1) :- !.
linear_method([polyand(_,A)|T],Ans) :- X Handles dissuised linear also
        findI(T,B),
        tide(-B/A,Ans).
find1([polyand(0,B)],B) :- !.
find([[], 0) :- [-[],% Shouldn't be needed
X* QUADRATIC EQUATIONS*/
poly_method(X,Poly,Soln,[quadratic(Diff]-Diff) :-
        quadratic(Poly),
         \frac{1}{2}trace('\nUsins quadratic equation formula\n';1);
         find_coeffs(Polw,A,B,C),
         discriminant(A,B,C,Discr),
         roots(X,A,B,C,Discr,Soln),
final\_coeffs(Lrol\_send(2, A)/TT, A, B, C): - find2(T,B,C).
roots(X; A; B; \dots; 0) = Root) :-
                                                    % Only 1 root
        ੀ ਦ
         tide(-B/(2*A), Root),
      trace('\nThe discriminant is zero, so the sinsle solution is Xt = Xt\ln(y)EX<sub>2</sub> Root J<sub>2</sub>1).
roots(X, A, B, C, Discr(X, A, B, C, D))W = W warn_if_complex(Discr),
         tide((-B + Discr<sup>-</sup>(1/2))/(2*A),Root1),
         tide((-B - Discr<sup>-</sup>(1/2))/(2*A),Root2),
         trace('\nSolutions are %t = %t and %t = %t\n',[X,Root1,X,Root2J,1).
Warn_if_complex(Discr) \mathfrak{f}-eval(Discr \leq 0):
         ்! ச
         trace('\nRoots are complex' = - +1) .
warn_if_complex(_).
\text{find2}(\text{Fools} \cup \text{1} \cup \text{B}), \text{followed}(\text{0}, \text{C}) \cup \text{B} \cup \text{C}) :- !.
find2(Epolusand(1,B)J,B,O) :- !.
find2(Feals and (0, C) J, 0, C); -1.find2([3,0,0) :- 1.Shouldn't be needed
\mathbb{Z}
```

```
/* Polynomial divisible by an intesral rower of the unknown */
roly_method(X,flist,X = 0 # Ans,[divide(X^N)|Rules]-Diff) :-
        last(rolyand(N,_),Plist),
        N > 0.\frac{1}{2}eval(-N,M),
        mar_add_rower(M,Plist,Qlist),
        Poly_method(X,Qlist,Ans,Rules-Diff).
/* Dissuised Linear */
Poly_method(X,Poly,Soln,Clinear!RulesJ-Diff) :-
        dissuised_linear(Poly);
        \frac{1}{2}linear_method(Poly,Ans),
        isolate([1,1],X^N=Ans,Soln,Rules-Diff),
dissuitsquised_linear([polyand(_;_);polyand(0;_)]).
\sqrt{x} Dissuised polynomial equations x/Poly_hidden(X,Plist,N),
                                    .% Dissuised rolynomial in X^N
        trace('\nThis is a hidden rolynomial in %t\n',[X^N],1),
        \frac{1}{2}mar_div_rower(N,Plist,Qlist),
        roly_method(X^N,Qlist,Inter,Rules-Laws);
        isolate([1,1],Inter,Ans,Laws-Diff). % Maybe needs roly_isolate
poly_hidden(X,Poly,God) :-
        scd_powers(Polw,God),
        Ged >1,
        \frac{1}{2}/* Special methods for reciprocal polynomial equations
        i.e. those that remain unchansed (w.r.t. roots)
        when unknown is replaced by 1/unknown
                                                   محمد يبيق
odd_symmetric(Pols);
        trace('\nPolynomial is odd-symmetric so %t + 1 is a factor\n',[X],1),
        \pm +
        factor_out(Poly,1,Plist),
        z_norm(Plist,Qolw),
        Poly_method(X,Qoly,Ans,Rules-Diff).
odd_anti_symmetric(Poly),
        trace('\nPolynomial is odd anti-symmetric so %t - 1 is a factor\n';
                                                   EXJ,1)ੀ ਭ
        factor_out(Pols;-1,Plist),
        z rorm(Flist,Qoly),
        Poly_method(X,Qoly,Ans,Rules-Diff).
 even_anti_symmetric(Poly),
 trace('\nPolynomial is even anti-symmetric so %t - 1 and %t + 1 are both facto
                                                    EXJ+1,
```

```
\frac{1}{2}factor_out(Poly,-1,Plist),
            factor_out(Plist,1,0list),
            z_norm(Qlist,Qoly),
            Poly_method(X,Qoly,Ans,Rules-Diff).
   Poly_method(X,Poly,Ans,Rules-Diff) :-
            even_symmetric(Poly),
            sym_transform(Poly;NewPoly);
            trace('\nPolynomial is symmetric\n'+1),
            ्हि
            roly_method(X+1/X,NewPoly,Soln,Rules-Inter),
            tidy(Soln,NewEan),
            Poly_solve(NewEan, X, Ans, Inter-Diff),
   /* Guess a root, usins intesers between 9 and -9 */
   poly_method(X,foly,X = Root # Ans,[divide(X - Root)                           RulesJ-Diff) :-
            suess_list(Poly,Candidates),
            member(Root,Candidates),
\sqrt{2}root(Poly,Root),
            \frac{1}{2}trace('\nBs inspection %t = %t is a solution\n',[X,Root],1),
            eval(-Root, A),factor_out(Poly, A, Plist),
            z_norm(Plist,Qolw),
            Poly_method(X,Qoly,Ans,Rules-Diff),
```
% isolate hack until code is reformed isolate(Posn,Ean,New,Eisolate(LJ-L) :- isolate(Posn,Ean,New),

 $\sim$ 

 $\sim$ 

 $\mathbb{Z}^{\times}$ Updated: 30 Ausust 82 Press:Chunk. % Clause removed 19.2.81, modified 28.4.81, 26.5.81, 10.9.81.<br>% subst\_mess moved to Misc, rest made compilable 12.9.81.  $subst\_mess$  moved to Misc, rest made compilable  $12.9.81.$  $i$ - rublic $$ chanseunknown/3, changevar/4, sood\_subterm/4, % Just so that 'setof' can find it. i- mode chanseunknown( $+$ ,  $+$ ,  $-$ ), chanseunknownl(+, +, -),  $changeV$ ar( $+$ ,  $+$ ,  $+$ ,  $-$ ),  $\texttt{good\_subtern}$  $(+, +, +, -)$ ,  $s$ ood\_subterm $(+, -)$ ,  $s$ ood\_subterm( $+$ ,  $+$ ,  $-$ ). /\* There is a non-trivial BUG: chanse of unknown sometimes fails when it should apparently succeed, e,s. when solvins for x in the eauation  $s + x*(x+1)^{-(-1)*6} + (s+4)*x*(x+1)^{-(-1)*(-3)} = 1$ (this is problem d2hard in the Lewis set.) The problem is due to the lack of associativity in the simple matcher, so that the subterm  $x*(x+1)$  (-1) actually appears only once in this equation. Fixins this will reauire extensive reworkins of sood\_subterm/subterm, 案 C chanseunknown(Ean, Var, Ans) determines whether there is a suitable subter  $\chi$  (Term) of Ean (which contains the unknown Var) for chansins the unknown.<br> $\chi$  . The equation is assumed to be in weak normal form. The eauation is assumed to be in weak normal form. chanseunknown(Lhs=Rhs, Var, Term) :occ(Var, Lhs, N), N > 1, setof(Term, sood\_subterm(Lhs, Var, N, Term), TermSet), extreme\_term(TermSet, >, Term), !. % - chansevar senerates a new variable NewVar and Performs the relevant<br>% - substitution. substitution.  ${\rm r}$ hansevar(Term, Edn, New, NewEdn) :**j\_ ci** (~~ **r1 t. :i.** f'• **:i\_ f:!** ·r· ( i~~ **f~ fr.l** ) ? subst\_mess(Term=New, Ean, NewEan). % find Sood subterms for the chanse of unknown method. sood\_subterm(Exp, Var, N, Term) :sood\_subterm(Exp, Term), occ(Var, Term, M), M > O, occ(Term, ExP, L>, L > 1, N is L\*M. % sood\_subterm(Term, Exp) is true when Term is a non-atomic subterm  $\frac{m_{\rm B} \sigma_{\rm B}}{m_{\rm B}}$  . of  $ExP$ . This enables us to drop the "Term  $\leq$  Var" reauirement in % sood\_subterm/4. ~ood\_subterm(ExP, Term) :- ( atomic(ExP) ; number(ExP) sood\_subterm(Exp, Term) : $f$ unctor(Exp, \_, N), sood\_subterm(N, ExP, Term).

 $\rightarrow$ 

 $\frac{a_{\rm s}}{2a}$ sood\_subterm(N,E,T)  $\leftarrow$  T is a sood subterm of Exp's Nth arsumer  $\texttt{good\_subterm}(0, \texttt{Exp}, \texttt{Term}) \texttt{!=} \texttt{!}, \texttt{Term} = \texttt{Exp}, \texttt{score\_subterm}(N, \texttt{Exp}, \texttt{Term}) \texttt{!}$ ars(N, Exp, Ars), sood\_subterm(Ars, Term). sood\_subterm(N, Exp, Term) :-M is N-1, I, sood\_subterm(M, Exp, Term).

 $\mathcal{L}^{(1)}$ 

 $\sim 10$ 

 $\epsilon \simeq$ 

 $\sim 10^{11}$  km  $^{-1}$ 

 $\lambda$ 

 $\mathcal{L}^{\perp}$ 

/\* FACTOR : Method for factorisins equations

Leon Urdated: 8 Sertember 82 案义 I factorise assumes that the conditions necessary for factorisation % have been met, namely the risht hand side of the equation is zero, % and the left-hand side is a multiplication term. factorise(Expr,X,Factors,Proof) :decomp(Expr,[%|List]), listtoset(List,List1), % Remove durlicate equations div\_list(List1,X,Factors,Proof). div\_list([],\_,[],[]) :- !. div\_list([Lhs:L],X,Factors,[div(Lhs):D]) : $set$ erte divisor $(X, L)$ hs), –∫ ச trace('\nDividins throush by %t',[Lhs],1), div\_list(L,X,Factors,D). div\_list([Lhs {L], X, [Lhs | Factors], D) :div\_list(L,X,Factors,D). safe\_divisor(X,Term) :free\_of(X,Term); non\_zero(Term),  $\mathbf{I}$ zero(Rhs) :- tids(Rhs,0). mulbas(AXB).

```
/* TRIG.FAC :
   First Created: 13.9.81
                                                    Bernard Silver
                                                    Updated: 2 Sertember 82
   素
   1- public
                   set_coeff/2,
                   sincos/2tris_fac/3.
   /* Try to solve tris equations of the form A=0, where A contains only
   sin and cos and terms in linear form */
   /* Also solves a*cos(x) + b*sin(x) =c ,see comments on derive/7 */
  X* Tor Level */
   tris_fac(A=C,X,New) :-
           linear_sin_cos(A,X),
           tris_normal_form(X,A,List),
           trismethod(X,List,Ture),
           trissolve(X,List,C,Ture,New),
           \mathbf{L}lineer\_sin\_cos(A=B_X) : \rightarrow lineer\_sin\_cos(A_X).
   linear\_sin\_cos(A+B_X): - ilinear_sin_cos(A,X),linear_sin_cos(E,X),
   linear_sin_cos(A*B,X) :- !,
           decomp(AXB, [X]List]),
           sublist(contains(X),List,ENewJ),
        \therefore linear_sin_cos(New,X), \anglelineer\_sin\_cos(Z,X) :- freeof(Z,X), !.
linear_sin_cos(cos(_),_) :- !.
   tris_normal_form(X,A,List) :-
           unattract_distribute(X,A,New),
           decomp(New, [+ | NewList]),
           martristure(X,NewList,List).
   unattract_distribute(X,A,New) :-
           decomp(A, [X|List]),
           Ι,
           collect_multipliers(X,List,1,Mults,CJ,CRestJ),
           tide(Mults,NewMult),
           dist_multiply(NewMult;Rest;New).
   unattract_distribute(X,A,New) :-
           decome(A, L+1Newil),
           \mathbf{1}marunattract_distribute(X,New1,New2),
           recomp(New,C+:New2]).
```
الدامية

```
unattract_distribute(_,A,A).
marunattract_distribute(_,[T,[T),
marunattract_distribute(X,[H|New1],[H1|New2]) :-
        unsttract_distribute(X,H,H1),
        marunattract_distribute(X,New1,New2).
colllect\_multiflier(s(1,0))collect_multipliers(X,[H|T],Acc,Ans,Accl,Ans1) :-
        freeof(X, H),
        \frac{1}{2}collect_multipliers(X,T,Acc*H,Ans,Acci,Ans1).
collect_multipliers(X,[H|T],Acc,Ans,Accl,Ans1) :-
        collect_multipliers(X,T,Acc,Ans,[H!Acc1],Ans1).
dist_multipls(A,B+C)B+E); - l,dist_multiply(A,B,D),dist_multiply(A,C,E),
dist_m u 1 t i = 1 s(A, B, C) :- t ids(A*B, C), H,
/* Fut each tris term into the form tf(Fun,Mult,Ans,Rest,Coeff)
where Fun is the functor, Ans the ansle. Ans is of the form
Coeff*Rest, where Rest contains the unknown, and Coeff is a number.
Mult is the coeff of the tris term.es 2*sin(3*a*x) becomes
tf(sin,2,3%a%x,a%x,3)
                       一定人
martristure(_,[],[]) :- !.
maptristupe(X,[H|T];[H1|T1]) :- tristupe(X,H,H1),maptristupe(X,T,T1),!.
tristupe(Unk,X,tf(Fun,1,Ans,Rest,Coeff)) :- trisf(X),
        functor(X,Fun,1),
        ars(1,X,Ans),
        mod_anssize(Unk,Rest,X,Coeff),!.
tristure(Unk,A,tf(Fun,Y,Ans,Rest,Coeff)) :- match(A,X*Y),
        trisf(X),
        freeof(Unk,Y);
        functor(X,Fun,1),
        \texttt{ars}(1, X, \texttt{Ans})mod_anssize(Unk,Rest,X,Coeff),!.
/* Classify the equation into three types: Does it contain only two terms
or does it contain only sin (or cos) terms whose ansles are in A.P.,or
is it a mixture of sines and cosines */
trismethod(<sub>-</sub>List, two(norm)) :- lensth(List,2),1.
trismethod(X,List,ar(A,D)) :- checklist(sincos(Ture),List),
        archeck(X,List,A,D),
        \mathbf{I}_{\mathrm{in}}sublist(since(cos),List,Cos),lensth(Cos,M),
        M>0lensth(Sins,N),
        N > 0
```

```
\Gamma_{\star}/* Ean is A=0 where A is C*sin(X) + C*sin(Y), or C*cos(X) + C*cos(Y),
or C*sin(X)-C*sin(Y), or C*cos(X)-C*cos(Y)
                                                  案
trissolve(\_,\_Ftrf(Y,W;Ansi,R1,Col),tr(Y,M;Ans2,R2,Co2)J;0,two(X),Newform=0):
        (M=N)eval(-M,N)),
        add_ansle(Y,N,M,Ans1,Ans2,R1,R2,Co1,Co2,Newform);
        (X=norm ->
        trace('\nUsing trigonometric addition\n %t = 0\sqrt{n}',[Newform],1);
        true).
        \mathbf{L}/* Both terms have the same ansle */
trissolve(_,[tf(Y,N,Ans,_,_),tf(Z,M,Ans,_,_)],C,two(norm),Newform):-
        derive(C,Y,Z,M,N,Ans,Newform),
        trace('\n%t \n',[Newform],1),
        I.
/* Two terms have different functors and ansles, but same coeff */
trissolve(X,Etf(Y,M,Ansl,R1,Col),tf(Z,N,Ans2,R2,Co2)],O,two(norm),Newform) :-
        (M=N)eval(-M,N)),
        ((Y=sin,Z=cos) -> M1=M,N1=N)
        Y=cos,Z=sin,N1=M,M1=N),
        convert_functor(X,M1,N1,Ans1,Ans2,R1,Co1,Newform),
        \mathbf{I}.
X AP case Xtrissolve(_,List,0,ap(A,D),New1) :- lensth(List,N),
        odd(N)checkpairs(List,A,D,N,Term1+Term2),
        tidy(Term1+Term2=0,New),
        trace('\nAddins in pairs\n%t\n',[New],1),
        try_factorize(arcase,Terml,Term2,New1),
        \mathbf{L}/* Mixed case */
trissolve(X,List,O,mixed(Sin,[A]),Final) :-
        trissolve(X,Sin,O,two(mixed),New1=0),
        inv_tristure(A,Term),
        tidu(Newl +Term =0,New),
        trace('\nAddins sin terms \n%t \n',[New],1),
        try_factorize(addone,New1+Term,Final),
        \mathbf{1}.
trissolve(X,List,O,mixed([A],Cos),Final) :-
        trissolve(X,Cos,O,two(mixed),New1=0),
        inv_tristure(A,Term),
        tide(New1 +Term =0,New),
        trace('\nAdding cosine terms \n%t \n',[New],1),
        try_factorize(addone,New1+Term,Final),
        \Gamma_{\rm e}trissolve(X,List,O,mixed(Sin,Cos),Final) :-
        trissolve(X,Sin,O,two(mixed),New1=0),
        trissolve(X,Cos,O,two(mixed),New2=0),
        tids(New1 + New2 = 0, New),
        trace('\nAdding sin terms and cos terms\n%t \n',[New],1),
```
 $M+N>2$ ,

```
trw_factorize(addboth,New1fNew2,Final>, 
          ! ❖ 
   % Do some factorization, to take the load off collection 
   % This is hackw, should be done usins tf/5 representation, 
 try_factorize(apcase,Term1,Term2,New) :-
          match(Terml,Fac*B),<br>not atomic(Fac),
          match(Term2,Fac*C>, 
          tidw(Fac*(B+C)=O,New),
          trace('\n%t\n',(NewJ,1), 
          \mathbf{L}try_factorize(apcase,Term1,Term2,New) :-
          match(Term1,Term2*B>, 
          not atomic(Term2), 
          tidw(Term2*(Term1+1)=0,New>, 
          trace('\n%t\n',CNewJ,1), 
\overline{\phantom{a}}! ❖ 
try_factorize(apcase,_,_) :- [,fail,
try_factorize(addone,A+B*G,F1=0) :-
          match(B*G,C*D),
          not atomic(D),
          match (A, C*E),
          tidu(C*(D+E),F1),
          trace('\n%t\n',[F1=0J,1), 
          ! • 
 true_f = \frac{4}{B} true(g = \frac{4}{B}, F1 = 0) :-<br>match(A,C*B),
          not atomic(B),
          tidw(B*CCt1),F1), 
          trace('\n%t\n',[F1=0J,1), 
          \mathbf{I}.
try_factorize(addboth,A+B*G,Fl=O) :-
          rni~t.c~t--1 ( E::*{3 :1 C;{{Il) !1 
          not = tomic(C) \frac{1}{2}match(A, C*E),
          tidYCC*<D+E>,Fl>, 
          trace('\n%t\n',EF1=0J,1),
          ! ❖ 
true_f = f = f = f(x)/* Sum of two sines case *I 
 add_ansle(sin,N,N,A1,A2,Rl,R2,Coeffl,Coeff2,New> : evBI(NX2, N1)sumdiff(Coeffl,Coeff2,A1,A2,R1,R2,Sum,Diff,Sum1,Diff1),
          correct_sin(Sum,Sum1,Newsum,Fac,R1,R2),
          correct_cos(Diff,Diff1,Newdiff,R1,R2),
          tids(Fac*Nl*sin(Newsum>*cos(Newdiff),New>, 
          ! ❖ 
 /* Difference of two sines cases */
 add_ansle(sin,N,M,A1,A2,R1,R2,Coeff1,Coeff2,New) :-
          eval(N>0),
```
·-

```
eval(Nk2,N1),
         sumdiff(Coeff1,Coeff2,A1,A2,R1,R2,Sum,Diff,Sum1,Diff1),
        correct_sin(Diff,Diff1,Newdiff,Fac.R1,R2).
        correct_cos(Sum,Sum1,Newsum,R1,R2),
         tidy(Fac*N1*sin(Newdiff)*cos(Newsum),New),
         \mathbf{L}add_ansle(sin,N,M,A1,A2,R1,R2,Coeff1,Coeff2,New) :-
         eval(M>0).
        eval(M#2,N1),
        sumdirf(Coerf2,Coerf1, A2, A1, R2, R1, Sun, Dirf, Sun, Dirf1),
         correct_sin(Diff,Diff1,Newdiff,Fac,R1,R2),
         correct_cos(Sum,Sumi,Newsum,Ri,R2),
         tids(Fac*N1*sin(Newdiff)*cos(Newsum),New),
         \mathbb{F}_q/* Sum of two cosines */
add_ansle(cos,M,M,A1,A2,R1,R2,Coeff1,Coeff2,New) :-
        eval(MK2, N1),
        sumdiff(Coeff1,Coeff2,A1,A2,R1,R2,Sum,Diff,Sum1,Diff1),
         correct cos(Sum,Suml,Newsum,R1,R2),
        correct_cos(Diff,Diff1,Newdiff,R1,R2),
         tidy(N1%cos(Newsum)%cos(Newdiff),New),
         \mathbf{I}/* Difference of two cosines */
add_ansle(cos,M;N;A1;A2;R1;R2;Coeff1;Coeff2;New) :-
        eval(M>0),
        eval(M*2,N1),
        sumdiff(Coeff2,Coeff1,A2,A1,R2,R1,Sum,Diff,Sum1,Diff1),
        correct_sin(Sum,Sum1,Newsum,Fac1,R1,R2),
        correct_sin(Diff,Diff1,Newdiff,Fac2,R1,R2),
         tidy(N1*Fac1*Fac2*sin(Newsum)*sin(Newdiff),New),
         I,
add_ansle(cos,M,N,A1,A2,R1,R2,Coeff1,Coeff2,New) :-
        eval(N>0),
        eval(NX2,N1);sumdirf(Coeff1,Coeff2,A1+A2,R1,R2)SumF1ff+Sum1F1f1correct_sin(Sum,Sum1,Newsum,Fac1,R1,R2),
        correct_sin(Diff,Diff1,Newdiff,Fac2,R1,R2),
         tidg(N1%Fac1%Fac2%sin(Newsum)%sin(Newdiff),New),
         \mathbf{I}.
/* Find the half_sum and half_difference of two ansles */
/* Ansles are of the form A*R and B*R,A and B are numbers */
sumiff(\text{plus}(A,0),\text{plus}(B,0),...,\text{plus}(B,0)) = exp(x,0) = exp(x,0) = int f(x,0) = int f(x,0) = exp(x,0) = exp(x,0) = exp(x,0) = exp(x,0)eval((A-B)/2,Diff1),
        tide(Sum1#R,Sum),
        tide(Diff1*R,Diff),
         \frac{1}{2}/* General case */
sumdirf(-, -, -, A1, A2, -, -, Sum, Diff, Sum, Diff): - tids((A1+A2)/2,Sum1),
         tide((A1-A2)/2,Diff1),
        POly_form(Suml,Sum),
        Poly_form(Diff1,Diff),
```

```
/* Equation is M*sin(Ans)+N*cos(Ans) =0,so tan(Ans)=-N/M */
 derive(0, sin, cos, M, N, Ans, tan(Ans) = K): - eval((-N)/M, K)_2\texttt{derive}(0, \texttt{cos} , \texttt{sin} , \texttt{N}, \texttt{Ans}, \texttt{tan} (\texttt{Ans}) = \texttt{K}): - eval((-\texttt{N}) / \texttt{N}, \texttt{N})/* Equation is M*sin(Ans)+N*cos(Ans) = C,so (M^2+N^2)sin(Ans+Beta) = C,
 where beta is arctan(N/M) */
 /*At present this is the best place for this rule as:
 Should only be used as a collection rule when there are only 2 terms
 If homosenization is used on the seneral case, the simplify routines
 set overloaded. */
 derive(C)sin,cos,M,N,Ans,New = C) :- eval((M^2+N^2)^(1/2),R),
         eval(arctan(N/M),Beta),
         tide(R%sin(AnstBeta),New),
         \mathbb{F}_2\anglederive(C,cos,sin,N,M,Ans,New = C) :- eval((M^2+N^2)^(1/2),R),
         eval(arctan(N/M), Beta),
         tide(R*sin(Ans+Beta),New),
         \mathbb{F}_4/% Convert cos(X) to sin(90-X) %/
 convert_functor(X,M,M,Ans1,Ans2,R1,Co1,NewE) :-
         tidy((90-Ans2),Newans),
         tidy(M*(sin(Ans1) + sin(Newans))=0,New),
         trace('\nReuritins (cos(X) = sin(90-X)\n%t\n';[New];1);
         mod_anssizel(X,NR,Newans,NC),
         trissolve1(X,[tf(sin,M,Ans1,Ri,Co1),tf(sin,M,Newans,NR,NC)],Co1,NC,New|
         \mathbb{F}_4convert_functor(X,M,N,Ans1,Ans2,R1,Co1,NewE) :-
         evall(M>0),
         tidy((90-Ans2),Newans),
         tids(Mx(sin(Ans)) - sin(Newans)) = 0, New),
         trace('\nRewritins (cos(X) = sin(90-X)\n%t\n';[New];1);
         mod_anssizel(X,NR,Newans,NC),
         trissolve1(X,Etf(sin,M,Ans1,R1,Co1),tf(sin,N,Newans,NR,NC)],Co1,NC,New
         \mathbf{I} .
 convert_functor(X,N,M,Ans1,Ans2,R1,Co1,NewE) :-
         eval(M>0),
         tide((90 - Ans2), Newans);tidy(M*(sin(Newans) - sin(Ans1))=0,New),
         trace('\nRewritins (cos(X) = sin(90-X)\n%t\n';[New];1);
         mod_anssizel(X,NR,Newans,NC),
         trissolve1(X,Etf(sin,M,Newans,NR,NC),tf(sin,N,Ans1,R1,Co1)J,Co1,NC,New
          Ł.
  % Check equation has not become trivial
 tidy(Coeff1,NewC),
         tide(Coeff2,NewC),
         \frac{1}{2}trace('\nEquation collarses to 0 = 0 \ln(1),
 % Find the coefficient and remainder of the ansle
```
**ROOM AND A SAMPLE** 

L.

```
mod = \texttt{enseize}(X * U * T * \texttt{Ans}) :- \texttt{ars}(1 * T * Z) * \texttt{mod} = \texttt{anssize}(X * U * Z * \texttt{Ans}) * I.
contains(X,A),
         freenf(X, R).
         mod_anssize1(X,U,A,plus(N,C)),
         f;fdu(RfC,fRf),
         \mathbb{F}_qmod_anssize1(X,U,Z,Plus(N,O)) :- match(Z,N*U),
         number(N),
         contains(X,U),
         \mathbf{1}_{\mathbf{A}}mod = \texttt{smsize1}(X, Z, Z, Z, \texttt{plus}(1, 0)) := \texttt{not number}(Z), \texttt{contains}(X, Z) = 1.sineos(sin, tf(sin, .,.,-). ): -1.sincos(cos(tcos, csc, csc, csc, csc)):
checksin_cos1([]) :- !.
checksin_cos1([sin(_){T]) :- checksin_cos1(T), !.
X AP case Xarcheck(X,List,A,D) :- marlist(set_coeff,List,Newlist),
         archeck1(Newlist,A,D),
         trace('\nAnsles are in arithmetic prosression \n',1),
         \mathbf{1}_{\mathbf{z}}set\_coeff(f(f(\_,\_,\_,\_,\_,\_))f) ;- 1.
sort(L1, [A15])archeck2([A[S], D),
         I.
sort(L1, ER4S1),archeck2([A|S],D),
         \Gamma_{\ast}BPCheek2([1,-)] 1-1.
\varepsilonPcheck2([N], \Box) i-1.
apcheck2([H,H1|T],D) :- eval(H1-H,D),apcheck2([H1|T],D),!.
non\_add([1, [1, 1]) :- !.
non\_add(E_Plus(X,0):SI,EXITJ) :- non\_add(S,T),I,additive_ansles([Plus(X,A)],[A],X) :- !.
 additive_ansles([plus(X,A),plus(X,B)|S],[A|T],X) :-
         additive_ansles([plus(X,B)|S],T,X),
         \mathbf{1}.
 checkpairs(List,A,_,1,Term) :-
         member(tf(T,C,Z,Y,A),List),
         inv_{\perp}tristure(tf(T,C,Z,Y,A),Term),
         I.
check pairs (List:plus(A,0),diff(D,0),N_rNew1+Tail):
     ( member(tf(T,C,Z,Y,plus(A,O)),List),
```

```
eval(A+(N-1)*D.X),
          member(tfCT,C,Zl,Y,Plus(X,O>>,List>, 
          add=nslc(T, C, C, Z, Z, Y, Y, Y, Plus(A, 0), Plus(X, 0), Newl),
          eval (A+D, V),
          evalCN-2,Nl>, 
         checkPairs(List,Plus<U,O),diff(D,0),Nl,Tail), 
          ! • 
 checkPairs(list,Plus(A,Al),diff(O,D>,N,Newl+Tail) :-
         member(tf(T,C,Z,Y,PlusCA,A1)),List), 
          eval(A1+<N-1>*D,X>, 
         member(tf(T,C,Z1,Y1,Plus(A,X)),List),
         add_an•leCT,C,C,Z,Zl,Y,Yl,Plus<A,Al>,Plus<A,Xl,Newl>, 
         eval(A1+D,V),
         eval(M-2, N1),checkPairs(List,Plus(A,V),diff(O,D),N1,Tail),
          ÷.
\sin\theta (The strip of \sin\theta (sin, \cos\theta ), \cos\theta (The single strip \sin(2\theta)) i-
Jinv_triStYPe(tf(cos,C,Zl,_,_),C*cos(Zl>> :- !. 
% Get sisns risht 
correct_sin(Sum,Sum,Sum,Unk,Unk) :- freeof(Unk,Sum>,!. 
 correct_sin(_,Sum,X,F,Unk,Unk) :- number(Sum),correct_sinl(Sum,F,X,Unk),!. 
 correct_sin(_,Sum,Sum,1,_,_,) :- !.
 correct_cos(Sum,Sum,Sum,Unk,Unk) :- freeof(Unk,Sum),!.
 correct_cos(_,Sum,X,Unk,Unk) :- number(Sum),correct_cos1(Sum,X,Unk),!.
 correct_cos(_,Sum,Sum,_,_) :- !.
 correct_sin1(Sum,1,New,Unk) :- eval(Sum>O),tidw(Sum*Unk,New),!.
 correct_sin1(Sum,(-1),New,Unk) :- tidw(-1*Sum*Unk,New),!.
 correct_cosl(Sum,New,Unk) :- eval(Sum>O),tidw(Sum*Unk,New),!.
 correct_cos1(Sum,New,Unk) :- tids(-1*Sum*Unk,New),!.
```
الدائب

 $\overline{\phantom{a}}$ 

 $\sim$  22

```
Bernard Silver
                                                  Urdated: 24 February 82
 Created: May 1981
 \mathcal{R} \times1- public
                 findrhs/2,
                 nss1/3.
% This method is similar to isolate, it it used to solve equations where
 % all occurrences of the unknown are dominated by a function other than = \frac{1}{2}% es sin(x^2+x+1)=(1/2). Should also remove multiplicative constants.
 % Tor level
 % If equation is of the risht type find the position of the dominatins
 % function and prepare to isolate it
 nasi(L=R,X,E1:Pos]) :- L=..[Func:Arss],
         nasiok (Func, Arss, X, Pos),
         \frac{1}{2}nasiok(*,[A,B],X,[1]) :- contains(X,A),freeof(X,B),!.
 n as 1 ok( x , E B , A J , X , E 2 J) i - contains (X, A), f reeof(X, B), i,
 nasiok(*,_,_,_) :- |,fail.
 nasiok(los,EA,BJ,X,E1J) :- contains(X,A),freeof(X,B),!.
 nasiok(los,[B,A],X,[2]) :- contains(X,A),freeof(X,B),!.
 nasiok(los, _, _, _) :- |,fail.
 nasiok(^,[A,B],X,[1]) :- contains(X,A),freeof(X,B),!.
 nasiok(",[B,A],X,[2]) :- contains(X,A),freeof(X,B),!.
 naslok("n = n - 2) :- !rail.
 % Defensive checkins, make sure that no unknowns occur on the risht hand
 % side of the isolated equation
 findrhs(A*B): :- !,findrhs(A,C),findrhs(B,D),append(C,D,P),
 findrhs(A=B,[B]) :- !.
```
/% NAS1. :

家/

Bernard Silver Urdated: 2 Sertember 82

```
X HOMOGENIZATION ROUTINE
                                % NOTE: Requires equation is in
                                % weak normal form
% Solve case of Homosenization with messases
homos(Ean,X,New,Term,V,Off) :-
        homosi(Ean, X, New, Term, V, Off, Homean, solve),
        trace('\nRewritins equation in terms of %t\nsives %t\n',[Term,Homegn],
        trace('\nSubstituting %t for %t gives\n %t\n',[V,Term,New],1),
% Top Level of Homosenization proper
homosi(Ean,Unk,Newean,Term,V,Offend,Homean,Flas) :-
        findture(Ture,Offend),
        trace('\nOffendins set is %t\n',[Offend],2),
        anaz(Type,Ean,Unk,Offend,Term,Flas),
        trace('\nReduced term is %t\n',[Term],2),
        Perform_rewrites(Term,Offend,Homean,Unk,Tupe),
        chanse_the_variable(V,Unk,Homean,New).
 % Equation can have Homogenization applied to it
multiple_offenders_set(Ean=Rhs,Off,X) :-
        Parse(Een, Off, X),
        lensth(Off,N),
        \frac{1}{2}N>1.
 % Rewrite the offenders set and obtain new Homosenized equation
Perform_rewrites(Term,Offend,Homean,Unk,Type) :-
        rew(Term,Offend,Sub,Unk,Type),
        subs1(Ean,Sub,Homean).
 % Now chanse the variable, reportins substitutions if neccesary
chanse_the_variable(V,Unk,Homeon,New) :-
        report_subs(Unk,Sub),
        identifier(V),
        subst(Term=V,Homean,Newea),
        tidy(Newea,Newean).
% Find the offenders set (ie the terms which prevent the parsins
% of Ean as a rational equation ) (Assumes Ean has been tidied
X so no / or - occurs)
Parse(Ean,Set,Unk) :- dl_Parse(Ean,Set1-[],Unk),listtoset(Set1,Set).
dl_parse(A+B,L-Li,Unk) :- !,dl_parse(A,L-L2,Unk),dl_parse(B,L2-L1,Unk),
dl_parse(A*B,L-L1,Unk) :- !,dl_parse(A,L-L2,Unk),dl_parse(B,L2-L1,Unk),
```

```
dl_parse(Unk^N,[Unk^N|LJ-L,Unk) :- number(N),!.
dl_parse(A^B,L,Unk) :- number(B), !,dl_parse(A,L,Unk).
dl_parse(Unk,EUnkHLJ-L,Unk) :- !.
dl -parse(A,l-L,Urk) :- freeof(Unk,A),!,
dl_rarse(A,[A|L]-L,Unk) :- !.
% Find the type of the offending set
findtype(tris,L) :- checklist(trisf,L),!,
findtspe(los(_);L) :- checklist(losf;L);!.
findtype(senpol,L) :- maplist(senpoly,L,L1),rational_scd_list(L1,N),!,N \= 1.
findtspe(exp;L) :- checklist(expp;L);!.
findtype(hyper,L) :- checklist(hyperf,L),!, %Just hyperbolics
findtype(hyper_exp;L) :- checklist(hypexp;L);!. %Hyperbolics and exponentials
findtype(mixed, ) :- !.
 % Recosnizers for each type
trisf(X) :- member(X,[sin(_),cos(_),tan(_),sec(_),cosec(_),cot(_))), {,
loss(X) :- member(X,Elos(_,_)]),!.
hyperf(X) :- member(X,[sinh(_),cosh(_),sech(_),tanh(_),coth(_),cosech(_)]),!,
\exp(-1) :- \frac{1}{2}D\times P = 1 (e^T - 1) : i = 1.
hurexr(X) :- (exrr1(X);hurerf(X)),!.
\texttt{senpoly}(X,1) \coloneqq \texttt{atom}(X), \blacksquare\text{senroly}(X^N,N,N) :- \text{atom}(X), number (N), !.
  . Find which terms are hyperbolic and which are exponential in hyper_exp case
и.<br>См.
split_case(L,Exp,Hyp) :- split_case1(L,Exp,Hyp),non_trivial([Exp,Hyp]),!,
sPlit_case1([],[],[]) t-1.
split_case1(CH|T], CH|A], B) :- expp1(H), [,split_case1(T,A,B).
split_case1(EH{T],A,EH{B]) :- hyperf(H),!,split_case1(T,A,B).
X.
   Check that both occur in this case
non trivisl(EJ) :- !.
non_trivial([[]]]_]) :- !,fail.
non_trivial([_{T]) :- !,non_trivial(T),
% Try to choose reduced term . Arsuments of anaz are
% Type of offenders set, Equation, the Unknown, the offenders set
% the reduced term, and a flas to show if the problem is a sim or solve one
 % Tris case, find the sod of all ansles that occur, then choose functor
anaz(trig,Ean,Unk,Offend,Term,_) :-
        findansle(Unk, Offend, Ansle), !;
        anazi(Egn,Ansle,Offend,Term,Unk, ).
   Exponential case where terms are of the form a\Upsilon(x) where a is the same
W.
   for all members of the offendins set. We find the 'sed' of the f(x)
\mathcal{L}anaz(exp:_;Unk;Offend;Base^Power;_) :-
        maplist(expcase1(Base,Rest,Unk),Offend,NewList),
        form(Rest,NewList,Fower),!.
  Other exponential case where terms are of the form a^(c*x+d).
\mathcal{L}
```

```
anaz(exp;_;Unk;Offend;Base^Power; ) :-
        marlist(exrcase2(Unk), Offend, NewList),
        COeff exp(Newlist, Rass, Rest),
        form1(Unk,Rest,Pnwer),
         \mathbf{I}Normal los case dealins with terms like los(x,4) and los(2,x) in the
\mathcal{L}\mathbb{Z}^*offenders set.
marlist(laura(Ars2,Unk),Offend,NewList),
        onetest(NewList.Ard1).
        losocc(Ars1,Ars2,X,Offend).
\mathcal{L}Other los case where the loss are converted to base 10.
snaz(1os(10), \ldots, Unk, 0ffend, log(10, Tern), \ldots)checklist(laural(Unk,Term),Offend),
         \mathbf{L}X The seneralized polynomial case
anaz(senPol, Junk, Offend, U, ) :-
        marlist(senrolcase(Unk), Offend, List1),
        signed(Listl, P),
        rational_scd_list(List1,N),
        eval(P*N,N1),
        form4(Unk,Ni,U),
         \mathbf{I}_{\mathbf{A}}% Hyperbolics. Find the scd of all the 'ansles' as in tris case
anaz(hsper:Edn:Unk:Offend:Term:Flas) :-
        findansle(Unk, Offend, Ansle),
        hyper_find(Ean,Unk,Offend,Term,Ansle,Flas),!,
 % Both exponentials and hyperbolics, find sed of all ansles and powers.
anaz(hurer_exr,_,Unk,Offend,e^Term,_) :-
        sPlit_case(Offend, Exp, Hyper),
        marlist(ansle_size(Unk,Rest),Hyrer,Ansle),
        marlist(exrcase1(e,Rest,Unk),Exr,NewList),
        arrend(Ansle,NewList,Newlist1),
        rational_scd_list(Newlist1,Gcd);
        formi(Rest,God,Term),
        \Gamma_{\rm e}% Choose reduced_term usins simplicits metric
Bnaz(_,__,Unk,Offend,T,_) :-
        trace('Choosins reduced term via simplicity metric',2),
          reduced_term(Offend,Unk,T).
```

```
Bernard Silver
                                                        Urdated: 5 Sertember 82
案人
i- public
                  ansz1/6ansle_size/4,
                  cc/2ech/2,
                  \cosecfind/1.cosechp/3,
                  cosecP/3,
                  cosfind/1,
                  coshP/3,
                  COSP/3cothe/3,
                  cs/2csh/2ex<sub>p</sub>cc/4,
                  exrcs/4,
                  expsc/4,
                  exrss/4,
                  expt/4,findansle/3,
                  hurer_find/6,
                  secfinal/1.sechp/3.secF/3sinfind/1,
                  simpler/3st/2\frac{\sin 2y}{2}tanhp/3.
 \mathcal{F}_{\mathbf{r}} .
     Find sod of ansles in offendins set
findansle(Unk,Offend,Ansle) :-
         marlist(angle_size(Unk,Rest),Offend,List),
         form(Rest,List,Ansle),
         \mathbf{I}.
ansle_size(Unk,Rest,Term,Coeff) :-
         ars(1,Term,Ars),
         ansle_size1(Unk,Rest,Ars,Coeff),
         \mathbf{I}.
ansle_size1(Unk,Rest,Ars,Coeff) :-
         match(Ars, A+B),
         contains(Unk,A),
         freeof(Unk,B),
         ansle_size1(Unk,Rest,A,Coeff),
         \mathbf{I}ansle_size1(Unk,Rest,Ars,Coeff) :-
         match(Ars,Coeff*Rest),
         number(Coeff),
         contains(Unk,Rest),
         \mathbf{I}_{\mathrm{in}}
```

```
ansle_size1(Unk,Rest,Other,1) :-
```

```
not number(Other),
          contains(Unk.Other).
          match(Other, Rest),
          \mathbf{I}% Find the reduced term
   % First, see if offending set contains only cos & sin, or sec & tan.
   % or cot & cosec. If so eliminate (ie choose the other as reduced term)
   % the one that occurs to only even rowers, if this harrens
   % Flas indicates whether sim or solve is the top level
  snaz1(Een, Ans, Offend, R, X, Flas) l -findtype_tris(Type,Offend),
          artim(Tupp_{*}R_{*}Forn_{*}Arq_{*}X_{*}F1*q),
          \mathbf{1}% Same case for hyperbolic functions
  hyper_find(Ean,Unk,Offend,Term,A,Flag) :-
          findtype_hyper(Type,Offend),
          setion(TyPeyTerm)EanyAyUnkyFloss)\mathbf{I}.
  herer_find(Ean,_,_,e^A,A,_) :- !. XIf first clause fails use e^A as reduced te
   % See if equation needs tan(R) as a reduced term because equation contains
   % the correct functions.
  \frac{1}{2} (Eqn, Ans, Offend, tan(Ans), X, _) :- tantyre(Offend, Ans), taneqn(Eqn, X, Ans), !,
   % Otherwise, choose as reduced term the term that occurs most often
  anaz1(Een,Ans,Offend,R,_,_) :-
          find_common(Offend,Ean,R1,Ans),
          \mathbf{I}makenice(R1,R).
   % If no term occurs more than once, choose accordins to an order of niceness
% If resultins equation can't be solved try tan(half_ansle) method,when
   % this method is applicable
  anazi(_,Ans,Offend,tan(R),X,_) :-
          marlist(ansle_size(X,Rest),Offend,L1),
          ((match(Ans, M*Rest), number(M)); M=1),
          half_ansle(M,L1,Ans,R,Rest),
          trace('\nTryins tan half-ansle method\n';1);
          \frac{1}{2}% Check to see if tan(x/2) method misht work
  half_ansle(M,List,Ansle,Ansle,_) :-
          eval(2*M,N),
          member(M, List),checklist(half_ansle_check1(M),List),
          \mathbf{1}.
  half_ansle(M,List,_,Al,Rest) :-
```
```
checklist(half_ansle_check2(M);List);
         form2(M,Rest,A1),
         \mathbf{L}% Check to see if a term occurs more than once in the equation
find_common(L1,Een,R,Ans) :-
         marlist(nocc(Ean),L1,L2),
         sreat_el(L2,Ans),
         Ans31,correspond(R,L1,L2,Ans),
         ars(1,R, x),
         \mathbf{I}.
 % Check for sin_cos etc pairs
findtype_tris(sin_cos.Offend) :-
         memberchk(cos(X), 0ffend),
         memberchk(sin(X),0ffend),
         checklist(cs(X),0ffend),
         \mathbf{L}findtype_tris(cosec_cot,Offend) :-
         memberchk(cosec(X), Offend),
         memberchk(cot(X),Offend),
         checklist(cc(X), Offend),
         \mathbf{I}.
findtype_tris(sec_tan,Offend) :-
         memberchk(sec(X), Offend),
         memberchk(tan(X),Offend),
         checklist(st(X),Offend),
         \mathbf{L}_{\mathbf{a}}% Hyperbolic cases
findtype_hyper(sinh_cosh,Offend) :-
         memberchk(cosh(X),Offend),
         memberchk(sinh(X), Offend),checklist(csh(X),Offend),
         \mathbb{F}_nfindtype_hyper(cosech_coth,Offend) :-
         memberchk(cosech(X), Offend),
         memberchk(coth(X),Offend),
         checklist(cch(X),Offend),
         \frac{1}{2} .
findtype_hyper(sech_tanh,Offend) :-
         memberchk(sech(X), Offend),
         memberchk(tanh(X),Offend),
         checklist(st)(x).0ffend),\mathbf{I}action(Type,R,Ean,Ans,X,Flas) :-
         Parse2(Edn, X, Offend),
         action1(Ture,R,Offend,Ans,Flas),
         \mathbf{I} .
```
% If one of pair occurs only to even powers eliminate it

```
actionl(sin_cos,sin(A),Offend,A,_) :-
            maPlist(cosP(AJ,Offend,Ll>, 
            checklist(even,Ll),<br>!.
   action1(sin_cos,cos(A),Offend,A,_) :- !.
   actionl(sec_tan,tan(A),Offend,A,_) :-
            maPlist(secP(A),Offend,Ll>, 
            checklist(even,L1),
            \mathbf{I}action1(sec_tan,sec(A),Offend,A,_) :- !.
   actionl(cosec_cot,cot(A),Offend,A,_) :-
            maPlistCcosecP(A>,Offend,Ll>, 
            checklist(even,Ll),
            ! • 
   setion1(cosec\_cot, cosec(A), 0ffend(A, \_ ): :- !.
    % HYPerbolic cases 
   \text{action1}(\text{sinh\_cosh}, \text{sinh(A)}, \text{Offend}, A, \_\maPlist(coshP(A),Offend,Ll>, 
            checklist(euen,Ll>, 
            ! . 
   \texttt{action1}(\texttt{sinh\_cosh}, \texttt{cosh(A)}, \texttt{Offend}, A, \_\maPlist(sinhP(A),Offend,Ll>, 
            checklist(even,L1),
            ! • 
   action1Csinh_cosh,sinh(AJ,_,A,sim) :- !. %Only for sim case 
   actionl(sech_tanh,tanh(A),Offend,A,_) 1-
            maPlist(sechP(AJ,Offend,Ll), 
            checklist(even,L1),
            ! • 
• J actionl(sech_tanh,sech(A>,Offend,A,_) : 
            maPlist(tanhP(A),Offend,L1),
            checklist(even,L1),
            \pm \simactionl(sech_tanh,tanh(A),_,A,sim) :- !. %Only for sim case 
   action1(cosech_coth,coth(A),Offend,A,_) :-
            maPlist(cosechP(A),Offend,Ll),
            checklist(even,L1),
            ! • 
   actionl(cosech_coth,cosech(A),0ffend,A,_) :-
            maPlist(cothP(A),Offend,Ll), 
            checklist(even,L1),
            ! ❖ 
   action1(cosech_coth,coth(A),_,A,sim) :- !. %Only for sim case
    % Check for tan case 
   tantBPe([],_) t-1.
```
 $\sim$   $\sim$   $\sim$   $\sim$ 

**The property** 

```
tanture([H:T],X) :- tanturel(H,X),!,tanture(T,X).
tantyrel(tan(_),_) :- !.
tantyrel(cot(_),_) :- !.
tanturel(sec(X),Y) :- match(X,Y),!.
tanturel(cosec(X), Y) ;- match(X, Y), !.
taneon(Eon,X,Ans) :- parse2(Eon,X,Offend),check_tan(Offend,Ans),!.
check\_tsn(ElJ, \_): -1.
check_tan([H|T],Ans) :- check_tan1(H,Ans),!,check_tan(T,Ans).
check_tan1(tan(_),_) :- !.
check_tami(cot(_),_) f- !.
check_tan1(sec(Ans)^N,Ans1) :- inteser(N),even(N),match(Ans,Ans1),!.
check_tani(cosec(Ans)^N,Ansi) :- inteser(N),even(N),match(Ans,Ansi),!.
 % Choose reduced term in order of niceness
anaz2(Ans, Offend, sin(Ans)) :-
        member(sin(Ans).0ffend).member(cosec(Ans), 0frend),\frac{1}{2}anaz2(Ans,Offend,cos(Ans)) :-
        member(cos(Ans),Offend),
        member(sec(Ans), Offend),ł.
anaz2(Ans,Offend,cos(Ans)) :-
        member(cos(Ans), Offend),
        member(cos(X), 0ffend),diff(X,Ans),
        t.
ansz2(Ans.0ffendssin(Ans)): member(sin(Ans), Offend), k
anaz2(Ans,Offend,cos(Ans)) :- member(cos(Ans),Offend),!.
snaz2(Ans.0ffendicos(Ans)): - member(sec(Ans), Offend), .
snaz2(Ans.0ffends); 0ffendssin(Ans)); member(cosec(Ans.)0ffend), lanaz2(Ans,Offend,sin(Ans)) :- some(sinfind,Offend),!.
anaz2(Ans,Offend,cos(Ans)) :- some(cosfind,Offend),!.
anaz2(Ans,Offend,sin(Ans)) :- some(cosecfind,Offend),!,
anaz2(Ans,Offend,cos(Ans)) :- some(secfind,Offend),!.
anaz2(Ans,_,tan(Ans)) :- !.
cs(X,sin(X)) \mathbb{I}^{\perp} [.
cs(X, cos(X)): -1.rec(X, cot(X)) : -1.
cc(X, cosec(X)): l - l.
st(X)sec(X)) t-1.
st(X, t sn(X)) :- !.
```

```
% Hyperbolic cases
csh(X)sinh(X)) i-1.
csh(X, cosh(X)) := \frac{1}{2}cch(X,coth(X)) :- !.
ech(X, cosech(X)) :- [.
\sin(X) = \cosh(X)) \zeta = 1.
\mathsf{sth}(X,\mathsf{tanh}(X)) :- !.
sinfind(sin(\_)): :- !.
cosfind(cos(+) ) != !.
secfind(sec(\_)) :- !.
\cosecfind(cosec(\_)) :- !.
 % Recosnize rowers of tris functions in the equation
\cos\theta (Ans, \cos(\text{Ans}) \text{N,N}) :- inteser(N), \theta.
COSP(ANS)COS(ANS),1) ; -1,
COSP(\#F \#O) != \vdashsecF(Ans; sec(Ans)^N) ; integer(N), .
secF(AnS)sec(AnS), 1) 3 - 1,
BQCP(1, 2, 0) ; -1cosecr(Ans,cosec(Ans)~N,N) :- inteser(N),!.
cosecr(Ans,cosec(Ans),1) :- !.
\csc_P(\pm, \pm 0) :- 1.
 % Recosnize powers of hyperbolic functions in the equation
cosh (Ans, cosh(An s)^N, N) :- inteser(N), ...
cosh f(Ans; cosh(Ans); 1) : \vdash \vdashcosh_{F}(\pm s_{\pm},0) :- !.
sinhP(Ans/sinh(Ans)^N,N): integer(N),!.
sinhP(Ans, sinh(Ans), 1) :- !.
sinh(P(\mu, \mu, 0)) : -1.
sechp(Ans,sech(Ans) N,N) :- inteser(N),!.
sechr(Ans, sech(Ans), 1) -1.
sechF(...,...,0) :- |,tanhp(Ans,tanh(Ans)~N,N) :- inteser(N),!.
tanhr(Ans,tanh(Ans),1) :- !.
tanh (\mu, \mu, \mu, \theta) : \frac{1}{2}\texttt{Cosechr}(\texttt{Ans:cosech}(\texttt{Ans:})\texttt{N,N}) \texttt{:=} \texttt{inteser}(N), \texttt{!}.cosechr(Ans,cosech(Ans),1) :- !.
\cscPr(-y,y) :- !.
cothe(Ans,coth(Ans)^N,N) :- inteser(N),!.
cothr(Ans,coth(Ans),1) :- !.
cothP(<sub>-P-P</sub>) :- -1,
makenice(cosec(X),sin(X)) :- !.
makenice(sec(X),cos(X)) \mathbf{i} - \mathbf{l}.
makenice(cot(X),tan(X)) :- +makenice(X,X) \rightarrow 1.
 % expss(P,Q,X,T) expresses sin(Z) in terms of sin(X) where Z/X=Q/P
 % expcs expresses cos(Z) in terms of sin(X) etc.
                                                                         The 4
 % functions are more or less mutually recursive, but expcc does
 % not depend on the others, thoush they call it
ex res(F, F, X) sin(X) i - 1.
\exp(\text{F}_{2}(\text{F}_{2}(\exps(PyQ_2X_2(S*)=4*sin(X)-4*sin(X)^{2})) :- eval(Q/P=3=3), .
```

```
X Where Q/F is odd a simple series expansion can be applied
P(X \cap B) = P(X \cap B) :- eval(Q(P, N), eval(N mod 2,1), P(X \cap B) (sin(X), N, O, A).
  % sin(Y) = sin((Y-3*X) + 3*X) = sin(3*X)*cos(Y-3*X) + cos(3*X)*sin(Y-3*X)
  % We can now express each of these 4 terms in terms of sin(X) as 
  % a recursive step, The 4 terms are A,B,C and D below. 
expss(P,Q,X,(A*B+C*D)) :-
           eval(3kP,P1),
           eval(Q-3,Q1), 
           exPss(P,P1,X,A),
           exPcs(P,Q1,X,B),
           exPcs(P,P1,X,C),
           exPss(P,Q1,X,D),
           \frac{1}{2}\overline{ }% Similarls for sin in terms of cos 
ex sc(P,P,X,(1-cos(X)~2)~(1/2)) :- !.
\exp(-\frac{1}{2} \left( \frac{1}{2} \right) - \frac{1}{2} \left( \frac{1}{2} \right) - \frac{1}{2} \left( \frac{1}{2} \right) - \frac{1}{2} \left( \frac{1}{2} \right) - \frac{1}{2} \left( \frac{1}{2} \right) - \frac{1}{2} \left( \frac{1}{2} \right) - \frac{1}{2} \left( \frac{1}{2} \right) - \frac{1}{2} \left( \frac{1}{2} \right) - \frac{1}{2} \left( \frac{1}{2} \right) - \frac{1}{2} \left( \frac{1}{2} \right) - \frac{1}{2}expsc(P,Q,X,(AXB+CXD)) :-
          eval(SkF,F1)eval(Q-3,QL),exPscCP,Pl,X,A), 
           exPcc(P,Q1,X,B),
           exPcc(P,Pl,X,C>, 
           exPsc(P,Q1,X,D),
           \mathbf{I}% cos in terms of sin 
expcs(P,P,X,(1-sin(X)^22)^-(1/2)) :- !.
exPes(P,Q,X,(1-2*sin(X)^2)) :-eval(Q/P=:=2),!,
expcs(P,Q,X,(1-4*sin(X))^2)*(1-sin(X)^2)(1/2)) : ewal(Q/P=i=3),
expes(P,Q,X,(A*B-C*D)) :-
           eval(3*P,P1),
           eval(Q-3,QL),exPcs(P,Pl,X,A),
           exPcs(P,Ql,X,B), 
           P = P \cdot P \cdot X \cdot C,
           expss(P,Q1,X,D),
           ! • 
  % Series exists for cos in terms of cos
exPccCP,Q,X,Y> :- eval(Q/P,N),cosexp(cos<X>,N,O,Y>,!. 
  % Base case, series complete 
cosexP(A,N,R,X) :- eval(2*R,R1),eval(R1+1,R2),(N=R1)N=R2),coeffl(A,N,R,X),!,
  % Recurse 
cosexP(X1,N,R,X-(Y)) :- coeffi(X1,N,R,X),eval(Rtl,R1),!,cosexP(X1,N,R1,Y),
  % Produce the coefficients for the series, vers usls
```

```
coeffl(Fans,N,R,X*(ZZ)) :-
        fact(R,R1),
        eval(N-2*R-1,N1),
        eval(N-R-1,N2),
        eval(N1+1,N3),
        fact(N2, Z2),
        fact(N3,Z3), 
        eval((2<sup>m</sup>N1*N*Z2)/(R1*Z3),X),
        form4(Fans,N3,ZZ),
 X The sin expansion for odd Q/P is very similar to cos cos series
sinexP(X,N,A,B*CZ)) :- eval((-1)~((N-1)/2),B),cosexP(X,N,A,Z),!, 
 % Expand tan(n*x) in terms of tan(m*x) (m \leq n)
 % Tan Produces a numerator and denominator series. 
exptt(I,J,X,(Z)/(Y)) :-
        eval(J/I,N), 
        tanexp_num(tan(X),N,1,Z),
        tanexp_denom(tan(X),N,O,Y),
        \mathbf{I}% Obtain numerator 
tanexP_num(A,N,R,X) :- eval(R+1,R1),(N=R1;N=R),coeff2(A,N,R,X),!.
tanexp_num(A,N,R,X-(Y)) :-
        coeff2(A,N,R,X),
        evalCR+2,R1), 
        . . .
        tanexp_rum(A,N,R1,Y).
 % Obtain the denominator 
tanexp_denom(A,N,R,X) :- eval(Rt1,R1>,<N=R1;N=R),coeff2(A,N,R,X>,!. 
tanexpudemom(A,N,R,X-(Y)) :-
        coeff2(A,N,R,X),
        eval(Rt2,R1), 
        !,<br>tanexp_denom(A,N,R1,Y).
 % Different coefficients from the other series
coeff2(A,N,R,X*(ZZ)) :- calc_coeff(N,R,X),form4(A,R,ZZ),!.
calc_coeff(N,R,X) :-
        fact(R,Rfact),
        fact(N,Nfact),
        eval(N-R,P>, 
        fact(P,Pfact), 
        eval(Nfact/(Pfact*Rfact),X),
         ! I
```

```
/家
          -LOG
                                      Written by Bernard Silver 19.8.81
                                               Updated: 23 March 82
  \mathcal{R} \timesKdeclarations%
   i- public
                    lossmethod/4.
  %end%
  /* The los method is called by solve2. It solves equations of the
  form e^{\pi}f(x) *b<sup>-o</sup>s(x) *... *s<sup>-o</sup>z(x) = a1<sup>-o</sup>f1(x) *b1<sup>-o</sup>s1(x) *... *p1<sup>-o</sup>d(x)
  where s,bsc,s1,b1 do not contain the unknown, x.
           For example the AEB question:
           4^{\circ}(2*x+1)*5<sup>\circ</sup>(x-2)=6\circ(1-x)
  is solved by takins loss base 4 and solvins the linear equation */
  /*The eaustion is in weak normal form. The method can be used only if the
  equation is of the forms:
\sim 1) A+B=0 where A and B do not have + as the dominant functor
  or 2)A=B,B is free of the unknown and A is as above */
  losmethod(A+B+C=0, _, _, _) :- !,fail.
   losmethod(A+B=0,X,New,Base) :- postidy(A+B=0,N),losmethod(N,X,New,Rase),!.
  loss method(A+B=C, \_,\_,\_,\_) :- \{f \in I\}.losmethod(A=B,X,New,Base) :- suitable(A=B,X,Base),takelos(Base,A=B,New),!.
  /* Havins satisfied the above conditions now check that the terms in A and B
  are of the correct type */
  suitsble(A=B,X,Bse) :- suits(A,X,L2),
           suit1(B, X, L1),
           uniom(L1, L2, L),
           find_los_base(L,Base),
           I,
  suitl(A,X,[]) :- freeof(X,A),!. %If the term is free of x then it is ok
  /* A*B is suitable if both A and B are, ie each is of the form C^U
  where C is free of x and D contains x \cdot x'suit1(\forall xB_2X_2L): - suit1(A_2X_2L1), suit1(B_2X_2L2), union(L1_2L2_2L), .
 _suitl(A^B,X,[A]) :- freeof(X,A),contains(X,B),!.
^\circ /* The base to take logs to is the smallest of the numbers a,b,c etc if these ^\circare intesers, if they are all intesers or 1/inteser use the smallest inteser, .
  otherwise use base 10 */
  find_los_base(L,Base) :- checklist(inteser,L),least_el(L,Base),Base \==1,!.
  final\_loss\_base(L,Base) :- find\_bases(L,Base),!.
  find\_loss\_base(_,10) :- !.
  find_bases(L,Base) :- find_bases1(L,List),least_el(List,Base).
  find\_bases1([],[]) 1 - 1.
  find_bases1([H|T],[H|R]) :- inteser(H),find_bases1(T,R),!.
   find_bases1([H|T],[I|R]) :-
           rumber(H),
           eval (numer (H)=1),
           eval(denom(H), I),. find_bases1(T,R),
            \mathbf{1}/* Clauses to take the loss */
```
 $\mathbf{u} = \mathbf{v} \cdot \mathbf{u}$  , where  $\mathbf{v} = \mathbf{u} \cdot \mathbf{v}$ 

 $c_{\rm g} \gamma$ 

```
takelos(Base,A=B,C=D> :- !,takelos(Base,A,C>,takelos(Base,B,D). 
takelos(Base,A*B,C+D) :- !,takelos(Base,A,C),takelos(Base,B,D),
takelos(Base,A"B,B*C) :- !,takelos(Base,A,C).
takelos(Base,A,los(Base,A)) ;- !.
Postidy(A+B=O,N) :-
        match(A,C*D),
        number(C),<br>eval(C<O),
        eval(-C,CI),
        tids(B=D*C1, N),\mathbf{I}Postidy(A+B=O,N) :- match(B,C*D),
        number(C),
        eval(C<0),
        evall(-C, C1),
        tidy(A=D*C1,N),!.
Postidy(A+B=0,N) :- tidy(A=-1*(B),N),!,
```
 $\sim 10$ 

 $\epsilon$ 

 $\ddot{\phantom{1}}$ 

 $L_{\rm max}$ 

 $\lambda$ 

 $\sim$ 

 $\lambda$ 

```
老家
                 NASTY
                                           14.9.81
                                           Urdated: 6 Sertember 82
累乙
Kdeclarations%
: - public
                 findbase/2.
                 sood_fun/1,
                 invert_exp/2,
                 naste/2,
                 nasty2/2,
                 nasty_method/3,
                 nice_at/1,
                 rt/1rta/1.%end%
7 *
                 CODE
                                                             案义
X^* Nasty in the context of the code and comments means a term U^*X where
x is a rational non-inteser and u is anythins. Here offendins term means
the same as it does in homosenization */
/* Has equation been seen before */
nasty_method(Ean,X,Ans) :-
        loorins(Enr,X),
        tidy(Ean,Ean1),
        try_nasty_method(Ean1,X,Ans),
         ŧ.
/* Try to deal with non-rational nasty functions */
try_nasty_method(Ean,X,Newean) :-
        Parse4(Egn,X,U,other),
        subnasty(X,U,V),
        find_symbols(Ean,V,Symbols,Posns),
        nasty_act(Symbols, Posns, Een, X, Newee),
        tidy(Newea,Newean),
         \mathbf{I}.
/* Clear rational functions */
try_nasty_method(Ean,X,Newean) :-
        Parse4(Edn,X,U,nes),
        exp\_nasty\_list(X, U, V),
        remove_subsumed(V,Termlist),
        multiply_throush(Ean,Termlist,Newean,X),
         tidy(Newean,New),
        trace('\nClearing of rational functions\n\n%t\n',[New],1),
         \mathbf{F}_{\mathbf{a}}X The isolate case
                        \mathbb{X} /
nasty_act(Symbols, [Posni_], Een, X, New) :-
        nice(Symbols),
        arrend(Posn, [1], Posn1),
        Position(Term,Ean,Posn1),
         trace('\nTruins to isolate %t\n in %t\n',[Term, Ean], 1),
         try_isolate(Posn1,Ean,New),
         \frac{1}{2}
```

```
try_isolate(Posn,Eon,New) :- isolate(Posn,Eon,New),I.
true\_isolved\_y\_y) :- writef('\nFailed to isolate\n'),!,fail.
I* The cancellins Pair case *I 
X^* Left to tidy at Present X/IX^* Eventually we will need rules to cancel sin(arcsin(x)) etc X\mathbf{r}X^* Attraction case Xnasty_act(Symbols, Posns, Eon, X, New) :-
        find_attract_list(Symbols,N,L,TYPe), 
        nmember(Posn,Posns,N>, 
        strip(Posn,L,NewP),
        Position(Term,Eon,Newp), 
        nas_rule(Term,Nterm,TsPe), 
        subst(Term=Nterm,Eon,Newl), 
        t. i ci':::! ( f\!e1;..1 l. ~ r\,ei~.1) , 
        trace('\nAttractins nasty functions\n%t\n',[NewJ,1), 
         ! • 
rarse4(A,Unk,Bas,Type) :- dl_parse4(A,Unk,Bas-[],Type).
dl_Parse4(A,Unk,L-L,_) :- freeof(Unk,A),!,
dl = p = r = q ( A = B, Unk, L - L1, T) r - 1,
        dl_parse4(A,Unk,L-L2,T),
        dl_Parse4(B,Unk,L2-L1,T). 
dl_Parse4(A*B,Unk,L-L1,T) :- !,
        dl_Parse4(A,Unk,L-L2,T), 
        dl_Parse4(B,Unk,L2-L1,T). 
dl_parse4(A+B,Unk,L-L1,T) :- !,
        dl_parse4(A,Unk,L-L2,T),
        dl_parse4(B,Unk,L2-L1,T).
dl_parse4(A~B,Unk,X,other) :- inteser(B),B > O,!,dl_Parse4(A,Unk,X,other). 
dl_Parse4CA,_,[AILJ-L,_) :- !, 
X^* See if any of the terms found are nasty rather than offending Xnasty(X, Y) :- root nasty(X, Y), .
naste(X,Y) :- exp_naste(X,Y),!,
nasty(X,Y) :- tris_nasty(X,Y),!,
/* Root type nasty */
root_nastY(X,U~N) :- contains<X,U),number(N),not inteser(N),eval(N>O),!. 
I* Nesative exponent nasty*/ 
exp_nasty(X,U^N) :- contains(X,U),number(N),eval(N<O),diff(X,U),!.
exp_mnasty_list(_,[],[]) :- !.
exp_nasty_list(X,[H|Rest],[H|RestV]) :-
        exF Rrastu(X, H),
        \frac{1}{2}exP_nasty_list(X,Rest,RestV).
exP_nastw_list(X,[_|Rest],RestV) :-
        exp_nasty_list(X,Rest,RestV).
```

```
tris\_nsete(X, Y) := (arctrisf(Y))itrisf(Y)); contains (X,Y)./* Find the functions dominating;and the rositions of;the nasty functions */
final_ssymbols(J,[],[],[]) :- !.
        finalsymbols(E, EH, TJ, EH, ITI, LH2; T2J): - find symbolsI(E, H, H1, H2),
        find_symbols(E,T,T1,T2),
         \mathbf{I}.
find_symbols1(Ean,X,Y,B) :-
        POSI(X, Ear, A, B)expon(X, P),
        sPPend(A,EPI,Y),
         ł.
POS(X,X,LI,LI): :- I.POSI(X,E,EOPILI,ENIPOSI) :-
        E = \cdot. EOp1, Ars!ArssJ,
        set\_ops(0,0,0,1, E),
        nmember(T,[ArsiArss],N),
        POSl(X, T, L, FOS)\mathbb{F}_4set\_ops(exp(Ars1), \_, E) : E = . . [^\circ, \_, \land rs11, \_, 1. ]set\_ops(0pl,0pl, \_1) :- 1.
expon(U^N)exP(N)) :- number(N), !.
expon(X,X) :- arctrisf(X), !.
expon(X,X) :- trisf(X), !.
/* Remove terms form list if they are subsumed by others,ie
if U^-N and U^-M, M>N both occur keep only U^-M.
                                                      \mathbb{X} /
remove_subsumed([],_) :- !, fail.
remove_subsumed(V,Termlist) :-
        listtoset(V,List),
                                           % Chear test
         rem_sub(List,Termlist,EJ).
rem_sub([],Termlist,Termlist) :- !.
rem_sub([HiRest], Termlist, Acc) :-
         member_match(H,Acc,NewAcc),
         ிடி
         rem_sub(Rest,Termlist,NewAcc).
match(H,U^N),
        number(N),
         rem_sub(Rest, Termlist, CU^N¦Accl).
member_match(H,[J,_) :- !, fail.
member_match(H,[U^N|Rest],[U^K|Rest]) :-
        match(H,U<sup>m</sup>M),
         \frac{1}{2}least (N, M, K).
member_match(H,[Term|Rest],[Term|NewRest]) :-
         member_match(H,Rest,NewRest).
leest(N,M,N) :- eval(N=<M), !.
least(N,M,M).
/* Is the function dominatins list nice;ie can isolation be used
                                                                        案/
mice(EJ) :- \vdash
```

```
nice(EList!Rest]) :-
         nice_list(List),
         \frac{1}{2}nice(Rest).
raise(11): 1:set(1) 1: -1.nice_list([Fun!Rest]) :-
         good_fun(Fun),
         \frac{1}{2}nice_list(Rest).
/* Isolatable functions (need to add arctris etc) */ \overline{ }\text{good\_fun}(+) :- \mathbb{I}_xgood_fum(=): -!good_fun(x) := l.good_fum(X) :- arctrisf(X), ..
\texttt{good\_fun}(\texttt{exp}(\texttt{N})) :- number(N), not integer(N), eval(numer(N)=1), .
/* Is the function dominating list attractable */
find_attract_list([];_;_;_) :- !;fail.
find_attract_list([H|T],1,M,Ture) :- attract_list(H,M,Ture),                   |.
find_attract_list([_|T],N,M,Ture) :-
         find_attract_list(T,N1,M,Type),
         N is N1+1.
         \mathbf{I}.
attract_list([exp(N);T],K,Type) :-
         inteser(N),
         last(exp(M),T),
         set_nasty_type(M,N,Tupe),
         \varepsilon arrend(T1, [exr(M)], [),
         checkpt(Ti),
         lensth(T,K),
         Ι.
attract_list([X|T],K,tris) :- trisf(X),checkpta(T),lensth(T,K),!.
attract_list([_|T],M,Tyre) :- attract_list(T,M,Tyre),!.
set_nasty_type(M,N,root(M)) :- eval(1/N,M),!.
set_nasty_type(M,N,nesroot(M)) :- eval(1/N,-1*M),!.
set_nasty_type(M,N,nes(M)) :- eval(M<O),!.
pt(※) ;- |,
pt(+) :- |.
\n  <b>pts</b>(X) :- <b>pt</b>(X), \n  <i>i</i>pta(X) :- arctrisf(X), !.
\arctan(f(X) := \text{member}(X, \text{Larcsin}(\_), \text{arccos}(\_), \text{arctan}(\_));
/* Attraction Rules (many to be added) */
nas_rule(A^2 ,Exp,root(N)) :- dist(A,A1),tids(A1,A2),expon_exp(A2^2,N,Exp),!.
nas_rule(A^2,Exp,nesroot(N)) :-
         dist(A,A1),
         tidu(A1,A2),
         expon_inv_exp(A2^2,N,Exp),
         \mathbf{I}nas_rule(A^2,Exp;nes(N)) :- nes_exp(A^2,N,Exp),!.
```

```
nas_rule(cos(X>,ExP,triS) : cosattCX,ExP),!. 
nas_rule(tan(X>,ExP,triS) :- tanatt(X,ExP),!. 
expon\_exp(01d,NyNew) :- eval(N=(1/2)),expon_exp1(01d,N,New),!.
exPon_inv_exP(Old,N,New> :- evalCN=(-1/2)),expon_inv_exPl(Old,N,New>,!. 
exPon_exPl(A-2,N,C-2 + 2*C*D-N + D) :- matchCA,D-NfC),!. 
exPon_exPi(A-2,N,C-2 + 2*C*E*D-N f D*E-2) :- matchCA,C+E*D-N>,!. 
expon_exp1(A^2,N,C^2*D) :- match(A,C*D^N), !.
expon_inv_expl(A^2,N,C^2 + 2*C*D^N + D^(-1)) :- match(A,D^N+C),!,
exPon_inv_exPi(A-2,N,c-2 + 2*C*E*D-N + n-c-l>*E-2) :- match(A,C+E*D-N),!. 
expon\_inv\_exp1(A^2,N,C^2*D^*(-1)): - match(A,C*D<sup>-</sup>N),!.
nes_exPCA-2,N,A-2> :- wordsinCA,Ll,L=[J,!. 
nes_exP(A~2,N,X*Y> :- match<A,B*Cl,!,nes_exP(B-2,N,X>,nes_exP(C-2,N,Y>. 
nes_exP(A-2,N,B-E+2*C*B-N +c-2> :-
        match(A, BE1+C),
        nes_exP_match(Bl,F,B,N>, 
        eval(2*N,E>, 
         I.
nes_exp(A^2, _, A^2) :- !.
nes_exP_matchCExP,1,B,N> :- match(ExP,B-N),!. 
nes_exP_match(ExP,F,B,N) : match(ExP,F*B-N>, !. 
sinatt(X,Exp) :- match(X,(-1)*Y),sinatt(Y,E1),tidy((-1)*El,Exp),!.
sinatt(A+B,Exp) :-
        tris_inv(sin(A),X,F1),
        tris_inv(cos(A),Y,F2),
        tris_inv(sin(B),Z,F3),
        tris_inv(cos<B>,W,F4), 
        member(cancel,[F1,F2,F3,F4J), 
        merse(X*W, X1),
        merse(Y*Z,X2),
        tidB(Xl + X2,ExP), 
         ! ❖ 
cosatt(X,Exp) :- match(X,Y*(-1)),cosatt(Y,Exp),!.
cosatt(A+B,Exp) :-
        tris_inv(sin(Al,X,Fl), 
        tris_inv(cos(A>,Y,F2), 
        tris_inv(sin(B),Z,F3),
        tris_inv(cos(B),W,F4>, 
        member(cancel,[F1,F2,F3,F4]),
        merSe(W*Y,Xl), 
        merse(Z*X,X2),<br>tidy(X1 - X2,Exp),
         ! . 
tanatt(X,ExP) :- matchCX,Y*C-1)),cosattCY,ExP1),tidB((-1)*ExP1,ExP),!. 
tanatt(A+B,ExP) :-
         tris_inv(tan(A),X,F1>, 
         tris_inv(tan(Bl,Y,F2>, 
        member(cancel,[F1,F2J), 
        merse<X*Y,Z>, 
         tidB((XtY)/(1-Z>,Exp), 
         ! •
```

```
tris\_inv(sin(X), Y, F): - maxch(X, (-1) * Z), tris\_inv(sin(Z), y, F), tidg((-1) * d, Y), ttris\_inv(sin(\arcsin(X)), X, cancel) :- !.
tris\_inv(sin(srecos(X)), Y, c and l = tids((1-X^2)^n(1/Z)), V, l,
tris\_inv(sin(X), sin(X), ma) :- I.
tris_inv(cos(X);Y;F) :- match(X;(-1)*Z);tris_inv(cos(Z);Y;F); !.
tris\_inv(cos(arccos(X)), X, cancel) i-1.
tris\_inv(cos(sresin(X)), Y, cancel) i - tids((1 - X^2)^n(1/2), Y), itris\_inv(cos(X), cos(X), no): \vdash \vdashtris_inv(tan(arctan(X)),X,cancel) :- !.
tris\_inv(tan(X), tan(X), no): - 1.
/* strip(L,M,L1) holds when removins the last M elements from list L
sives list L1 */
strim(L,N,L1) :- ammend(L1,List,L),lensth(List,N),L.
/* Do the multiplication to rationalize */
multiply_throush(Lhs=Rhs,List,New,X) :-
        dist(Lhs.Fvs).
        decomP(EXP) L+|L|)mult(List,L,NewL),
        recomp(NewLhs, [+ | NewL]),
        free_mult(List,Rhs,NewRhs),
        weaknf(NewLhs=NewRhs,X,Left=Risht),
        tidy(Left=Risht,New),
        \mathbf{L}dist(0.1d, New): "Prepd(0.1d, New), dist1(New1,New),!.
\piist1(A+B,C+B) :- l,dist1(A,C),dist1(B,D),l,
dist1( (A+B) * C) * Y + Z) :- !, dist1(A * C) * Y, dist1(B * C) * Z,
dist1(C*(A+B))>Y+Z) := 1, dist1(A*C,Y), dist1(B*C,Z), ·
dist1(C*(A+B)*D+Y+Z):- !dist1(C*D*A+Y)*dist1(C*D*B)dist1(X,X) :- |.
pred(X, Y) :- decomr(X, [X|L]), prepdi(L,Y), .
pred(X,X) := \bot.
Prepdl(L,Y) :- set_dist(L,Mult,[],Plus),re_dist(Mult,Plus,Y),!.
set\_dist([]_{x,y,y}]) :- [false].
set\_dist(EA+B+TT)Prod,Acc,A+B) :- !,append(T,Acc,Prod1),recomp(Prod,E*iProd1])
set\_dist(CHITJ; Ans, Acc, Plus): - !,append([H],Acc,Newacc),
set\_dist(T, Ans, News)re_dist(M1,P+Q,X+Y) :- prepd(M1*P,X),prepd(M1*Q,Y),!,
                                                                     d.
mult(Termlist,[J,[J) :- !.
mult(Termlist,[H|Rest],[NewH|NewRest]) :-
        domult(Termlist,H,NewH),
        mult(Termlist,Rest,NewRest).
domult(Termlist,H,NewH) :-
        mulbas_to_list(H,Mullist),
        domult(Termlist,Mullist,NewH,1),
```

```
domult(El,Arss,Term*Acc,Acc) :-
          \frac{1}{2}recomp(Term, [* | Arss]).
 domult(EU^N|Rest],Arss,Prod,Acc) :-
          exp_member(U,Arss,NewArss,K),
          eval(K-WyM)domult(Rest,NewArss,Prod,U"M*Acc),
          I.
 mulbas_to_list(H,Mullist) :- decomp(H,[X|Mullist]), !.
 mulbas_to_list(H,[H]).
 exp_member(U, [], [], 0) :- !.
 exp_member(U,CHIRest],Rest,1) :- match(H,U), !,
 exp_member(U;CHIRestJ,Rest,K) :- match(H,U^K),eval(K<O), !. %fix???
 exp_member(U,EHIRest],EHINewRest],K) :-
          exp_member(U,Rest,NewRest,K).
 free_mult(List, 0, 0); :- !,
free_mult([],Term,Term) :- !.
 free_mult(EU^N!RestJ,Term,NewTerm) :-
          eval(-N_rM)_rfree_mult(Rest,U"M*Term,NewTerm),
 /* Loorins Check */
 loorins(Ean,X) :- normstore(Ean,X,Ean1),loorins1(Ean1),!,
 loOFins1(Enn1) :- seen_ean(Ean1),
          . .
          trace('\n*****LOOPING*****\nI have seen equation before\n', 1),
          trace('\nTracins\n',1),
          cond_trace,
          fail.
 loorinski(Ennl): - asserta(seen_eon(Eoni)),!,
 normstore(Ean,X,Ea) :- subst(X = unk,Ean,Ean1),
          \frac{1}{2}remove_arbs(Ean1,Ean2),
          tidy(Ean2,Ea).
 /* Remove arbitrary intesers */
 remove_arbs(Ean1,Ean2) :-
          wordsin(Earth), Words),
          subintesral(Words,Word),
          remove_arbsi(Eanl,Word,Ean2),
          \mathbb{F}_4remove_arbs1(X,[],X) :- !.
 remove_arbs1(X,H,Y) :- make_arblist(H,Z),make_subl(H,Z,Y1),subs1(X,Y1,Y),!.
 make_arblist(H,Z) :- make_arblist1(H,Z,1),!.
 make_arblist1([],[],_) :- \cdot |.
.make_arblist1([H|T],[arb(N)|T1],N) :- M is N+1,make_arblist1(T,T1,M),!.
 cond_trace :- flas(tflas,N,N),N>O,trace, !.
```

```
cond_trace :- !.
seen\_ean( ) :- fail.
intesrel(\_ ) :- fail.
/* Merse roots in products
                             \mathbb{R}merse(A,X) :- eval(1/2,N),match(A,B^N*C^N),tidu(B*C,Y),tidu(Y^N,X),!.
merse(A,X) :- eval(1/2,N),match(A,Z*B"N*C"N),tidg(B*C,Y),tidg(Z*Y"N,X),!.
merse(A,A) :- !.
                                         \mathbf{A}% Converted sublists etc
subnsets(X,CHITJ,CHITII) :- nsets(X,H), l, subnasts(X,T,T1),
subnests(X, E_1, TJ, T1) :- subnasts(X,T,T1),!.
subintegral([],[]) :- !.
subintegral([H|T],[H|T1]) :- integral(H), !, subintegral(T,T1).
checkat(E]) :- !.
checkpt([H|T]) :- pt(H), checkpt(T), !.
checkpta([]) :- !.
checkpta([H]T]) :- pta(H), checkpta(T), !.
```
 $\sim$   $-$ 

 $\mathbb{X}$ 

Bernard Silver Urdated: 13 May 82

 $\mathcal{N}_{\rm{max}}$ 

```
K PUBLIC
:- Public simplify_axiom/2.
% MODES
: mode simplify_axiom(+=-).
% Loss
simPlify_axiom(log(U,U^V),V).
simplifying: x \to x \to (log(A, 1), 0),simplify_axiom(U^los(U,V),V).
% Normalize square roots
simplify_axiom(sart(U);U^number(+;[1];[2])),
% Tris cancellins rairs
Simplify_axiom(cos(arccos(X));X).
\existsimplify_axiom(arecos(cos(X)),X).
simlify_axiom(arcsin(sin(X)),X).
simplifying: x is a function (sincsin(X)), X).
simPlify_axiom(tan(arctan(X)),X),
simPlify_axiom(arctan(tan(X)),X).
simes1ify axiom (sec(arcsec(X)), X).
simplify_axiom(arcsec(sec(X)),X).
simPlify_axiom(cosec(arccosec(X)),X).
simplify_axiom(arccosec(cosec(X)),X),
sim lify_axiom(cot(arecot(X)), X).
simplify_axiom(arccot(cot(X)),X).
% Hurerbolic cancellins rairs
;implify_axiom(sinh(arcsinh(X)),X),
\sin P \text{list} \cup \text{axion} (\arcsinh(\sinh(X)) \cdot X).simPlify_axiom(cosh(arecosh(X)),X).
sim lifs x axiom (arccosh (cosh (X)), (X)),
simplifly\_axiom(tanh(sretanh(X)); X,
sim-lify_axiom(arctanh(tanh(X)),X).
simlify_axiom(sech(arcsech(X)),X).
simplify_axiom(arcsech(sech(X)),X).
simPlify_axiom(cosech(arccosech(X)),X),
simPlify_axiom(arccosech(cosech(X)),X).
simPlify_axiom(coth(arecoth(X)),X).
simplifying. axiom(arccoth(coth(X)), X).
% Common tris cases
sim implifs x = x iom(sin(arccos(X)),(1-X^2)^(1/2)#(1-X^2)^(1/2)*(-1)),
```
simplify\_axiom(cos(arcsin(X)),(1-X^2)^(1/2)#(1-X^2)^(1/2)\*(-1)).

simPlify\_axiom(arcsin(cos(X)),90-X).

simplify\_axiom(arccos(sin(X));90-X).

 $\overline{\phantom{a}}$ 

```
/ X
                 ISOLAT.AX
                                                   Urdated: 10 Ausust 82
* /
t - public
                 isolax/4.
/* AXIOMS FOR ISOLATION*/
/* FIRST ARGUMENT IS THE VARIABLE ISOLATED*/
/* unary minus */
isolax( 1 \rightarrow -U=V \rightarrow U= -1*V \rightarrow true ).
X FIUS Xisolax(1, 1) U+V=W , U=W+(-1)*V , true ).
isolsx(2 + V+U=W + U=W+(-1)*V + true).
/* multirlication */
isolax( 1 , U*V=W , U=W*V1 , non_zero(V) ) :- tide(1/V,V1).
isolax( 2 , V*U=W , U=W*V1 , non..zero(V) ) :- tids(1/V, V1).
`K lo⊴arithms *⁄
isolsx(1, j.los(U, 1)=0, j. U=N, j. srbint(N)).isols \times (i \rightarrow los(U, V)=W, U=V'W1, mon\_zero(W)): + tids(1/W,W1).
isolax( 2 \rightarrow \text{los}(U, V) = W + V = U^*W + true ).
/* exponentiation */
isolax( 1 , U^O = K , U=N , arbint(N) ) :- K=1, !.
isols \times (1, y, U^0 = N, false, true): = eval(N) = -1,
          trace('\nThe equation \chit^0 = \chit has no real roots\n',[U,N],1),
          trace('\n%t^0 must equal 1.\n';[U];1);
          \mathbf{L}_{\bullet}isolax( 1 , U^N = 0 , false , true ) :- nesative(N),
trace('\n%t^%t = 0 has no real roots, %t^%t can not be 0\n',[U,N,U,N],i),
        \mathbf{1}.
isolax( 1 , U"N=V , U=V"N1 , odd(N) ) :- tids(1/N, N1).
isolax( 1 , U^N=V , false , true ) :- nesative(V),
         inteser(N)even(N)tidu(1/N,N1);trace('\nThe equation %t^%t = %t has no real roots\n', [U,N,V],1),
         trace('\nas %t^%t is not real\n', [V,N1],1),
         \frac{1}{2}isolax( 1 , U~N=V , U=V~N1 , non_nes(U) & even(N) ) :- tids(1/N, N1).
isolax( 1 , U^A=V, U=V^A1 , not number(A) ) :- tidy(1/A,A1).
isolax( 2 , U^V=W , false , true ) :- positive(U),
         evall(W = \langle 0 \rangle)trace('\n%t^%t = %t has no real roots, %t^%t must be > 0\n',[U,V,W,U,V],1),
         \mathbf{I}
```

```
isolax( 2 , U<sup>-</sup>V=W , V=los(U,W) , true ) .
I* sine *I 
isolax( 1, sin(U)=V,false,true) :- (evalCV>l);eval(V< -1>>, 
trace('\n¼t=%t has no real roots, sin must lie in C-1,1]\n',CsinCU),VJ,1), 
         ! • 
isolax(1, jsin(U)=V, U=sresin(V), scute(U)).isolax( 1 ,sin(U)=V,U=arcsin(V)#U=180+((-1)*arcsin(V)), non_reflex(U)).
isolax( 1 , sin(U)=V , U=N*180+ (-1)^N*arcsin(V) , arbint(N) ) .
I* cosine it:/ 
isolax( 1, cos(U)=V,false,true> :- (eval(V)l);eval<V< -1>>, 
trace('\n%t=%t has no real roots, cos must lie in C-1,1J\n',Ccos(U),VJ,1>, 
         \mathbf{1}_{\mathbf{a}}isolax( 1 ,cos(U)=1,U=360*N,arbint<N>>. 
 -solax( 1 ,cos(U)=V,U=arccos(V), non_reflex(U)).
isolax( 1 , cos(U)=V , U=2*N*180+arccos(V) #
                              U=2*N*180+ ((-1)*arccos(V)) , arbint(N) ).
I* tanserd:. *I 
isolax( 1 , tan(U)=V , U=N*180+arctan(V) , arbint(N) ) .
/* cosecant */
isolax( 1 , cosec(U)=V , U=N*180+ (-1)^N*arccosec(V) ,<br>arbint(N) ) .
I* secant itV 
isols \times (1 + sec(U)=V + U=2*N*180+arcsec(V) +U=2*N*180+ ((-1)*arcsec(V)) , arbint(N) ) .
I* co'l',ansent *I 
isolax( 1 , cot(U)=V , U=N*180+arccot(V) , arbint(N) ) .
\curvearrowright inverse sine */
1solax( 1, arcsin(U)=V,false,true) :- (eval(U>1);eval(U< -1)),
         tid~(V,Vl), 
trace('\n%t=%t has no real roots, sin must lie in C-1,1J\n',Carcsin(U),V1J,1), 
         ! ♦ 
isolax(1, j) arcsin(U)=V, U=sin(V), true ).
/*-inverse cosine *I 
isolax( 1, arccos(U)=V,~alse,true) :- (eval(U)l);eval(U< -1)), 
         tidu(V,V1),
trace('\n%t=%t has no real roots, cos must lie in C-1,1J\n',Carccos(U),V1J,1>, 
         \mathbf{I}isolax( 1 , arccos(U)=V , U=cos(V) , true ) .
I* inverse tan~ent *I 
isolax( 1 , arctan(U)=V , U=tan(V) , true ) .
/*inverse cosecant *I
```

```
isols \times (1 \rightarrow arccosec(U)=V \rightarrow U=casec(V) \rightarrow true).
/* inverse secant */
isolax( 1 , arcsec(U)=V , U=sec(V) , true ) .
/* inverse cotangent */
isolax( 1 , arccot(U)=V , U=cot(V) , true ) .
/* sinh */
isols \times (1, is inh(U)=V, U=loss(e,X),true): tide(V+(V^2+1)^(1/2),X),!.
/* cosh */
isols \times (1) cosh(U) = V, false, true) :- eval(V<1),
        tide(V,V1),
trace('\n%t=%t has no real roots, cosh must be >= 1\n',[cosh(U),V1],1),
        Ι.
tide(V+(V~2-1)~(1/2), X),
        tide(V-(V^2-1)^(1/2),Y),
        \mathbf{I}/* tanh */
isclax(1; tanh(U)=V; false, true): (eval(V=< -1);eval(V>=1));
        tide(V,V1),
trace('\n%t=%t has no real roots, tanh must lie in (-1,1)\n',[tanh(U),V1],1),
        \mathbf{I}isols \ (1, 1) tanh(U)=V,U=log(e,X)*(1/2),true) :- tidg((1+V)*(1-V)^ -1,X),!.
/* cosech */
isolax( 1, cosech(U)=V,U=log(e,X),non_zero(V)) :-
        tidy(1/V,V1),
        tids(V1+(V1<sup>-2</sup>+1)<sup>-</sup>(1/2), X),
        \mathbf{L}/* sech */
\texttt{isols} \times \texttt{!} , sech(U)=V,false,true) :- (eval(V=<0);eval(V>1)),
        tide(V,V1),
trace('\n%t=%t has no real roots, sech must lie in (0,1]\n',[sech(U),V1],1),
        \mathbf{I}tids(1/V1, V),
        tids(V-(V^2-1)^(1/2),Y),
        tide(V+(V<sup>-2-1)</sup><sup>2</sup>(1/2), X),
        \frac{1}{2}/* coth */
isolax( i, coth(U)=V, false, true) :-
        ((eval(V>0), eval(V<1)); (eval(V<0), eval(V> -1)))tidu(V,V1),
trace('\n%t=%t has no real roots, coth can not lie in (-1,1)\n',[coth(U),V1],1),
         \mathbf{L}isols \ (1; coth(U)=V1,U=los(e,X)*(1/2); non\_zero(V1)):
        tide(1/V,V1),
```

```
tidw((1+V)*(1-V)<sup>-</sup> -1,X),
         ! • 
 I* inverse sinh *I 
 isolax( 1,arcsinh(U)=V,U=sinh(V),true).
 I* inverse cash *I 
 isols \times (i, j) arccosh(U)=V,false,true) i - eval(U(1), j)t.idw(lhUl>, 
 trace('\n%t=%t has no real roots, cosh must be>= 1\n',Carccosh(lJl>,VJ,1), 
          \mathbf{I}.
 isolax( 1,arccosh(U)=V,U=cosh(V),true). 
 I* inverse tanh *I 
 isolax( 1,arctanh(U)=V,false,true) :- (eval(U>=1);eval(U=< -1)),
         tidw(U,Ul), 
 trace('\n%t=%t has no real roots, tanh must lie in <-1,1)\n',Carctanh(U1),VJ,1>, 
         \frac{1}{2}~ 
\delta solax( 1,arctanh(U)=V,U=tanh(V)
I* inverse sech *I 
 isolax( 1, arcsech(U)=V,false,true) :- eval(U>O),eval(U=<1),
         tidw(U, U1),
 trace('\n¾t=%t has no real roots, sech must lie in C0,1J\n',Carcsech(U1),VJ,1), 
         ! ♦ 
 isolax( 1, arcsech(U)=V,U=sech(V), true).
 I* inverse cosech *I 
 isolax( 1, arccosech(U)=V,U=cosech(V), true).
 I* inverse coth *I 
 isols \times (1, sccoth(U)=V, felse, true):
         ((eval(U>0), eval(U>1));(eval(U<0), eval(U> -1))))tidy(U,Ul>, 
 trace('\n%t=%t has no real roots, coth can not lie in (-1,1)\n',Carccoth(U1>,VJ,1), 
         \frac{1}{2}
```
 $isolsed$  1, arccoth(U)=V,U=coth(V), true).

/≭ INEQIS.AX  $19.2.81 *$  $X$  modified  $2,3,81$ /\*ISOLATION AXIOMS FOR >= \*/ /\* multirlication \*/ isolax( 1 ,U\*V>=W, U>=W\*V1,positive(V)) :- tide(1/V,V1). isolax( 1 ,U\*V>=W, U =< W\*V1, nesative(V)) :- tids(1/V,V1). isolax( 2 , V\*U>=W, U =< W\*V1, nesative(V)) :- tids(1/V,V). /\* addition \*/ isolax( 1 , U+V>=W, U>=W+(-1)\*V, true), \* isolax( 2 , V+U>=W, U>=W+(-1)\*V, true ) ,  $X$  sine  $X$ isolax( 1 ,sin(U)>=V,U>=arcsin(V),acute(U)). /\* tansent \*/ isolax( 1 , tan(U) >= V, U >= arctan(V), acute(U)). /\*ISOLATION AXIOMS FOR > \*/ /\* multirlication \*/ isolax( 1 ,U\*V>W, U>W\*V1,Positive(V)) :- tids(1/V,V1). isolax( 1 ,U\*V>W, U < W\*V1, nesative(V)) :- tids(1/V,V1). isolax( 2 , V\*U>W, U>W\*V1, positive(V)) :- tide(1/V,V1). isolax( 2 , V\*U>W, U < W\*V1, nesative(V)) :- tids(1/V,V1). /\* addition \*/ isolax( 1 , U+V>W, U>W+(-1)\*V, true).  $is$ olax( 2 , V+U>W, U>W+(-1)\*V, true). /\* sine \*/  $isols \times (1 + sin(U)) \vee (U)$  aresin(V) seute(U)). X\* tansent \*/ (isolax( 1 , tan(U)  $>$  V, U  $>$  arctan(V), acute(U)). /\* sauare root \*/  $is$ olax( 1 , U^K>V, U>V^2, true) :- eval(K=:=1/2), !. /\* Isolation Axioms for < \*/ /\* multirlication \*/ isolax( 1  $\frac{1}{2}$   $\frac{1}{2}$  isolax( 1 +U\*V < W+ U>W\*V1+nesative(V)) :- tide(1/V+V1). isolax( 2 , V\*U < W, U>W\*V1, nesative(V)) :- tids(1/V,V1).

∕\* COLLEC.AX  $19.2.81$  \*/ /\* AXIOMS FOR COLLECTION\*/ /\* FIRST ARGUMENT IS THE VARIABLES COLLECTED\*/ /\* ALL COLLECTION AXIOMS APPLY TO TERMS DOMINATED BY + OR \*/  $:$   $=$   $ublic$ collax/3. collax( W , U\*W+V\*W , (U+V)\*W ) ,  $collax$   $M$ ,  $v$   $Q+Qx$ ,  $v$   $Q+1$ ,  $xQ$  $colllax( W + W + 2xW )$ .  $collax$ ( U&V , (U+V)\*(U+ (-1\*V)) , U^2+ -1\*(V^2) ) . collax( W , W"U\*W"V , W"(U+V) ) .  $collex()$   $\cup$  ,  $W*W''V$  ,  $W''(V+1)$  ) .  $collex()$   $W * WW * W^2$ ). collax( U  $\rightarrow$  sin(U)\*cos(U)  $\rightarrow$  sin(2\*U)\* (1/2) ) . collax( U , cos(U)^2+ -1\*(sin(U)^2) , cos(2\*U) ) .  $collax$ ( U ,  $sin(U)*cos(V)+cos(U)*sin(V)$  ,  $sin(U+V)$  ).  $collax(U8V - sin(U)*cos(V) + -1*(cos(U)*sin(V)) - sin(U) + (-1*V)) )$  $collax( U, cos(U)$   $rcos(U) + -1*(sin(U)$   $sin(V))$  ,  $cos(U+V)$  ).  $collax$ ( U ,  $cos(U)*cos(V)+sin(U)*sin(V)$  ,  $cos(U+(-1*V))$  ), collax( U  $\rightarrow$  cos(U)^2 + sin(U)^2  $\rightarrow$  1 ).  $collex( U, Joss(U,X) + los(U,Y) , los(U,XX) )$ ,  $collax( U + A*los(U,X) + B*los(U,Y), los(U,X^cAY^cB) ).$ collax(U, A\*los(U,X) + los(U,Y),los(U,X"A\*Y) ).

╱⋇ ATTRAC.AX 19.2.81  $*$ /\* New axioms added 17.9.81 \*/ /\* AXIOMS FOR ATTRACTION\*/ /\* FIRST ARGUMENT IS THE SET OF THE VARIABLES ATTRACTED\*/  $:$   $=$   $ublic$ attrax/3. attrax( U & V , U\*W+V\*W , (U+V)\*W ) . attrax( U & V , WoU\*WoV , Wo(U+V) ) .  $at$ rax( U & V , los(W,U)+los(W,V) , los(W,U\*V) ) .  $\texttt{attrax}$ ( U & V , A\*los(W,U)+B\*los(W,V),los(W,U~A\*V~B) ) .  $b = b + b \cos(\theta)$  at  $\theta = b + b \cos(\theta)$ ,  $c = b + b \cos(\theta)$ ,  $d = b + b \cos(\theta)$ attrax( U & V , U\*los(W,V) , los(W,V~U) ) , attrax( U & V , los(W,V)\*los(U,W) , los(U,V) ) . attrax( U & V , U=V , U+(-1\*V)=0 ) . attrax( U & V , U>V , U+(-1\*V)>0 ) . attrax( U & V , U>=V , U+(-1\*V)>=0 ) . attrax( V & W , (UPV) PW , UP(V\*W) ) . attrax( U % V , U"(V\*W) , (U"V)"W ) .

```
HOMOG, REW
ノ火
                          米人
/* Written by Bernard Silver
                                 Jan 1981
                                           - * /
% Urdated: 30 June 82
rew/5<sub>7</sub>rew1/5./* Try to rewrite each of the terms in the offending set as a
    function of the reduced term */
rew(X,L,Subs,Unk,Ture) :- newture(Ture,New),
        marlist(rewl(New,X,Unk),L,L1),
         make_subl(L,L1,Subs),
         \frac{1}{2}\mathbb{X}Kludse for storrins recursive calls of rew-rule
                          \mathbb{Z}in mixed case, and for settins the los case risht
newtype(mixed) =, ;- !.
newtspe(los(X), los) \mathfrak{i} - X \ == 10.
newtype(C,C) := \vdash \vdashrew1(1, yX, yX, X): \vdash \vdashrew1(Tsre;A^B;Unk;Old;New) :- !;rew_rule(Tsre;A^B;Old;New;Unk).
rew1(Type;X;Unk;A^B;C^D) :- rew1(Type;X;Unk;A;C);rew1(Type;X;Unk;B;D);!,
rew1(Type;X,Unk,Old,New) :- rew_rule(Type;X,Old,New,Unk),!.
/* rew_rule(Type,Term1,Term2,Exp,Unk) sives Exp as a rewrite of Term2 in terms */
/* of Termi,where Unk is the unknown, and the rule is for type Type */
/* Special cases
                    来人
\texttt{rew\_rule}(\_,\texttt{x},\texttt{X},\texttt{Y},\texttt{X},\texttt{w}) : match(X,Y), :.
rew_rule(_,_,yY,Y,Unk) :- freeof(Unk,Y),!.
/* Generalized Polynomial Rewrite rules */
rew_rule(senpol,X^M,X,(X^M)^K,X) :- number(M),!,eval(1/M,K).
rew_rule(senpol+X^N+X^M+(X^N)^K+X) :- number(N)+number(M)+!+eval(M/N+K)+
/* Hyperbolic Rewrite rules */
rew_rule(T;e^X;sinh(Z);((e^X)^K-(e^X)^(-K))/2;_) :- (T = hyper;T = hyper_exp);
         break(X,Z,F,Q)eval(Q/F,K)\mathbf{I}.
rew_rule(T,e^X,cosh(Z),((e^X)^K+(e^X)^(-K))/2,_) :- (T = hyper;T = hyper_exp),
         break(X,Z,PyQ),eval(Q/F,K)\mathbf{I}rew_rule(T,e^X,tanh(Z),((e^X)^K-(e^X)^(-K))*((e^X)^K+(e^X)^(-K))^ -1,_) :-
         (T = hwrer;T = hwrer_exr),
         break(X,Z,P,Q),
         eval(Q/F,K),
         \frac{1}{2}rew_rule(T,e^X,sech(Z),((e^X)^K+(e^X)^(-K))^ -1*2,_) :-
         (T = hyrerfT = hyrer\_exp)break(X,Z, F, Q),
         eval(Q/F,K), \cdot
```

```
rew_rule<T,e-x,cosech<Z>,<<e-x>-K-<e-x>-c-K>>- -1*2,_) :-
             (T = hyrer)T = hyrer\_exP),
            break(X,Z,F,Q),
            eval(Q/F',K),!. 
  rew_rule(T,e<sup>m</sup>X,coth(Z),(emX)"K+(emX)"(-K))*((emX)"K-(emX)"(-K))" -1,_) :-
            (T = hyrer)f = hyrer\_exf),
            break(X,Z,F',Q), 
            eval(Q/P,K>, 
            ! + 
 rew_rule(T,sinh(X>,cosh<X>,<1 + sinh(X)-2)-(1/2),_) :-
            (T = hyrerfT = hyrer\_exp)rew\_rule(T<sub>y</sub>,cosh(X),sim(X),(cosh(X))^2 - 1)^(1/2),...(T = hyrerfT = hyrer\_exp),
 rew\_rule(T;sech(X),thenh(X),(1 - sech(X))^2)(1/2),...(T = hyrer)f = hyrer\_exp),
\bigcap_{x \in \mathsf{W}_{-}} \mathsf{rule}(\mathsf{Tx} + \mathsf{tanh}(\mathsf{X}) \cup \mathsf{sech}(\mathsf{X}) \cup \mathsf{1} - \mathsf{tanh}(\mathsf{X}) \cap \mathsf{2}) \cap (\mathsf{1/2}) \cup \mathsf{1}(T = hyrerfT = hyrer\_eXP),
  rew\_rule(T,coth(X),cosech(X),(coth(X))^2 - 1)^(1/2),...):-
            (T = hyrerif = hyrer\_exF);rew_ruleCT,cosech(X),coth(X),(1 + cosech(X)-2)-(1/2),_) :-
            (T = hyrerfT = hyrer\_exF),
 I* ExPonential Rewrite rules *I 
  rew_rule(T,A<sup>-</sup>B,A<sup>-</sup>C,A<sup>-</sup>B,_) :- (T = exp;T = hyper_exp),match(B,C),!,
  rew_rule<T,A-B,v-z,X*Y,Unk> :- <T == exp;T == hYPer_exP>, 
            match(Z,C*D+E),
             \mathbf{I}rew_rule(T,A<sup>-</sup>B,V<sup>-</sup>(C*D),X,Unk),
            rew_ruleCT,A-B,v-E,Y,Unk). 
  rew\_rule(T,\overbrace{P}^{\text{new}}\rightarrow\overbrace{P}^{\text{new}} and \overline{X}, \overline{A}^{\text{new}} \overline{B}, \overline{X}) :- ( \overline{T} = hyper_exp),
            match<Z,BtC>, 
            freeof(X, C), l.rew_ruJ.e<T,A-e,A-z,cA-B>-c,x> :- <T = exP;T = hYPer_exP), 
            match(Z, BKC),
            freeof(X,C),!.
  rew_rule(TYPe,A-B,c-ri,c-E*Z,X> :-
TYPe 
            number<A>, 
            number(C),
            match(D, B+E),
             freeof(X,E),
             rew_rule<exP,A-B,c-B,Z,X>, 
             ! ♦ 
  rew_rule(exp,A^B,C^B,(A^B)^N,_) :- powered(A,N,C),!.
  rew_rule(T,A<sup>-</sup>B,A<sup>-</sup>C,(A<sup>-</sup>B)<sup>-</sup>D,_) :- (T = exp;T = hyper_exp),
            match(B,E*F),
```
·--------- ------

```
number(E), 
          match(C,G*F), 
          number(G), 
          eva:l(G/E,D), 
          \frac{1}{2}/* Trisnometric Rewrite rules *I 
rew_rule(T,sin(X),sin(Z),V*cos(C) + V1*sin(C),U) :- T == tri
          m=tc-h(Z,B + C),
          contains(U,B), 
          freeof(U,C), 
          rew_rule(tris,sin(X>,sin(B>,V,U>, 
          rew_ruleCtris,sin<X>,cos(B),Vl,U>, 
          \frac{1}{2}rew_rule<T,sin(X),cos(Z>,V*cos(C) - Vl*sin(C),U) :- T 
triEh 
          match(Z,B + C),
          contains(U,B), 
          freeof(U,C),
          rew_rule(tris,sin(X>,sin(B),Vl,U>, 
          rew_rule(tris,sin(X),cos<B>,V,U>, 
          \frac{1}{2}rew_rule(T,cos(X),sin(Z),V*cos(C) + V1*sin(C),U) :- T == tri
          match(Z, B + C),
          conta:ins(U,B>, 
          freeof(U, C),
          rew_rule(tris,cos(X),sin<B>,V,U>, 
          rew_rule(tris,cos(X),cos(B>,Vl,U>, 
          ! f 
rew_rule(T,cos(X),cos(Z),V*cos(C) - Vl*sin(C),U) :- T 
tris, m = tch(Z, B + C),
          conta:ins(U,B), 
          freeof(U,C), 
          rew_rule(tris,cos(X),cos(B),V,U), 
          rew_rule(tris,cos(X),sin<B>,Vl,U>, 
          \frac{1}{2},,.,--.rew_r1.1le(tr:i.s,sin(X) ,cos<Z> ,V,_) :- break(X,Z,F',Q), 
          absol(Q,Q1),
          expcs(F,Q1,X,U),\frac{1}{2}rew_rule(tris,s:i.n(X),sinCZ>,I*<V>,_) :- brea:kCX,Z,F',Q), 
          \texttt{a}\texttt{b}\texttt{sol}(\texttt{Q},\texttt{Q1}) , \texttt{I}), \texttt{e}\texttt{val}(\texttt{s}:\texttt{sn}(\texttt{Q}),\texttt{I}) ,
          expss(P,Q1,X,V),
          \frac{1}{2}rew_rule(tris,cos(X),sin(Z>,I*(V),_) :- break(X,Z,F',Q), 
          absol(\mathbb{Q},\mathbb{Q}),
          eval(sisn(Q),I>, 
          exPsc(P,Q1,X,V),
          ! • 
rew_rule(tris,cos(X),cos<Z>,V,_) I- breakCX,Z,P,Q>, 
          abso1(Q,Q1),
          expcc(P,Q1,X,V),
```

```
! • 
\texttt{rew\_rule}(\texttt{triss}+\texttt{sm}(X)) \cdot \texttt{sec}(X) \cdot (1 + \texttt{ten}(X)^{\circ}2)^{\circ}(1/2) \cdot 1) = 1.rew = rule(trists, sec(X), tsn(X), (sec(X)^22-1)^2(1/2), ...rew = rule(trists, cot(X), cosec(X), (1+cot(X))^2)^(1/2), ...rew\_rule(true, closec(X).color(X)) (close(X)^2-1)^(1/2), !rew_rule(T,tan(X),tan(Z),(V + tan(C))/(1 - tan(C)*V),U) :- T == trig,
         match(Z,B + C),
         contains<U,B), 
         freeof(U,C),
         rew_rule(tris,tan(X),tan<B>,V,U>, 
         \mathbf{I}.
rew_rule(tris,tsn<X>,tan(Z>,I*<V>,_) :- bresk<X,Z,P,Q>, 
         abso1(Q,Q1),
         eval(sisn(Q);I);
         exPtt(P,Ql,X,V), 
         \mathbf{I}.
rew\_rule(tri \# (X).ccsec(X)) (1+ten(X)^2)^n(1/2)/ten(X).) = !rew_rule(tris;tan(X);sin(X);tan(X)/(1+tan(X)^2)^(1/2);_) :- !。
\texttt{rew\_rule}(\texttt{tris}+\texttt{em}(X),\texttt{cos}(X),1/(1+\texttt{tan}(X))^2)/((1/2),\ldots) \coloneqq |A|.I* Tan hslf-snsle Rewrite rules *I 
rew_rule(tris,tan(X),sin<Z>,2*tsn<X>*<1+tan(X)-2)-(-l),_) 1-break(X,Z,P,Q), 
         eval(Q/P=1=2), \vdotsrew_rule(tris,tsn(X),cos<Z>,<1-tan(X)-2>*<1ttanCX>-2>-c-1>,_) :-break<X,Z,P,G>, 
         eva1(Q/P=1=2)+!.
I* Reciprocal function Rewrite rules 
                                             */
rew_rule(T,X,tsn(Z),A*B<sup>-</sup> -1,Unk) <mark>:- T == t</mark>ri
         rew_rule(tris,X,sin<Z>,A,Unk), 
         rew_rule(tris,X,cos<Z>,B,Unk>, 
         ! + 
rew\_rule(T,A,sec(Z),(B)^{m}-1,Unk) :- T == tris,
         rew_rule(tris,A,cos(Z),B,Unk>, 
         \mathbf{I}.
rew_rule(T,A,cosec(Z),(B)<sup>-</sup> -1,Unk) :- T == tris,
         rew_rule(tris,A,sin(Z>,B,Unk), 
        \sim 1.2rew_rule(T,A,cot(Z>,<B>- -1,Unk) :- T == tris, 
         rew_rule(tris,A,tanCZ>,B,Unk>, 
         \mathbf{1} +
I* Losarithmic Rewrite rules *' 
rew\_rule(loss, los(X, Y), loss(Y, X), loss(X, Y)^{\frown} -1, \_ \_ \_ \rew_rule(loS,loS(X,Y>,losCZ,Y>,N*los(K,Y),_) :- Powered(X,N,Z),!.
```

```
rew = rule(loss, loss(X, Y), loss(Y, Z), N*loss(X, Y) - 1, ...): -1, = powered(X, N, Z),rew_rule(loS,loS(X,Y),loS(X,Z),N*loS(X,Y),_) :- Powered(Y,N,Z), lo 
  rew_rule(los,los(X,Y),loS(Z,X),N*loS(X,Y)- -1,_) :- Powered(Y,N,Z),!. 
                            Z Reduced term is los base 10 
  rew_rule(los(10),loS(10,X),1oS(X,10),16s(10,X)- -1,_) :- !. 
 rew_rule(los(10),loS(10,X),loS(A,X>,Term,Unk) l-
          number(A),
          tidw(los(10,X)/los(10,A),Term),
          \frac{1}{2}rew\_rule(loss(10),loss(10,X),loss(X,A),Term,Unk):
          number(A>, 
          tids(los(10,A)*(los(10,X)^{m}-1), Term),
           ! • 
 /l!C Failure *I 
/*<br>--<br>--
  rew_rule(_,X,Y,_,_) :- !,
```

```
• trace('\nFailed to find a rewrite for %t\n in terms of %t\n',CY,XJ,2), 
fail.
```
/\* FACTS. :

Miscellaneous facts for PRESS

Bernard Silver Urdated: 30 May 82

 $\mathbb{X}/% \mathbb{X}$ 

 $\sim 10^6$ 

/\* EXPORTS \*/

 $\frac{1}{2}$  and  $\frac{1}{2}$ Public special\_atom/1, commutative/1, associative/1.

/\* MODES (Defined as used now, may need chansins later) \*/

mode special\_atom $(+)$ ,  $\frac{1}{2}$  and  $\frac{1}{2}$ commutative(+),  $\texttt{associstic}(\texttt{+}).$ 

% Special atoms are positive, and therefore non nes and non zero  $\texttt{recall\_atom(e)}$  :-  $\texttt{!}$ 

 $s$ Pecial\_atom(pi)  $t-1$ .

% Properties of functions commutative(+) :- !. commutative(\*) :- !.

associative(+) :- !. associative(\*) :- !.

```
/* Various initialisations for MECHO.    */
```

```
const(s).
const(zero).
```
/\*SEMANTIC INFORMATION\*/

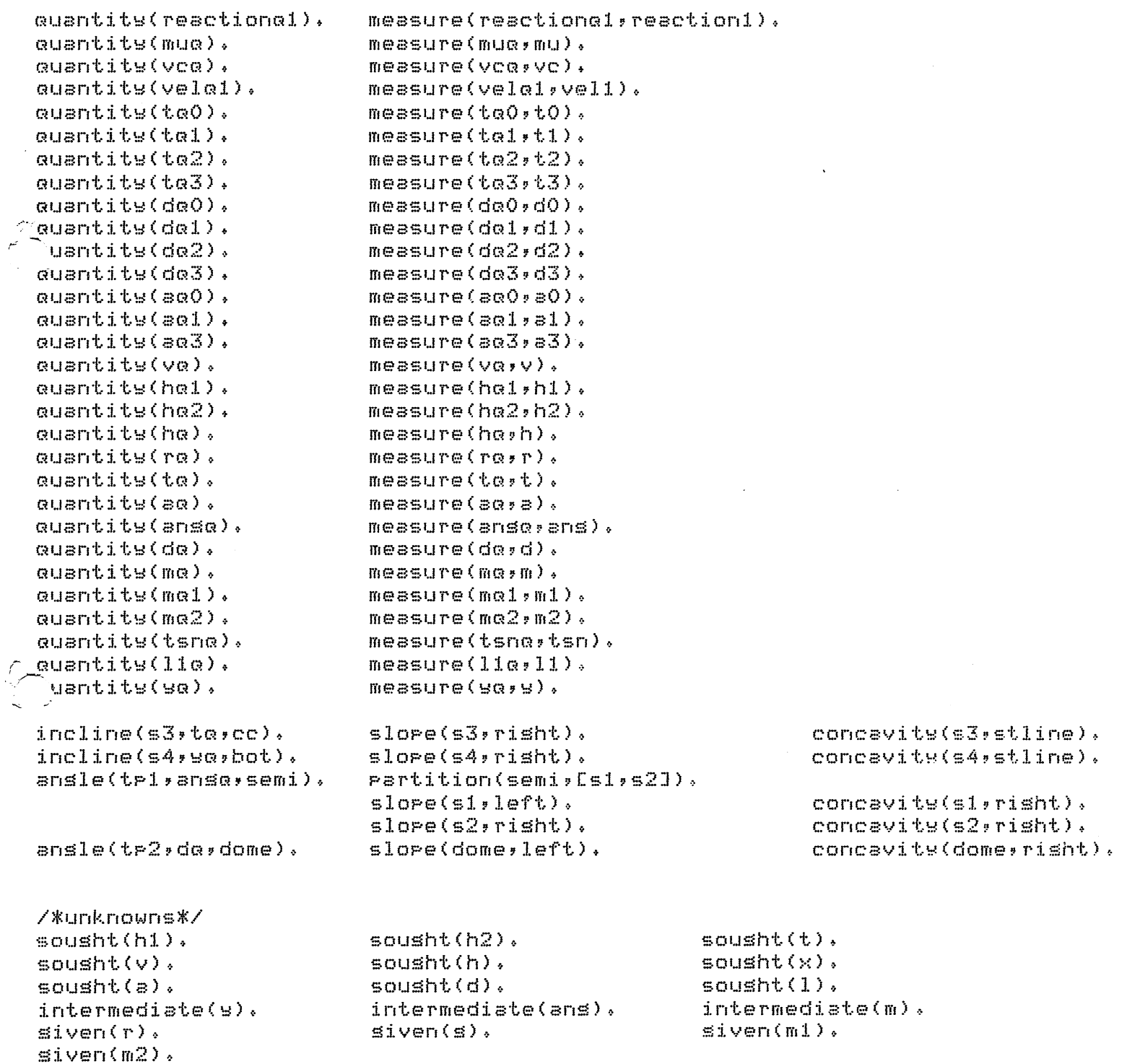

 $\mathcal{L}^{\text{max}}_{\text{max}}$  , where  $\mathcal{L}^{\text{max}}_{\text{max}}$ 

 $\mathcal{L}^{\text{max}}_{\text{max}}$ 

7米

## POLPAK

 $*$  /

/\* Polynomial arithmetic rackase Gathered tosether by Leon 23,2,81 Extra methods added 3.4.81 Guessins roots by remainder theorem by Bernard Last Urdated: 30 March 82

## $*$

## %declarations%

```
=- =ublic
```

```
even_anti_symmetric/1,
factor_out/3,
SUESS/2.make_roly/3,
odd_anti_symmetric/1,
odd_symmetric/1,
POLY/4Poly_form_coeff/2,
POly_norm/3,
reify/3sym_method/3,
z_norm/2.
```
## $=-$  mode

 $addnorm(f++f')$  $sdd$ <sub>-</sub> $Pols$ <sup>{</sup>+,+,?}, allowed\_suess(+,?),  $\texttt{sntij}$ \_symmetric( $\texttt{f}$ , $\texttt{f}$ ), binomial(+,+,?),  $b$ uild\_red(++++++?), denorm(+,?),  $dernorm1(+, +, ?)$  $div_{-}$ lin(+,+,+,+,?), even\_anti\_symmetric(+); factors\_of(+, ?, ?), factor\_out(+,+, ?),  $set\_coeff\_factor(+,?)$  $set\_cs(+,?)$  $suess(+, f)$ ,  $s^{(100)}$ make\_roly(++++?)+ mar\_reifs(+,+,?), mappoly\_form\_coeff(+,?),  $m$ arroly\_form1(+,?), odd\_anti\_symmetric(+); odd\_symmetric(+), pbas\_add(+,+,?,?,?,?,?), % can probably better than this  $r$ bas\_norm(+,?),  $\text{Poleval}(+,-)^{\text{P}}$  $\tt_{\text{POL}}$ evali $( +, +, +, + )$ ),  $POIU(1,1,1,1,1,1,1)$ rolu\_form\_coeff(+,f),  $FOLS_mnorm(f,f,f,f')$  $relify(+, +, ?)$ sym\_method(+, P, P), sym\_reduce(+, ?, ?),  $summetric({+},+)$ times(++++?),

∕∗

```
times_norm(+,+,?),
          timesinsl(+,+,+,?),
          trans(+, 7),x<sub>m</sub>riorm(+, 7).
/* Put rolynomials in normal form (succeeds only for rolynomials) */
Poly_norm(X,Foly,Fbas2) :- 1,
         Pols(X,Pols,Pbas,Pols),
          marroly_form_coeff(Pbas,Pbas1),
          z_norm(Pbasi, Pbas2),
/* Tidy coefficients */
Poly_form_coeff(polyand(N,E),polyand(N,E1))                                 'Poly_form(E,E1).
/* Forms bas of coefficients */
poly(X,X,[colsvand(1,1),1,0],[1,s]) :- \frac{1}{2}\text{poly}(X, X^*N, \text{Levelsend}(N, 1)) , \text{poly}(N, X^*)inteser(N), !.
Poly(X,X"N,EPolyand(N,1)J,simp) :-
         inteser(N), !.
\text{poly}(X, (X^nN)^n(-1), \text{Folyand}(N1, 1)) , \text{Flss)} :-
         inteser(N), |, eval(-N,N1).
\texttt{poly}(X, E, E, \texttt{Evol} and (0, E) l, F las) f -freeof(X,E), \vdotsPols(X,S+T,Ebas,Flas) :-
          ا و آ
          poly(X, S, S)add_roly(Sbas;Tbas;Ebas),
\simoly(X,6*T,Ebas,Flas) t-1,
          POly(X,S,Sbas,Flas), Poly(X,T,Tbas,Flas),
          times(Sbas, Tbas, Ebas).
poly(X,S"N,Ebas,Flas) :-
          inteser(N),
          eval(N > 0),
          \frac{1}{2}poly(X, S, S)bas, Flas),
          binomial(Sbas,N,Ebas).
Poly(X,E, [Polyand(0,E1)], simp) {- !,
          E = \cdot. [SymiArss],
          marroly_form1(Arss,Arss1),
          E1 = . . ESum: Aress13./* Add two coefficients bass */
add_roly([],Bas,Bas) :- !.
```

```
add_poly(Bas,[],Bas) :- !.
add_Polw(S,T,Sum) :-
        Pbas_norm(S,Snorm), 
        Pbas_norm<T,Tnorm), 
        addnorm(Snorm,Tnorm,Sum>, 
        \mathbf{1}addnorm(EJ,T,T) :- !.
addnorm(S,EJ,S) :- !.
addnorm([polwand(N,E)|P],[polwand(M,F)|Q],[polwand(N,E)|Y]) :-
                 eval(N > M)_\tauaddnorm(P,CPolwand(M,F)lQJ,Y), 
                 ! • 
addnorm([polwand<N,E)lPJ,CPolwand(M,F)lQJ,CPolwand<N,Y>lZJ) t-
                 eval(N = M)_yaddnorm(F, Q, Z),
                 tidw(E+F,Y), 
                 ! • 
addnormC[Polwand(N,E>lPJ,CPolwandCM,F>lGJ,Cpolwand(M,F)IYJ) :-
%N < M addnorm(Q, [polyand(N,E) | PJ, Y), !.
/* MultiPlY two coefficient bass */ 
times(CJ,Bas,CJ) :- !.
times(Bas, [J, []) :- !.
times(S,T,Prod) :-
        Pbas_norm(S,Snorm), 
         timesnorm(Snorm,T,Prod),
         \mathbf{I}\check{}\;imesnorm(S,[polyand(N,E)],X) :- timesins1(S,N,E,X), !.
timesnormCS,CPolwand(N,E)lRJ,X) :-
        timesinsl(S,N,E,Y),
         timesnorm(S,R,Z),
        addnorm(Y,Z,X>, 
         ! • 
timesinsl([],N,E,[]) :- !.
timesinsl([polwand(M,F)],N,E,[polwand(X,Y)]) :-
                 eval(M+N,X), 
                  tidw(F*E,Y),
                  \mathbf{I}.
timesinSJ.(CPolwand(M,F)lRJ,N,E,CPolwand(X,Y)lZJ) :-
                 timesinsl(R,N,E,Z),
                  eval(M+N,X),
                  tidw(F*E,Y).
```

```
* Binomial exransion of coefficient bas */
binomial(Bas, 0, [Polyand(0,1)]) :-|.binomial(Bas, 1, Bas) :- !.
binomial(Sbas) N, Ebas) :-
                  - I »
                  eval(N-1,N1),
                  binomial(Sbas,N1,Ebas1),
                  times(Sbas,Ebas1,Ebas).
/*
        Put rolynomial bass into a normal form
                                                     米
rbas_norm([],[]) :- !.
chas\_norm([Polats] = nd(X, Y)] = [Polats] = nd(X, Y)]; :- !.
Pbas_norm([Polyand(N,E)|R],Pnorm) :-
                  inteser(N),
                  Pbas_norm(R,[Polyand(M,F)(SJ),
                  inteser(M),
                  pbas_add(N,M,E,F,S,Pnorm),
                  \pm .
pbas…add(N,M,E,F,S,[polyand(N,E),polyand(M,F)¦S]) :— eval(N > M), !。
Pbas_add(N,M,E,F,S,EPolyand(N,Y)(S]) :- N = M, tidy(E+F,Y), !,
pbas_add(N,M,E,F,S,[polyand(M,F),polyand(N,E)|S]).
% Remove any terms with zero coefficient
Sunorm(EJ,EJ) :- !.
z_norm([polyand(N,0)|R],Pnorm) :- z_norm(R,Fnorm), !.
z_norm([polyand(N,A):R],[polyand(N,A):Pnorm]) :- z_norm(R,Pnorm),
/* Put in normal form, undo the effect of z_norm
                                                       *denorm([Polyand(0,A)],[Polyand(0,A)]) :- !.
denorm([polsand(N+A)|R],[polsand(N+A)|R1])                                   t- denorm1(N+R+R1), !.
denorm1(0,.,,[]) -1.
\texttt{derrorml(NsL*Polssnd(L,B)} \texttt{RJsL*Polssnd(LsB)} \texttt{R1J)} :- eval(N-1 =:= L); \texttt{derrorml(LsRsR1)};
denorm1(N,R,Eeolsand(M,O){R1]) :- eval(N-1,M),denorm1(M,R,R1),!.
/* Code to factor out the linear factor x+B */
factor\_out(frealsand(N,A),fPlistJ,B,Qlist);
                  \mathbf{I}eval(N-1,M),
```
```
div_lin(Plist,M,A,B,Qlist).
div_{m}lim(Cl), -1, O, m, Cl) \mathcal{I}, \mathcal{I}div_lin(CJ,-1,_,_,_) :- !, trace('Division error \n',1).
div_lin(CPolYand(N,C)lPlistJ,M,A,B,CPolYandCM,A)lQlistJ) t-
                 eval(N < M), \sim \sim \sim \sim \sim \sim \sim The sparse case
                  ! , 
                 eval(M-1,M1),
                 tidw(A*B* -1,A1), 
                 div_lin(CPolYandCN,C)IPlistJ,Ml,Al,B,Qlist). 
div_lin(CPolwand(N,C)IPlistJ,M,A,B,CPolYand(M,A)IQlistJ) :-
                 eval(N = M), \frac{1}{N} N should never be sreater than M
                  eval(M-1,M1),
                 tidy(C - A*B, A1),div_lin(Plist,M1,A1,B,Qlist).
/* Evaluate the polynomial represented by Plist,at Val to sive Ans */,r---...·olev .. 11 (PU.st,Val ,Ans) I- Poleva11 <Plist,Val ,O,Ans), ! +
Polevsll(CPolYand(_,A)IRJ,V,Res,Ans) :- eval(Res*V+A,X), 
         PD1eval1(R,V,X,Ans>, 
         \Gamma_{\rm e}Polevsll(CJ,_,Ans,Ans) I- !. 
/*Trw to Suess roots by aPPlYins remainder theorem */ 
suess(Plist,Root) : - denorm(Plist,Plist1),
         set_coeff_factor(Plist1,M>, 
         last(Polwand(O,K>,Plisti), 
         :Scd2(CM,KJ,K1>, 
         eval(K/K1, K2),
         allowed_suess(K2,List>, 
         suess1(List, Plist1, Root), !.
% Find the scd of all the coefficients, check that its not 0 
set_coeff_fsctor(List,Gcd) :- set_cs(List,Coefflist), .~ scd2 <Coeffl i st, Gcd >, 
         eval(Gcd) = 0,
         ! • 
set_cs([],[]) :- !.
aet_cs([poJ.yand(_,L)ITJ,CLlTlJ> :- number(L),set_cs(T,Tl>,!. 
% If Plist has an inteser root then root is a factor of constant term 
% divided by the scd of all the coefficients. 
allowed\_sives(K, L1, -117J) :- factors_of(K,T,2),!.
factors_of(K,EJ,10) t-1.
factors_of(K,CM,HITJ,M) :- eval(K/M,N),
         inteser(N),
         eval(-M,H), 
         eval (M+1,M1),
         factors_of(K,T,M1),
         ! • 
factors_of(K,T,M) :- eval(M+1,M1),factors_of(K,T,M1),!.
```

```
X^* Usins list of possible roots see if any are roots *Xsuess1(CJ, _{-1}, ) \rightarrow - ! + + + + -suessi(CNI_J,Plist,Root) :- Poleval(Plist,N,Ans>, 
         eval(Ans = 0),
          ! ' 
         Root = N.suessi([_IT],Plist,Root) :- suessi(T,Plist,Root),!.
 I* Reconstitute bas of coefficients into polynomial *I 
 make_PD1Y(X,Bas1,Poly) :- !, 
                  maPreifw(X,Basi,Bas2>, 
                  recomP(PolY,CflBas2J>. 
 /* reify coefficient and Power into Product */
reifw(X,Polwand(O,E),E) :- !. 
,:--..._ 
 reifw(X,PolwandC1,E>,E*X> I- !+ 
 reifs(X, rolsand(N,E), E*X"N) :- !.
 I* Method for standard reciprocal eGuations */ 
 swm_method<X,CPolwa~d(N,A)IPlistJ,Polw) 1-
          swmmetricCN,CPolyand(N,A)IPlistJ>, 
          ! V
          sym_reduce(X,[Polyand(N,A)|PlistJ,Poly).
 I* Reduce symmetric Polynomial to one with half the desree *I 
 swm_reduceCX,CPolwand(N,A)IPlistJ,NewPoly) :-
          eval(N/2,M), 
          build_red(M,O,Plist,Qlist), 
          trans([PolwandCM,A)IQlistJ,Rlist), 
          make_polw(Xtl/X,Rlist,NewPolw>, 
          ! • 
 build_red<M,M,_,[J) :- !+ 
 build_red(M,K,CPolYand(N,A)IPlistJ,CPolYand(Ml,A)IQlistJ) 1-
          eval(M-K-1, M1),eval((2*M-K)-1,N),
          !,<br>eval(K+1,Ki),
          build_red(M,Kl,Plist,Qlist). 
 build_red(M,K,Plist,CPolwand(M1,0)1QlistJ) :-
          eval(M-K-1,Mi),
          eval(K+1,K1),buiJ.d_red<M,Kl,Plist,Qlist). 
 % Special code which holds for the auartic case
```
------------------------- - -

```
trans([Polyand(2,A), Polyand(1,B), Polyand(0,C)],
         [Polwsnd(2,A),Polssnd(1,B),Polssnd(0,D)] : t-tidw(C-2*A,D),trans(Plist,Plist) :- writef('Relevant reduction code not written'),fail.
 /* Test if Polwnomial is swmmetric or anti-swffimetric *I 
 odd_symmetric([polyand(N,A) | Plist]) :-
                   odd(N),swmmetricCN,CPolwand<N,A>lPlistJ>. 
 odd_anti_swmmetric([polwand(N,A):Plist]) :-
                   odd(N),anti_swmmetric(N,CPolwand(N,A)·lPlistJ). 
 even_anti_swmmetric(CPolwand(N,A)lPlistJ) :-
                   even(N),anti_symmetric(N,[Polyand(N,A) |Plist]).
 symmetric(_, []) :- !.
 swmmetric(N, [Polwand(L,A) | Plist]) :-
                  aPPend(Qlist,CPolwand(M,A>J,Plist>, 
                  eval(M+L,N),
                  !;<br>symmetric(N,Qlist).
 anti_swmmetric(N,CJ) :- !+ 
 anti_symmetric(N, [Polyand(L,A) | Plist]) :-
                  append(Qlist,[polwand(M,B)],Plist),
                  eval(M+L,N),
                  eval(-A,B),
                  !,<br>anti_symmetric(N,Qlist).
  % Converted maPlists etc 
 maPPolw_form1(CJ,CJ) :- !. 
\bigcapmappoly_form1([H|T],[H1|T1]) :- poly_form1(H,H1),mappoly_form
 mapreifw(\bot,[J,[d) :- !.
 mapreifwCX,CH:TJ,CH1lT1J) :- reifw(X,H,Hl),maPreifw(X,T,Tl>,!+ 
 maPPolw_form_coeff(CJ,CJ) :- !. 
 maPPolw_form_coeff(CHlTJ,CH11T1J> I- Polw_form_coeff(H,Hl>, 
          maPPoly_form_coeff(T,T1),
          ! +
```
----------

```
/ *
        POLYIS
                         31.3.81 */
%declarations%
: = =ublichalf_rolw/3,
                 rols_form/2,
                 rols_form1/2.
/******************************
        POLYNOMIAL NORMAL FORM
******************************
/* Use polynomial form for simplification (always succeeds) */
rols_form(true,true),
roly_form(false,false).
Foly_form(Exp;Poly) :- !;
        POly_formi(Exp,New);
        tide(New,Pole).
/* Look for terms to simplifs */
Poly_formi(Exp,Poly) :-
        Exp=..[SymiArss], ispred(Sym), !,
        marlist(roly_forml,Arss,PArss),
        Polu=..[SymiPArss].
/* APPle to term */
Folu_formi(Exp,Polu) :- !,
        wordsin(Exp,Vars),
        sublist(mult_occ(Exp);Vars;Vars1);
        Poly_form(Varsi,Exp,Poly).
/* Test for predicate or losical connective */
LsPred(\&).
                 ispred(<b>#</b>).
                                 ispred(=).ispred(>=).
                                 ispred(\langle \rangle).
                                                 ispred(=<).
ispred(>).
/* Put term in polynomial normal form with respect to list of variables*/
Poly form([], Exp, Exp) :- !.
Poly_form(EVar:Vars],Exp,Poly) :- !;
        Poly(Var,Exp,Ebasi,simp),
        marlist(half_roly(Vars),Ebas1,Ebas2),
        make_roly(Var,Ebas2,Poly).
```
/\* APPly Poly\_form to coeffs \*/

```
half_roly(Vars,rolyand(N,E1), rolyand(N,E2)) :- !,
        Poly_form(Vars,E1,E2).
```

```
\mathbb{X}^+Press:Weaknf.
                                           Urdated: 13 Sert 81
% Author: Bernard Silver 28.4.81<br>% Put exeression into weak normal form for collection, attraction, %
    Put expression into weak normal form for collection, attraction, &c.
:- Public weaknf/3, 
        zero\_rhs/2,
        filter/4+ 
:- modr~ 
    weaknff(+, +, -),
        zero_rhs(+_r -),
        filter(+, +, -, -).
weaknf(Edn, Var, New) :-
        zero_rhs(Ean, Mid),
        decomPCMid, c+:BasJ>, 
        filter(Bas, Var, Lhs, Rhs), 
        tidw(Lhs=Rhs, New), !.
weaknf(Edn, Var, New=0) : = zero_rhs(Edn,New),!.
% Put an equation Lhs=Rhs into the form New=0.
        zero\_rhs(Lhs=0, Lhs) :- !.
        zero_rhs(Lhs=Rhs, New) :- tidw(Lhs-Rhs, New>. 
\mathbb{X}sPlit a sum bas into Lhs, holdins all elements containins Var, 
    and Rhs, holdins all the elements not containins Var. We are
\mathbb{Z}\mathbb{Z}free to use '-' in Rhs, as it will be tidied before use.
         filter(CHeadlTailJ, Var, Head+More, Rest) :-
                 contains(Var, Head), !,
                 filter(Tail, Var, More, Rest).
         filterCCHeadlTailJ, Var, More, Rest-Head) !- !, 
                 filter(Tail, Var, More, Rest). 
        filter(CJ, Var, O, 0).
```
-----------------

 $\sim$ 

 $\bar{\chi}$ Press:Match.

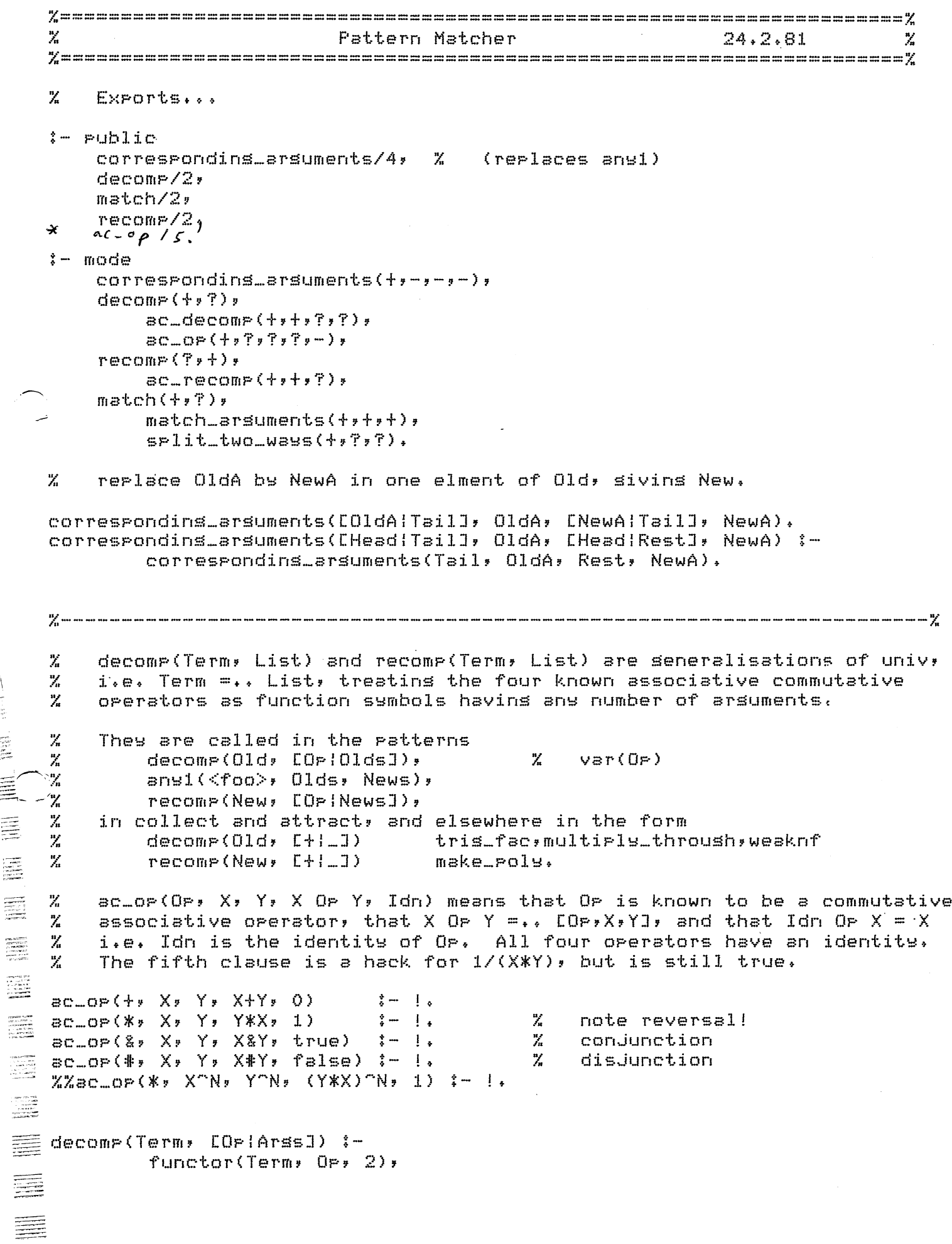

```
\texttt{BCC\_OP}(\texttt{OPF} \sqcup \texttt{F} \sqcup \texttt{F} \sqcup \texttt{F} \sqcup \texttt{F} \sqcup \texttt{F}) = \frac{1}{2}ac_decomP(Term, Op, Arss, CJ). 
   %%decomP((X*Y)<sup>-</sup>(-1), E*lArssJ) :-
                                                               \mathbb{Z}special hack
   %% ac_decomp((X*Y)^(-1), *, Arss, CJ).
   decomp(Term, List) :-
             Term = \cdot List.
             ac_decomp(Term, Op, CTermIRJ, R) :-
                       var(Term), !.
             ac_decomp(Term, Op, L, R) :-
                       \sec\botop(Op, X, Y, Term, \bot), !,
                       ac_d decomp (X, b) or, b, M, b, bac_decomp(Y, Op, M, R).
             ac_decomp(Term, Op, ETerm:RJ, R),
   recomP(Term, COPIArssJ) :-
             \texttt{acc\_OP}(\texttt{OPy} \texttt{...y} \texttt{-} \texttt{x} \texttt{-} \texttt{y} \texttt{-}) \texttt{y} !
             ac_recomP(Arss, OP, Term) • 
  .• -------.. recomP(Term, List) :-
             Term=•• List+ 
             ac_recomP(C[JlArssJ, OP, Term) :- !, 
                       ac_recomP(Arss, OP, Term). 
             ac_recomp(CExpJ, Op, Term) :- !,
                       Term = ExF +ac_recomp(CExpIArssJ, Op, Term) :- !,
                       ac\_OP(Op, Exp, Mid, Term, \_), !,
                       ·ac_recomP(Arss, OP, Mid). 
             ac_recomp(EJ, Op, Term) :-
                       acc\_OF(OF, -, -, -, -, -] Term).
   %------------------------------------------------------------------------% 
   % match two terms, usins the associativity and commutativity of + and *.
   match(Lhs, Rhs) :-
\sim \mathfrak{m}functor(Lhs, OP, 2), 
             \sec\theta P (Op, Arsl, Ars2, Rhs, \cos\theta), \sin\thetadecomp(Lhs, LOP| OldsJ), !,c_1. C_2sPlit_two_ways(Olds, CCJ\&1, CCJ\&s2recomm (Di, Di/CIJC=11),
     D
             recomp(D2, \text{LOP})\subset 27(52),
             match(D1, Ars1), 
             match(D2, Ars2>. 
   match(Lhs, Lhs) 1-
                                           % atoms match themselves 
             atomic(Lhs), !. 
   match(Nes, -1*Pos> :-
                                            \boldsymbol{\mathsf{X}} ) hack round the representation of
                                            %   nesative number
             number(Nes), 
             eval.(Nes < 0),
                                            % 
rationals are around now! 
             eval(-Nes, Pos>, 
! . 
   match(-1*Pos, Nes> :-
                                            % can't harren if Lhs is tid<mark>ie</mark>d fir
             numbe T' ( Nes) , 
             eval(Nes < 0), 
             eval(-Nes, Pos), !.
```

```
match(Lhs, Rhs) :-
        functor(Lhs, Functor, Arity),
        functor(Rhs, Functor, Arity), !,
        match_arsuments(Aritw, Lhs, Rhs). 
        match_arsuments(O, Lhs, Rhs> :- !. 
        match_arsuments<N, Lhs, Rhs) :-
                 ars<N, Lhs, LhsNth), 
                 ars<N, Rhs, RhsNth), 
                 match(LhsNth, RhsNth), 
                 Mis N-i, 
                 match_arsuments(M, Lhs, Rhs). 
        split_two_waws(CHead:TailJ, A, B) :-
                 split_two_waws(Tail, A1, B1),
                 (A = \text{HeadA1J}, B = BL)B = LHead(B1J, A = AI\lambdasPlit_two_waws(CJ, CJ, CJ). 
I* Obsolete Code %------------------------------------------------------------------------% 
% aPPlY Proc to some member of Old to Set New. 
X This belonss is some utility file, not here.
~nwi(Proc, [OldlOldsJ, CNewlOldsJ) :-
        apply(Proc, [Old,NewJ).
                                                   X = \leftarrow apply
anwi(Proc, COldfOldsJ, tOldlNewsJ> :-
        anwl<Proc, Olds, News). 
% rewrite Old into New usins Rule.
                                                           rewrite(Rule, Old, New) :-
        functor(Old, Op, 2),
        ac .. op(Op; Ars1; Ars2; Lhs; ..); !;
        decom_P(0.1d, [0e(0.1d=1), [1e(1.1d=1),aPPlY(Rule, tLhs,RhsJ), 
                                                           Z = \leftarrow apply
        sPlit_two_waws(Olds, [CilCsiJ, CBlBsiJ), 
        split_two_waws(CBIBs1J, CC2ICs2J, Rest),
        recomP(Di, COP,C1lCs1J>, 
        recomP(D2, tOP,C2lCs2J), 
        match(Di, Arsi>, 
        match(D2, Ars2),
        recomPCNew, tOP,RhslRestJ). 
rewrite(Rule, Old, New) :-
                                                           % other operators functor(Old, Functor, Arity),
        functor(Lhs, Functor, Anity),
                                                           Z = \leftarrow apply
        BPPlY(Rule, CLhs,NewJ), 
        match(Old, Lhs). 
% aPPlY Proc recursively to Old to set New. 
recurse(Proc, Old, New) :-
        Old =.. [Functor|OldArss],
```

```
New=•• CFunctorlNewArssJ, 
        maPlist(Proc, OldArss, NewArss), !. 
% aPPlY Proc to Old directly to set New. 
try_rewrite(Proc, Old, New) :-
        r~PP1Y(Proc, COld,NewJ), ! • 
trw_rewrite(Proc, Old, Old). 
% apply Rule to Old (as often as Possible) to set New. 
try_rewrite2(Rule, Old, New) :-
        rewrite(Rule, Old, Exp), !,
        trw_rewrite2(Rule, ExP, New>. 
try_rewrite2(Rule, Old, Old). 
X select a pair of numbers X and Y from list L, residue R.
Pairint(L, X,Y, R) :-
        select(X, L, S), inteser(X), %   number(X) ??
        select(Y, S, R>, inteser(Y). % 
number(Y) ?1 
END of obsolete code. */ 
%------------------------------------------------------------------------% 
% Given a Term, discover all the constants, atoms, and functors occurins 
    in it. The Term is known to be sround.
functors_in(Term, List) :-
        functors_in(Term, L, CJ>, 
        sort (L, List).
        functors_in(Term, ETerm!RJ, R) :-
                 \mathsf{atom}(\mathsf{Term}), \vdotsfunctors_in(Term, CAbsolRJ, R) :-
                number (Term), ! , 
                 eval(abs(Term), Abso).
        functors_in(Term, CHeadlLJ, R> :-
                 functor(Term, Functor, Arity), 
                 functor(Head, Functor, Arity), !,
                 functors_in(Aritw, Term, L, R).
                 functors_in(0, Term, R, R) :- !.
                 functors_in(N, Term, L, R) :-
                         ars(N, Term, Arsument>, 
                         functors_in(Arsument, L, M),
                         K is N-1, \cdot \cdotfunctors_in(K, Term, M, R).
```
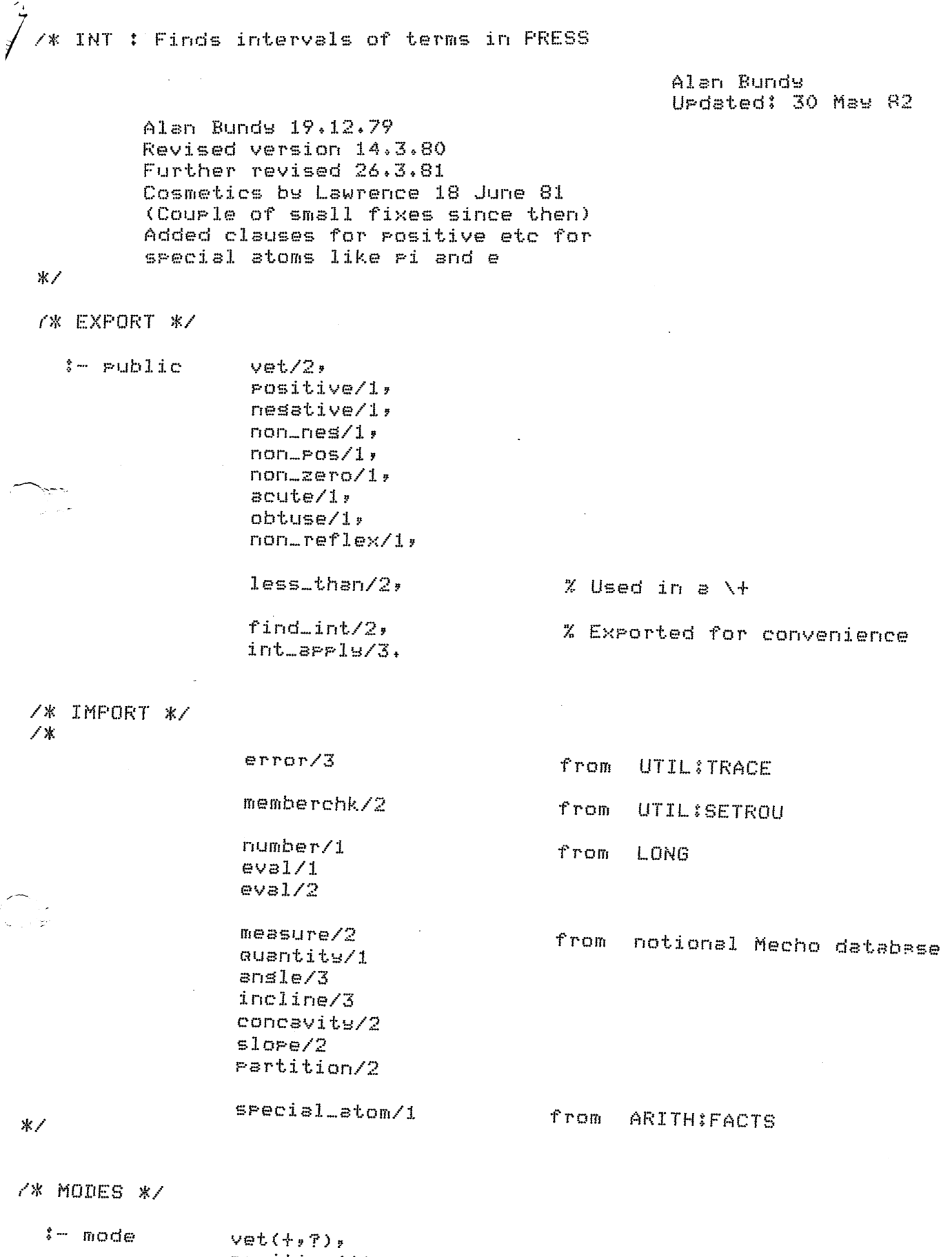

 $\sim$   $\sim$ 

appear to see themest moves there is seen three functions on

anna cana  $\overline{\phantom{a}}$  .<br>In a continue and many were the model when the first time and a continue when model was a compared them.

 $\texttt{Positive}(+)$ , nesative(+),  $norm\_ness(+)$ ,  $norm\_pos(+)$ ,

```
non\_zero(+)acute(+),
obtuse(+)norm\_reflex(+),
    Sern\_combine(+,?)combine(++++?)+
    in(+,+)sub\_int(+,+),
    below(+,+),
    disjoint(+,+),
    over1ar(+, +),
    marker_flir(?,?),
         default_interval(f),
    find_int(+, ?),
         find\_int2(+,-);find_int_arss(++-+-)+
         find_simple_int(+,-),
             make_assumption_positive(+);
    int\_ap=ls(+, +, -),
         int\_app19-311(+, +, -),
         all\_tree\_conf\texttt{sined}(+, +),
         make_resions(++++-)+
             sPlit(+,+,+,-),
                  sFlitl(+, +, -),
             \texttt{cartes}ian_product(\texttt{++++++?}),
                  cart_rrod(++++++-+?),
         find_limits(+,+,+,-),
             \text{clern\_UP}(+,-)limits(+, +, +, +, +)),
             set_bnds(+,+,+,-),
                  UPdown_{n}flip(+,++,+)set\_brid(+++--)order(f+iff)),
    less_{\text{than}}(+, +),
    c = 1c(+, +, ?)breakup\_brds ( + + - + ) ,comb(+, ?)mono(+, ?, ?),
    \texttt{classify}(+,-)interval(+----),
         collect_intervals(++++-)+
         augod(+, +, +, ?).
```
## 7\*

Data structures

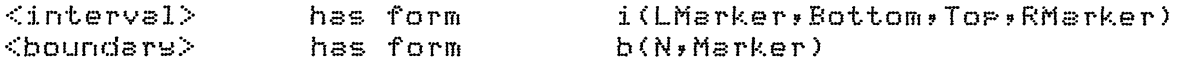

 $where?$ 

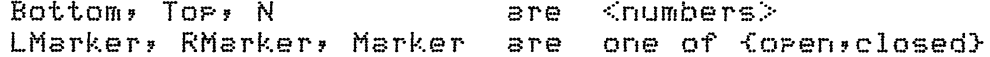

An interval ranses between Bottom and Tor and is oren or closed at the ends depending on LMarker (for Bottom) and RMarker (for Top),

A boundary is an end of an interval. There are orerations defined over these boundaries which are then used to help define the operations over intervals. Note that the notion of a boundary does NOT involve any specific end of an interval (ie Tor/Bottom). They are a semeralisation over all such ends.

 $*$  /

IZ 000 - marker (top of code)

/宋宋宋宋宋宋宋宋宋宋宋宋末宋宋宋宋宋宋宋宋宋宋宋宋末宋宋宋宋宋宋宋宋宋宋宋末末\* /\* Use interval information - tor level \*/ 

% Check that solution is admissible

vet(true,true).

 $vet(falserfalse)$ .

vet(A&B,A1&B1) :- vet(A,A1), vet(B,B1),

 $vet(A*B, A1*B1)$ ; wet $(A, A1)$ , vet $(B, B1)$ ,

```
vet(A=B, A=B) :-
         find_int(A,IntA), find_int(B,IntB),
         over1 ar(IntA, IntB),
         \mathbf{I}.
```

```
vet(A=B,fa1se).
```

```
% X is rositive, nesative, acute, etc.
\mathsf{positive}(X) :- atom(X), special_atom(X), ... XHack for e and pi
\log\left(X\right) :- find_int(X,i(L,B,T,R)), less_than(b(O,closed),b(B,L)).
nesative(X): f=find\_int(X, g, g, T, R)), less_than(b(T,R),b(O,closed)).
non_nes(X) :- find_int(X,i(L,B,T,R)),            less_than(b(O,open),b(B,L)),
non_eos(X) :- find_int(X,i(L,B,T,R)),            less_than(b(T,R),b(O,open)).
non\_zero(X^cN) :- \frac{1}{2} non\frac{1}{2}ero(X).
                                        - %ad hoc ratch (rerlaces nesative(N)
non_zero(X) :- atom(X),srecial_atom(X),!. % Hack for e and ri
non\_zero(X) :-
        find\_int(X,i(L,B, T,R))( less_than(b(0,closed),b(B,L)) ;        less_than(b(T,R),b(0,closed)) );
        \mathbf{I}
```

```
acute(X):
```

```
find_int<X,i(L,B,T,R>>, 
        less\_than(b(O,open),b(B, L)),
        less\_than(b(T,R),b(S0,open)).
obt1.1se ( X) : -
        find\_int(X,i(L,B,T,R)),
        less_than(b(90,oPen),b(B,L)>, 
        less_than(b(T,R),b(180,oPen)). 
non_reflex<X> :-
        find\_int(X,i(L,B,T,R)),
        less_than(bCO,oPen),b(B,L>>, 
        less_than(b(T,R),b(180,oPen)). 
l*****************************************I 
        /* ManiPulatins Intervals *I 
f*****************************************I 
                         % Combine a list of intervals by sweePins list and
                         Z accumulatins the combined intervals+ 
sen_combine([FirstInt|RestInts],Result)
     :- sen_combine<Restints,Firstint,Result). 
sen_combine([],Result,Result).
sen_combine(CIntlRestIntsJ,Acc,Result)
     :- combineCint,Acc,NewAcc), 
        sen_combine(RestInts,NewAcc,Result).
                         % Combine x and w intervals 
combine(i(Lx,Bx,Tx,Rx>, i(Lw,Bw,Tw,Rw>, i(L,B,T,R>> :-
        order(b(Tx,Rx),b(Ty,Ry),b(Tyb(t,R)),
        order(b(Bx,Lx),b(Bw,Lw>,bCB,L>,_). 
                         % Number N is contained in interval 
in(N,i(L,B,T,R)) :- !,
        sub_int(i(closed,N,N,closed),i(L,B,T,R)),
                         % x interval is contained in second interval 
sub_int(i(Lx,Bx,Tx,Rx),i(L,B,T,R)) :-
        marker_fliP(L,Li), marker_fliPCR,R1>, 
        less_tthan(b(B,LL),b(Bx,Lx)), less_than(b(Tx,Rx),b(T+R1)),
                         % x interval is wholly below y interval
below(i(Lx,Bx,Tx,Rx),i(Lw,Bw,Tw,Rw>> :-
        less_{\text{than}(b(Tx,Rx),b(By,Ly))}, |,
                         % x and y intervals are disjoint
```
----------- -------

```
disJoint(IntX,IntY) :- below(IntX,IntY), !.
disjoint(IntX,IntY) :- below(IntY,IntX), !,
                        % x and y intervals overlar
%% overlar(IntX,IntY) :- \+ disjoint(IntX,IntY),
overlar(IntX,IntY) :- disjoint(IntX,IntY), !, fail.
over1 ar(...,).).
                       % oren and closed are orrosites
                       % (this is how to flip them)
marker_flir(oren;closed) :- !.
marker_flip(closed,open),
/* X lies in closed or open interval
                                      - * /
% Worst case default for intervals
default_interval(i(oren,nesinfinitu,infinitu,oren)).
                % Let's try to do better.
find_int(X,Interval)
     :- find_int2(X,Result),
                                      \chi suarantee mode (+, -)
        Interval = Result.% Catch variables (shouldn't be there!)
find…int2(V,…)
     := \text{var}(\mathsf{V})\frac{1}{2}error('Interval packase siven variable: %w',[V],fail).
                        % Base cases
                        % Numbers have roint intervals
                        \mathbb{X}Symbols (atoms) have various special cases
find\_int2(X); (closed, X, X, closed)) :- number(X), !.
find_int2(X,Interval) :- atom(X), !, find_simple_int(X,Interval).
                        % Special case normalisation
                        X Convert C(-1) to 1/find_int2(X<sup>--1</sup>), Int) t = 1,
        find_int2(1/X, Int).
```

```
¾ Deal with exPonentials to even Power 
 find_:i.nt2(X'"'N, i(L,B,T,R)) :-
          even(N), !final\_int(<b>abs</b>(X), i(<b>Lx</b>,<b>Bx</b>,<b>Tx</b>,<b>Rx</b>)).calc(<sup>-</sup>,Cb(Bx,Lx),b(N,closed)],b(B,L)),
          c\squarecalc(\ulcorner, [b(Tx,Rx),b(N,closed)],b(T,R)).
                           ¾ Convert cosecant to sine 
 final_int2(csc(X), Int) i- !, find_int2(1/sin(X)), Int).
                           ¾ Convert secant to cosine 
 find_int2(sec(X), Int) :- !, find_int2(1/cos(X), Int).
                           ¾ Convert cotansent to tansent 
 find_int2(cot(X), Int) :- !, find_int2(1/tan(X), Int>. 
\frac{M}{M}General case 
                            ¾ 
Recursively find intervals for arsuments and 
                            ¾ 
then int_aPPlY to sort this out. This will use 
                            ¾ 
monotonicity of F to calculate interval of Term 
                            % from arsument
 find_int2(Term,Int) :-
          find_int_arss(Term,F,IntList>, 
          int_aPPlY(F,IntList,Int), 
          ! • 
                           ¾ If the seneral case fails 
 find_int2(sin(X), i(closed,(-1),1,closed)) :- |.
 final\_int2(cos(X), i(closed, (-1), 1, closed)): - ! +find_int2CX,Default) :- default_interval(Default). 
                           Z Find a list of intervals corresPondins to the 
                           ¾ arsuments of Term+ Also return the functor+ 
 find_int_arss(Term,Fn,IntList> 
       :- functor(Term,Fn,AritY>, 
          find_int_arss(1,Arity,Term,IntList).
 find_int_args(N,Max,_,[]) :- N > Max, !.
 find_int_arss<N,Max,Term,CintlintRestJ> 
       :- ars(NvTerm,Ars>, 
          find_int2(Ars,Int>, 
          N1 is N+1,
          find_int_arss<Nl,Max,Term,IntRest).
```
المتحية

```
% Find the interval for a simple symbol
                     Y.
                       This involves lookins to see if we know
                        ansthing special about the symbol which will
                     Ζ
                     \mathbb{Z}help us.
                     % Ad hoc ratch for sravity - rrorer solution means
                     X.
                        allowing equations between quantities and defining
                     \mathbb{Z}s as measure(s, 32, ft/sec<sup>-2</sup>).
                     % Otherwise try to classify symbol (if it is an ansle)
                     % Otherwise assume all quantities are positive
                     χ
                            (rossibly extreme?)
                     % If there is no useful info we must use the default.
find_simple_int(sxi(openxlxinfinityxopen)) :- !.
find\_simple\_int(X, Int) : classify(X,Int), !.
find_simple_int(M,i(open,0,infinity,open)) :-
       measure (Q, M), quantits (Q),
       \frac{1}{2}make_assumption_positive(M).
% Make and remember assumption
make_assumption_positive(X)
    :- assert( assumed_positive(X) ),
       trace('I assume %t positive.\n';[X];1).
/* Find interval of function from intervals of its arsuments */
% Simple case
int_arrly(F,Resion,Int) :-
       mono(F, I \leq r)Mono),
       all_are_contained(Resion,Is),
       \frac{1}{2}find_limits(F,Resion,Mono,Int).
                            % Complex Case
int_spply(F,Resion,Int) :-
       mono(F,MResion,Mono),
       make_resions(Resion,MResion,NewResions),
       int_apply_all(NewResions, F, IntervalSet),
       \frac{1}{2}sen\_combine(IntervalSet,Int).
```
% int\_arrly all intervals in a set (list)

int\_apply\_all([];\_;[]).

```
int_apply_all(CResionllRestJ,F,CintllIRestJ) 
     :- int_aPPlY(F,Resion1,Int1>, 
        int_apply_all(Rest,F,IRest>.
```
- % All the arsument intervals are sub intervals of
- the correspondins monotonic intervals for the
- % function (from mono). (ie maplist sub int down
	- $X$  the two "arsument" lists).

all\_are\_contained<CJ,CJ).

 $\sim$ 

all\_are\_containedCCArSintlArSRestJ,CFintlFRestJ) :- sub\_int(Arsint,Fint>, all\_are\_contained(ArsRest,FRest).

> Z Given the list of actual intervals and the list % of monotonic intervals for the function build % a set of similar interval lists, derived from the % actual interval list, but such that each element % of each list in the set is wholly inside or outside % its correspondins monotonic function interval. % This amounts to case splittins the actual interval % list into a set of intervals for more tractable % (sub) resions in the nD space. % Implemented by sPl.ittins lists to form *a* list of % sets and takins the nD cartesian product. Note % that both split/4 and cartesian\_product/4 perform

% order reversals - which cancel each other out.

## make\_resions(Resion,MResion,NewResions> :- sPlit(Resion,MResion,CJ,ListOfSets>, cartesian\_product(ListOfSets,[],NewResions,[]).

% Given the list of actual intervals and the list of % monotonic intervals for the function, we build % a list of n sets, where n is the arity of the % function (ie the lensth of the lists) and where % each set contains intervals which are wholly inside % or outside the correspondins monotonic function % intervals, such that the intervals in each set % would combine to form the corresPondins actual % interval. % The combinins Property follows from the way we sPlit % UP the actual intervals. % The sets Produced at the moment will only ever have % number of members m such that: 1 =< m =< 3.<br>% The followins special representations are u The followins special representations are used for % these cases: % sinsleton(A) % Pair(A,B)  $\mathbb{Z}$  triple(A,B,C)

----------------------

```
% In fact the code will currently never Produre sets 
                             % of 3 elements (triples), but I (Lawrence) think
                             % this is probably a bug so have left the option, and<br>% this comment, around til we see.
                               this comment, around til we see.
                             % Note that the list of sets built will be jn reverse 
                             % order compared with the •arsument• lists. This js 
                             % is implemented bw an extra accumulator arsument 
                             % (should be CJ to start with) onto which each Set 
                             % is Pushed. 
  split(EJ,EJ,Result,Result).
  split([ArsInt!ArsRestJ,[FInt!FRestJ,Sofar,Result)
       :- sPlitl(Arsint,Fint,Set), 
           sPlit(ArSRest,FRest,CSetlSofarJ,Result). 
                                      % Intx wholly within Int 
  splitl(Intx,Int,sinsleton(Intx)) :-
           sub_int(Intx,Int),
\overline{\phantom{1}}! + 
                                      % Intx and Int overlar with Intx leftmost
  sPlit1(i(Lx,Bx,Tx,Rx>, i(L,B,T,R>, Pair(j(L,B,Tx,Rx>,i<Lx,Bx,B1,L1)) > :-
           marker_flip(R,R1), marker_flip(L,L1),
           marker_fliP(Lx,Lx1>, 
           correct(B,B1),
           less_than(b(Tx,Rx>,bCT,R1>>, 
           \+ less_than(b(Tx,Rx>,b<B,L>>, 
           less_tthan(b(Bx,Lx1),b(B,L)), !% 
Given a list of n sets Produce the a set of the 
                             \texttt{X} elements from the nD cartesian product of the set:
                             \mathbb{X}\mathbb{Z}\mathbb{X}\mathbb{X}r. 
                             \boldsymbol{\mathsf{z}} be the reverse of the order in which the item
                             \mathbb{X}% 
The imPlementation involves an accumulator for the 
                             \mathbb{X}\mathcal{L}\mathbb{X}The incomins sets are represented with special 
                               functors as there are onlw a few special cases (see 
                               split). The resultins Product set is represented as 
                                a list. Each element will itself be a list (of n 
                               intervals) where the order of this element list will 
                                were found in the orisinal list of sets.
                                (partial) element beins built and uses the
                                difference list technimue to build the final set 
                                of elements (repn as a list).
  cartesian_product(CJ,Element,CElement;ZJ,Z).
  cartesian_Product(CFirstlRestJ,PartialElement,ProductSet,Z> 
        I- cart_Prod(First,Rest,PartialElement,ProductSet,Z>+ 
                                          \setminuscart-Prod(sin•letonCA>,Rest,PartialElement,PSet,Z)
```
:- cartesian\_Product(Rest,CAIPartialElementJ,PSet,Z>+

cart\_Prod(PairCA,B),Rest,PartialElement,PSetO,Z>

```
:- cartesian_Product<Rest,CA:PartialElementJ,PSetO,PSetl), 
          cartesian_Product(Rest,CB:PartialElementJ,PSetl,Z). 
  cart_Prod(triPle(A,B,C>,Rest,PartialElement,PSetO,Z> 
       :- cartesian_product(Rest,[AIPartialElementJ,PSetO,PSetl), 
          cartesian_Product(Rest,CBIPartialElementJ,PSetl,PSet2>, 
          cartesian_Product(Rest,CC!PartialElementJ,PSet2,Z>. 
                           Z Calculate Bottom and ToP of Interval 
  find_limits<F,Resion,Mono,Int> :-
          limits(bottom,F,Resion,Mono,b(B,L)),
          limits(toP,F,Resion,Mono,bCT,R>>, 
          clean_up(i(L,B,T,R), Int).
                           % Hack to clear UP various funnies 
 __,_clean_uP(i(_,undefined,_, __ ), Int) :- ! , default_interval(Int) + 
  ' :lean_up(i(_,_,undefined,_), Int) :- !, default_interval(Int). 
  clean_up(i(L,B,O,R), i(L,B,-(O),R)) :- !.
 clean_up(Int, Int). 
 correct(0,-(0)) :- !.
\frownset_bnds([],_,
 correct(B,B) : |.
                           Z Calculate limit for a particular boundary
  limits(TopBot,F,Resion,Mono,Boundary)
       :- set_bnds(Mono,ToPBot,Resion,BoundarwList>, 
          calc(F,BoundaryList,Boundary).
                           Z Form a boundarw list from an interval list 
                           X siven various details - up+down x top+bnttom.
  ~et_bnds(CMonolMRestJ,ToPBot,CintlIRestJ,CBndlBRestJ) 
       : - updown_flip(TopBot,Mono,NewMono),
          set_bnd(NewMono, Int, Bnd),
          set_bnds(MRest,TorBot,IRest,BRest).
          uPdown_flip(top, UD, UD).
          uPdown_flip(bottom,uP,down) :- !.
          updown_flip(bottom,down,up).
          set\_bnd(up, -i(L,B, T,R), b(T,R)).
          set_bnd(down,i(L,B,T,R), b(B,L)).
```

```
ノ米
        Manipulatins Boundaries
                                         * /
% Put boundaries in order
                                        % Boundaries are identical
order(Bnd, End, End, End, End): = 1.% One of Mis is closed
order(b(N, M1), b(N, M2), b(N, closed), b(N, closed)); :- !,
                                        % Numbers are different, N1 smallest
order(b(N1,M1),b(N2,M2),b(N1,M1),b(N2,M2)) :-
        eval(N1 \leq N2), !.
                                        % N2 is smallest
order(b(N1, M1), b(N2, M2), b(N2, M2), b(N1, M1)),
                        % Orderins of boundaries
                        % (assumes intervals are consecutive)
`ess…than(b(X,Mx),b(Y,My)) :-
        comb(EMx,MsJ,M),
        less_than_eval(M,X,Y).
less_{\text{th}}an eval(oren,X,Y) :- eval( X =< Y ).
less_{\text{than\_eval(closed,X,Y)} := eval(X \times Y),% APPly Function F to a boundary list
                          Do this by combining the boundary markers and
                        \boldsymbol{\mathcal{I}}arrlyins F to the numbers.
calc(F,BoundarsList,b(X,M)) :-
        breakup_bnds(BoundaryList,Markers,Numbers),
        comb(Markers, M),
        Term =.. [FiNumbers],
        eval(Term,X)\mathbf{I}.
breakup\_bnds(El, El, El).:- breakur_bnds(Rest,MRest,NRest).
                        % Combine boundary markers
                        % Result = open if any of the inputs is open
comb(MarkerList,Result) :- memberchk(open,MarkerList), !, Result = open.
comb(\_,rel{cosed}).
```

```
/* Monotonicity of Functions in each Interval */
/* unary minus */
mono(-, [i(closed,nesinfinity,infinity,closed)], [down]),
/* addition */
mono(+,[i(closed,nesinfinity,infinity,closed),
        i(closed;nesinfinits;infinits;closed)]; [up;up]).
/* binary minus */
mono(-, [i(closed, \text{result}, r(i, t), i, r(i, t), c, c, d)]i(closed,nesinfinity,infinity,closed)], [up,down]).
/* absolute value */
mono(abs, [i(closed, nesinfinity, -(0), closed)], [down]),
mono(abs, [i(closed, 0, infinits, closed)], [up]),
/∦ multi⊳lication ∦/
mono(*>[i(closed+0+infinits+closed)+ i(closed+0+infinits+closed)]+
        Lump, up.mono(**[i(closed*0*infinity*closed)* i(closed*nesinfinity*-(0)*closed)]*
        Edown,urJ).
mono(*,[i(closed,nesinfinity,-(0),closed), i(closed,0,infinity,closed)],
        Lur, downJ).
nono(**[i(closed*nesinfinity;-(0)*closed)* i(closed*nesinfinity;-(0)*closed)]*
        [down,down]).
/* division */
mono(/,[i(closed,0,infinity,closed), i(closed,0,infinity,closed)],
        L^{up}, G^{num}).
mono(/,[i(closed;0;infinity;closed); i(closed;nesinfinity;-(0);closed)];
        [down,down]),
mono(/»[i(closed»nesinfinity,-(0)»closed), i(closed,0,infinity,closed)],
        Lur,UrJ).
mono(/;[i(closed;nesinfinity;-(0);closed); i(closed;nesinfinity;-(0);closed)];
        Ldown, upl).
/* exronentiation */
mono(^,[i(open,0,infinity,closed),i(closed,0,infinity,closed)],
        L^{up} L^{up}nono(^;Ei(open;O;infinity;closed);i(closed;nesinfinity;-(O);closed)];
        [down,up]).
/* losarithm */
mono(los,Ei(closed,O,infinity,closed),i(closed,O,infinity,closed)],
        [down,up]).
X sine Xmono(sin, [i(closed, (-90), 90, closed)], [up]),
mono(sin,[i(closed,90,270,closed)],[down]),
mono(sin, Ei(closed, 270, 450, closed)], Lup]),
X cosine Xmono(cos, [i(closed, 0, 180, closed)], [down]),
```

```
mono(cos, Ei(closed, 180, 360, closed) ], [up]),
/* tansent */
mono(tan, Ei(open, (-90), 90, open)]=Lup].mono(tan, Ei(oren, 90, 270,oren)], Eur]).
mono(tan,Ei(oren,270,450,oren)],Eur]),
/* inverse sine */
mono(arcsin, \text{Li}(closed, (-1), 1, closed), \text{Ly}a)/* inverse cosine */
mono(arccos, Ei(closed, (-1), 1, closed) ], Edown]),
/* inverse tansent */
mono(arctan,[i(oren,nesinfinity,infinity,oren)],[ur]).
/* inverse cosecant */
mono(arcese,Ei(closed;nesinfinity,(-1),closed)],[down]),
mono(arccsc,Ei(closed,1,infinity,closed)],[down]),
/* inverse secant */
\ono(arcsec,Ei(closed,nesinfinity,(-1),closed)],Eur]).
mono(sresec, Ei(closed, 1, infinity, closed), LuFJ,
/* inverse cotansent */
mono(arccot, Ei(closed, nesinfinity, -(0), open) ], Edown]).
mono(arceot,Ei(oren,O,infinity,closed)],Edown]),
/* Calculate Interval of Ansle from Curve Ture */
% We classify a symbol using semantic information
                       % from the (Mecho) database. Calls which are to
                         this database (notionally, Press does not really
                       \mathbb{X}% share the same object-level database) are marked
                       % as such.
                       % This method is only appropriate if the symbol is an
                       % <ansle>, and tries to find the interval of the
                       % ansle usins seneral principles about curve types.
classify(Ansle, Int ) :-
        measure(Q, Ansle ),
                                               % database
                                              % database
        ansle(Point, Q, Curve ), !, www.
        interval(ansle, Curve, Int ).
classify(Ansle, Int ) :-
        measure (0, \text{Ans.})– % database
                                              % database
        incline(Curve, Q, Point ), !,
        interval(incline, Curve, Int ).
                       % Find interval from curve share
```
% For simple curves

```
interval(AI, Curve, Int) :-
        concavity(Curve, Conv ),
        slope(Curve, Stope), !rauad(AI, Slope, Conv, Int ). 
                                                  % database
                                                  % database
                                 % For complex curves 
interval(AI, Curve, Int) :-
        Partition(Curve, Clist ), !,
        collect_intervals(Clist, AI, Rlist),
        sen_combine(Rlist, Int ). 
                                                  % database 
                         % Collect UP a list of intervals for all the Parts 
                         % of a Partitioned curve. 
collect_intervals([J,_,[]).
collect_intervals(CFirstlRestJ,AI,CFirstintlRestintJ) 
     I- interval(AI,First,Firstint>, 
        collect_intervals(Rest,AI,Restint). 
                         % Information about Properties of simPle curves 
                         % The interval depends on both the slope and the 
                         % concavity.
Guad(ansle,left,risht,i(closed,0,90,closed)) :- ! • 
Guad(incline,left,risht,i(closed,90,180,closed)) I- !. 
Guad(ansle,risht,risht,i(closed,90,180,closed)) I- !. 
muad(incline,risht,risht,i(closed,180,270,closed)) :- !. 
muad(ansle,left,left,i(closed,180,270,closed)) I- !. 
muad(incline,left,left,i(closed,270,360,closed)) I- ! • 
muad(ansle,risht,left,i(closed,270,360,closed)) :- ! • 
muad(incline,risht,left,i(closed,0,90,closed)) :- !. 
\frac{1}{2}uad(ansle,left,stline,i(open,180,270,open)) :- !.
ciuad(incline,left,stline,i(open,270,360,oPen)) I- !. 
muad(ansle,risht,stline,i(oPent270,360,oPen)) :- !, 
rauad(incline,risht,stline,i(open,0,90,oPen)) I- !. 
muad(ansle,hor,stline,i(closed,270,270,closed>> :- ! , 
Guad(incline,hor,stline,i(closed,O,O,closed)) :- ! . 
Guad(ansle,vert,stline,i(closed,180,180,closed)) :- !. 
rauad(incline,vert,stline,i(closed,270,270,closed)) :- !. 
I* JOBS TO !10 
        write symbolic version for finding max/mins
```
 $*$ 

I--- - ------- ------------- -------

use monotonicity in  $>$   $>$  etc Isolation rules

```
Differential Calculus
\mathbb{X}19, 2, 81\mathbb{Z}:- public diffwrt/3.
t - mode
   diffwrt(+, -, +),d \times ( + - - - + + )exactly_{\dots}one_ars(+, +, -),
                exactly\_one\_args( +, +, +, +)diffwrt(Exp) Ams, Var) (-
        trace('Differentiating %c with respect to %t\n', [Exp, Var], 1),
        dx(Exp, Der, Var),
        tidu(Der, Ans),
        trace(' sives : %c\n', [Ans], 1), !.
dx(Exp) O, X) (-
        freeof(X, E\times P), \cdot\cdot\cdotdx(X - 1, X) :- !.
dx(X^N, N*X^M, X) :-
        freeof(X, Y)tidu(N-1, M), \vdotsdx(ExP^*X) Exp<sup>o</sup>X*los(e)Exp)<sup>o</sup>(-1), X) :-
        freeof(X, E \times F), \vdotsdx(los(e,X), X<sup>o</sup>(-1), X) t-1.
dx(tan(X)), sec(X)~2, X) t-1.
dx(cot(X)) = 1 *cosec(X)^22, X) i = 1.
dx(sec(X), sec(X)*tan(X), X) :- !. x is this a sood way to say it?
dx(sresin(X)), (1 + -1*X^2)^(-2 ^ -1), X) :- !.
dx(cosec(X), -1*cos(X)*cosec(X)~2, X) :- !.
dx(arcsin(X), (1 + -1*X<sup>--</sup>2)<sup>--</sup>(-2 <sup>-</sup> -1), X):- !.
dx(cosec(X), -1*cos(X)*cosec(X)^2, X): - !.
dx(arctan(X), (1+X^2)^(-1), X):- !,
dx(sin(X)), cos(X), X), i = 1,
dx(cos(X)) = -1*sin(X) + X1 = 1.d \times (A+B) DA+DB, X) :- !,
        dx(A, DA, X), I,
        d \times (B - DB - X).
dx(C*A, C*DA, X) :-
```
 $f$ reeof(X, C),  $\rightarrow$  dx(A, DA, X). dx<A\*C, DA\*C, X) *:* freeof(X, C),  $\mapsto$  dx(A, DA, X).  $dx$  $(A/C$ , DA/C, X)  $1$ freeof(X, C),  $\exists y$  dx(A, DA, X). dx(C/A, -1\*C\*DA/A~2, X) *:* freeof(X, C),  $!$ , dx(A, DA, X). dx(A\*B, A\*DB + B\*DA, X) I- !,  $dx (A, DE)$   $DA, X$ ,  $Y$  ,  $GX (B, DB, X)$ . dx(A/B, <B\*DA + -i\*A\*DB)/B-2, X> 1- !,  $dx(A, DA, X), \{y \in B, dX(B, DB, X)\}$ dx(ExP, ExP1\*ArS1, X> *:* exactly\_one\_ars(X, Exp, Ars), **ArS** \== **X,** ! , sensym(var, T), subst(Ars=T, ExP, Mid), subst (T=Ars, Midl, Exr1), !, dx(Mid, Midi, T), dx(Ars, Arsl, X>. % check that there is exactly one arsument of Exp containins Term, % and return that arsument as Ars. exactlw\_one\_ars(Term, ExP, Ars) 1 functor(ExP, \_, N>, exactlw\_one\_ars<N, Term, ExP, Ars). exactly\_one\_ars(O, Term, Exp, Ans) :- !, nonvar(Ans). exactly\_one\_ars(N, Term, Exp, Ans) :ars(N, Exp, Ars), contains(Term, Ars), !, Mis N-1, Ars = Ans, !, exactlw\_one\_ars(M, Term, ExP, Ans). exactly\_one\_ars(N, Term, Exp, Ans) :-Mis N-1, exactlw\_one\_ars<M, Term, ExP, Ans).

```
7 *
                  FROVER
                              19, 2, 81\ast /
/*********************************
 THEOREM PROVERS
*********************************
/*FIND MAXIMUM OF SET*/
maximum(IneqC,AnsC) :-
         endtoot(InecC,InecL);maximum1(IneaL,AnsL),
         dottoand(AnsL,AnsC),
         \Gamma_{\rm A}maximumi(EJ,EJ) :- !.
maximum1([Inea],[Inea]) :- !.
maximum1(EIneαlRestI,Ans) :-
         some(smaller(Ineg), Rest), !,
         maximuml(Rest,Ans).
maximum1(EInealRestJ,EIneal) :-
         checklist(bisser(Inea), Rest), !.
maximum1([Ineq|Rest],[Ineq|Ans]) :-
         maximum1(Rest,Ans), !.
/*INEQ1 DOMINATES INEQ2*/
smaller(Ineq2,Ineq1) :- bisser(Ineq1,Ineq2), !.
bisser(X>=Y,X>=Z) :- prove(Y>=Z), !.
bisser(X>Y,X>Z) :- prove(Y>=Z), !.
bisser(X>Y,X>=Z) :- prove(Y>=Z), !.
bisser(X>=Y,X>Z) :- prove(Y>Z), !.
/* Prove simple inequalities etc*/
\texttt{prove}(X)=Y) :- \texttt{poly\_form}(X+(-1*Y)) , \texttt{E}), \texttt{non\_ness}(E), !.
Prove(X>Y) :- poly_form(X+(-1*Y), E), positive(E), !.
\texttt{prove}(X=\Y) :- \texttt{poly\_form}(X+(-1*Y)), E), \texttt{non\_zero}(E), !.
\text{Prove}(X=Y) :- \text{poly\_form}(X+(-1*Y)) = 0), !.
/* Simplify formulae into true or false if possible*/
simplify(F, true) : prove(F), \vdotssim -iify(F,false) :- nesation(F,NF), prove(NF), !.
simPlifs(F,F) := \vdots/* Nesation of formula */
nesation(F,NF) :- nesation1(F,NF), !.
nesation(F,NF) :- nesation1(NF,F), !.
nesation1(A=B,A=\=B).
nesation1(A>=B,B>A).
```

```
% Press:Misc.<br>% Basic utilities for Press. Written by Alan Bundy 31.8.:
%   Basic utilities for Press.  Written by Alan Bundy 31.8.80.<br>%   additional routines by Leon Sterling, Richard O'Keefe, and
    additional routines by Leon Sterlins, Richard O'Keefe, and Bernard Silver
X flas(tflas, ,1) has been moved to Press:Filin.
% convert lists to conJunctions and vice versa. 
:- Public dottoand/2, 
: mode dottoand(+, -),andtodot/2. 
                                     and to dot(+,--).
dottoand([], true) :- !.
dottoand([Head|Tail], Head & Rest) :-
         dottoand(Tail, Rest). 
andtodot(true, CJ) :- !+ 
andtodot(Head & Rest, CHeadlTailJ) :- !, 
         andtodot(Rest, Tail).
andtodot(ExP, CExPJ). 
% Same for disJunctions 
:= Public ortodot/2, dottoor/2.
!= mode ortodot(+,-),dottoor(+,-),
ortodot(false,CJ) :- !+ 
ortodot(A#B,CAITJ) :- ortodot(B,T), !.
ortodotCA,CAJ> :- !+ 
dottoor([],false) :- !.
dottoor(EAJ,A) := !.
dottoor(FA|BJ,A*T) :- dottoor(B,T),!.
% Occurrence clauses. 
:- Public freeof/2, sinsleocc/2, contains/2, mult_occ/2, mult-Occ/2+ 
freeof(Term, Exp) :- occ(Term, Exp, 0), !.<br>sinsleocc(Term, Exp) :- occ(Term, Exp, 1), !.
sinsleocc(Term, Exp) :- occ(Term, Exp, 1), !.<br>contains(Term, Exp) :- occ(Term, Exp, N), N
contains(Term, Exp) :- occ(Term, Exp, N), N > O, !.<br>Wult_Occ(Term,Exp) :- occ(Term, Exp, N), N > 1, !.
                            1- occ (Term, Exp, N), N > 1, !.
fuult_occ ( ExP, Term) :- mult_Occ(Term,ExP>+ 
                                     % Above ster to rationalise
                                     % arsument order in mult_occ calls.
% test whether ExP is a least dominatins expression of Term, i,e. 
    whether Exp contains at least two occurrences of Term directly.
:- Public least_dom/2. 
:- mode least_dom(+, +), least_dom(+, +, +).
least_dom(Term,Exp) :=functorCExP,OP,_), 
         commutative(Op), 
         associative(OP), 
         ! , 
         decomp(Exp,EOpiArgListJ),
         bas_mult_occ(Term,AraList). 
         bas_mult_occ(Term,CArslArsListJ> :-
                   contains(Term,Ars),
```

```
contains(Term,ArsList),
                    ! • 
           bas_mult_occ(Term,C_lArsListJ) :- bas_mult_occ(Term,Ar9List). 
  least_dom(Term, ExP) :-
          functor(ExP, _, N>, 
           least_dom(N, O, Term, ExP). 
           least_dom(N, 2, Term, Exp) :- !.
           least_dom(0, K, Term, Exp) :- !, fail.
           least_dom(N, K, Term, Exp) :-
                   ars(N, Exp, Ars),
                   contains(Term, Ars),
                   M is N-1, L is K+1, I,
                   least_dom(M, L, Term, ExP). 
           least_dom(N, K, Term, Exp) :-
                   M is N-1, \cdot ,
                   least_dom(M, K, Term, ExP>• 
  ¾ 
/~¾ 
     Position(Term, ExP, Path) is true when Term occurs in ExP at the 
      Position defined bw Path. It maw be at other Places too. 
  :- Public Pdsition/3+ 
  I- mode Position(?, +, ?), Position(+, ?, +, T>+ 
  Position(Term, Term, CJ). 
  POsition(Term, EXP, Path) :-
           ( var(Exp) ; atomic(Exp) ; number(Exp) ), !, fail.
  Position(Term, ExP, Path> :-
          functor(Exp, _, N),
          position(N, Term, ExP, Path). 
           position(0, Term, Exp, Path) :- !, fail.
           Position(N, Term, Exp, CN|Path]) :-
                   ars(N, Exp, Ars),
                   position(Term, Ars, Path). 
           position(N, Term, Exp, Path) :-
                   M is N-1, I,
                   Position(M, Term, ExP, Path). 
  X senerate intermediate variables, or arbitray inteser tokens.
  :- Public arbint/1, 
  :- mode arbint<->, 
  arbint ( Var) :-
                          identifier/1. 
                          identifier(-). 
           SensYm(n, Var), 
           assert(integral(Var)),
           trace('\n\tLettins %t denote an arbitrary inteser', CVarJ, 1), !. 
  identifier(Var) :-
           sensym (x, Var),
           assert(intermediate(Var)), !.
  % fix the variable to be isolated if it has not already been fjxed. 
   :- Public fixvar/2, 
   :- mode fixvar(<mark>+, ?), ok(+).</mark>
                          ok/1+
```

```
fixvar(Exp, Var) :-
           var(Var), 
           wordsin<ExP,Words), 
          member(Var, Words), 
                                       % Whw not drop this test? 
           ok(Var),
           checkand(contains(Var), Exp), !,
  fixvar(ExP, Var) :-
          nonvar( Var). 
  ok (Var) :-
           \t call(const(Var>>, 
           ( call(sousht(Var))
           \hat{y} call(siven(Var))
           \left| \cdot \right\rangle \left| \cdot \right\rangle \left| \cdot \right\rangleX correspond(X, Xlist, Ylist, Y) is true when the position of X and Xlist
  % and the position of Y in Ylist (which is as lons as Xlist) are the same.
  I- Public corresPond/4+ 
.--...:•- mode correspond(?, +, +, 1). 
% the lists must be given 
  correspond(X, \mathbb{E}[X] = \mathbb{I}, \mathbb{E}[Y] = \mathbb{I}, \mathbb{E}[Y] = \mathbb{I}, \mathbb{E}[Y] = \mathbb{E}[Y]correspond(X, L_lITJ, L_l|UJ, Y) :=correspond(X, T, U, Y).
  Z = <code>cond_print(Old,New)</code> prints New unless it matches Old.
  :- Public cond_Print/2+ 
  : mode cond_print(+, +).
  cond_Print(Old, New) :-
          call(match(Old, New)), !.
  cond_print(Old, New) :-
           trace('\nTidwins to %t\n', CNewJ, 1). 
  % aPPlw a substitution, tidw the result, and Print a message • 
\bigcap: - public subst_mess/3.
- :- mode subst_mesg(+, +, -).
  subst_mess(Substitution, Old, New) :-
           subst(Substitution, Old, Mid),
           tid'::l(Mj.d, New>, 
           trace('APPlyins substitution %c\n to = : %c\n sives : %c\n',
                     LSubstitution, Old, NewJ, 1), !.
  % Find the smallest (if C = \langle \rangle or sreatest (if C = \rangle) term in a list of
  % terms, where comparison is bw the size of a term. 
  :- Public extreme_term/3+ 
  :- mode extreme_term<+, +, ->, extreme_term<+, +, +, +, ->. 
  :- mode term_sizeC+, ->, term_size<+, +, +, -). 
  extreme_term(CHead:TailJ, C, Term) :-
           term_size(Head, Size), 
           extreme_term(Tail, Head, Size, C, Term).
```

```
extreme_term([Head|Tail], Hold, Sold, C, Term) :-
                 term_size(Head, Size>, 
                 compare (C, Size, Sold), !,
                 extreme_term(Tail, Head, Size, C, Term).
        extreme_term([Head|Tail], Hold, Sold, C, Term) :-
                 extreme_term(Tail, Hold, Sold, C, Term).
        extreme_term(CJ, Term, J, Term, J, Term).
        term_size(Term, 1) :-
                 ( var(Term) ; atomic(Term) ; numberCTerm) 
) ' ! • 
        term-size<Term, Size) :-
                 functor(Term, _, N),
                 term_size(N, Term, 1, Size>+ 
                 term_size(O, Exp, Ans, Ans) :- !.
                 term_size(N, Exp, Acc, Ans) :-
                         ars(N, Exp, Ars),
                         term_size(Ars, Size),
                         Nxt is Acc+Size+1, M is N-1, !,
                         term_size(M, ExP, Nxt, Ans). 
 % Flatten list 
:- Public flatten/2+ 
:- mode flatten(t,-),flatten<+,?,t). 
flatten(X,Y) :- flatten(X,Y,CJ),!.
flatten(CJ,X,X).
flatten(CHITJ,L1,L3) :- flatten(H,L1,L2),
        flatten(T,L2,L3>+ 
flatten(X,CXIZJ,Z).
 % Delete all occurrences of X from list Y to set list Z 
:- Public delete/3+ 
:- mode delete<+,+,-). 
\text{delet}(\_,\;E\cup\;E\cup\;I) :- !.
- deleteCH,CHITJ,T1) :- delete<H,T,T1>,!+ 
delete(H,CXITJ,CXIT1J) :- delete<H,T,T1>,!+ 
 % Remove false from a set of disJunctions, hack to replace bus in Tidw 
:- Public remove_false/2, remove_dis_dups/2+ 
:- mode remove_false<+,->, remove_dis_dups(+,->. 
remove_false(Term,Ans) :- decomP(Term,C*lListJ>, 
        delete(false,List,New),
        recomp(Ans,C#INewJ),
         ! ♦ 
remove_false<X,X> :- !. 
 % Remove duPlications in a disJunction remove_dis_durs(A#B,X) :- !,
```
ortodot(A#B,List), listtoset(List,List1), dottoor(List1,X).

remove\_dis\_durs(X,Y) :- tids(X,Y). % For cases that fall throush

```
Z WORDS
```
---------.-. -----~--.--·

```
UPdated: 21-APr-81+
```

```
\simt- Public wordsin/2, freauent_words/2. 
  : - mode
     wordsin (+, -),
      frequent_words(+, -),
          scan_term(+j ?, -),
              insert_word(?, +_, -),
              scan_list(+, ?, -),
          tree_list(T, +, +, +),
          strip_mnum(+,-).
 % wordsin(Term, List) 
 % finds all the words (atom) which occur at least once in Term, and returns 
 % them in List. Furthermore, the words are in descendins order of frequency.
  ¾ E+S+ wordsin<x*x+x•w+w-2+z-7, Cx,w,zJ). 
  % The order is supposed to be heuristic.
 wordsin(Term, List) :-
          scan_term(Term, Some, Tree),
          tree_list(Tree, 1, CJ, Pairs), 
          kewsort(Pairs, Inorder),
          strip_num(Inorder, List).
 % frequent_words(Term, List)
 % finds all the words (atoms) which occur more than once in Term, 8nd returns 
 ¾ them in List. Furthermore, the words are in descendins order of freauencw. 
 % E.s. frequent_words(x*x+x*w+w<sup>-2+z-7,</sup> [x,w]).
 ~reGuent_words(Term, List> 1-
          scan_term(Term, Some, Tree),
          tree_list(Tree, 2, EJ, Pairs),
          kewsort(Pairs, Inorder), 
          striP_num(Inorder, List).
          scan_term(Simp, Old_Tree, Old_Tree) :-
                  var(SimP), !. 
          scan_term(Simp, Old_Tree, Old_Tree) :-
                  n1.1mber(SimP), ! ~ % was inteser(SimP) 
          scan_term(Atom, Old_Tree, New_Tree) :-
                   atom(Atom>, ! , 
                   insert_word(Old_Tree, Atom, New_Tree>. 
          scan_term(List, Old_Tree, New_Tree) :-
                   List = [scan_list(List, Old_Tree, New_Tree).
          scan_term(Term, Old_Tree, New_Tree) :-
                   Term =.. [Functor | Arss], !,
                   scan_list(Arss, Old_Tree, New_Tree).
                   insert_word(t(C, W, L, R), W, t(D, W, L, R)) ?- !,
                           ( var(C), D = 1<br>; inteser(C), D; inteserCC>, Dis Ct1 
                           ) ,  , insert_word(t(C, X, L, R), W, t<C, X, M, RJ) t-· 
                           W @< X, ! , 
                           insert_word(L, W, M). 
                   insert_word(t(C, X, L, R), W, t(C, X, L, S)) t-w @> x, ! , 
                           insert_wordCR, W, S).
```
scan\_list([Head|Tail], Old\_Tree, New\_Tree) :scan\_term(Head, Old\_Tree, Mid\_Tree), !, scan\_list(Tail, Mid\_Tree, New\_Tree). scan\_list([],  $0ld$  Tree,  $0ld$ Tree,  $0ld$ tree list (Tree, Thresh, Accum, Accum) :var(Tree), !. tree\_list(t(N, X, L, R), Thresh, Accum, Answer) :-N < Thresh, tree\_list(L, Thresh, Accum, Sofar), !, tree\_list(R, Thresh, Sofar, Answer). tree\_list(t(C, W, L, R), Thresh, Accum, Answer) :tree\_list(L, Thresh, Accum, Sofar),  $K$ ey is  $-C$ ,  $P$ tree\_list(R, Thresh, CKew-WlSofarJ, Answer). striP\_num([Kew-Word|Rest], [Word|More]) :- !, striP\_num(Rest, More). strip\_num(CJ, etc. CJ),

*I'* 

-.-.·----------

```
/* GPORTR : First stab at a seneral all level portray handler.
                                                     RichardtLawrence
                                                     Urdated: 26 July 82
         This was Richard's code for his rational stuff.
         Eventually I must fix these problems by having the 'print'
         routine in the interpreter actually descend level by level
         taking operators into account and calling portray at each
         level to see whether the users wants to handle it.
         NB: this has now been done. Why is sportr still around?
         The followins masic numbers appear in put(N) calls:
         32 = space, 40 = "(", 41 = ")", 44 = ",", 91 = "E", 93 = "3".
         The masic number 1000 also appears; this is the priority of ',',
*/* EXPORT */
→ rublic
   Portray/1.
/* MODES */
\frac{1}{2} - mode
    Portr@H(?)Prin(十) 十),
             print(f) f, f, f),
             Frnf ( +, +, +)PTPB(†, +, +)FTP(F+ f + f + f + f)rrintsil(+),oPer(f, f, f)OPer(1, 1, 1, 1, 1, 1, 1).
                           % Tor level
\texttt{Port} \texttt{res} (Term) \texttt{i}-
         Prin(1000, Term).
                           % Print a term takins account of surroundins
                           % operator priorities.
         Prin(Prio, Term) :-
                                            % LN style of variables
                     var(Term)
                  \mathbf{r}_\mathrm{c}\mathsf{atom}(\mathsf{Term})% ordinary atoms
                  ł
                      Term = 'sVAR'(N)% Al style of variables from numbervars
                  \frac{1}{4}\frac{1}{2} \frac{1}{2}% quotes around e.s. 'foo baz'
                  writea(Term).
         Prin(Prio; Term) :- /*0'*/
                  portray_number(Term), % if a number
                  \frac{1}{2}Other user-provided portrayal methods should be called here */
         ╱⋇
```
Prin(Prio, Cl-leadlTailJ) *:-* ! ,  $\frac{Z}{Z}$  list.  $Fut(91)$  $\blacksquare$  **a**  $\blacksquare$  **a** Prin(1000, Head), Printai 1 ( Tai 1). Prin(Prio, Term> i- % Postfix operator functor(Term, Functor, 1), oPer(Functor, LP, 0), ! , PrnP(Prio, LP, 0, 40), Prna(LP, Term, 1), Prnf(Functor, O, 1), PrnP(Prio, LP, O, 41). Prin(Prio, Term) :- % Prefix operator functor(Term, Functor, 1), oPer(Functor, O, RP), ! , PrnP(Prio, 0, RP, 40), Prnf(Functor, 1, O>, Prna(RP, Term, 1), PrnP(Prio, O, RP, 41). Prin(Prio, Term> *:-* % infix operator functor(Term, Functor, 2), oPer<Functor, LP, RP),  $L_P > 0$ ,  $R_P > 0$ ,  $I_T$ PrnP(Prio, LP, RP, 40), Prna(LP, Term, 1), Prnf(Functor, O, O>, Prna(RP, Term, 2), PrnP(Prio, LP, RP, 41). Prin(Prio, Term) *:* functor(Term, Functor, N>, writeG(Functor>, Prin(O, N, Term). % Print one arsument of *a* term Prna(Prio, Term, ArsNo) :ars(ArsNo, Term, Ars), Prin(Prio, Ars). % Print *a* functor with spaces  $Prrnf('y'y - y - 1, 's - 1, 's)$  $write(', '),$  $PTPTf('j'j = 0, j = 0, j = 1, j$  $write('f') +$ Prnf(Functor, L, R) t-Prnp(L, 1, 1, 32), write(Functor), PrnP(R, 1, 1, 32). % Print the arsuments of *a* term Prin(O, N, Term) *:-*  $\frac{m}{2}$   $\frac{m}{2}$   $\left(\frac{m}{2}\right)$  $put(40)$ , Prna(1000, Term, 1>, Prin(l, N, Term).  $\text{Prin}(\text{N}, \text{N}, \text{Term})$  :- !,  $put(41)$ .  $\mathbb{Z}$  $\left\langle \begin{array}{cc} n & 1 \end{array} \right\rangle$ Prin<L, N, Term) :-  $M$  is  $L+1$ ,

 $write(' + '')$ , Prna(1OOO, Term, M), ! , Prin(M, N, Term). % Print a Parenthesis if' the Priorities  $%$  around the operator require it. PrnP(Prio, LP, RP, Char) :-Prio  $>=$  LP, Prio  $>=$  RP, !, PrnP(Prio, LP, RP, Char) 1 p1.1t (Char) • % Print the tail of a list, beins % careful about Partial instantiation % at the end.  $printail(List)$  :nonvar(List), List = CHeadlTailJ, ! ,  $Write(', '')$ ,  $\text{Prin}(1000, \text{Head})$ ,  $\text{F}$ Printail(Tail). Printail(Tail) !- Tail  $\leftarrow$  CJ, **a**<sub>I</sub> **H** I **H**  $put( 124)$ Prin(1OOO, Tail), !, Printail([J).  $print$ ail([])  $:-$ Put(93).  $\frac{m}{2}$  =  $\frac{m}{2}$ Z Check for operators. Return left and risht % Precedences. These are Richard's conventions+ Z Note that Prefix/Postfix ops have O for their % other Precedence. DPer(OP, Left,Risht) 1 current\_op(Prec, Type, Op), oper(Twpe, Prec, Left, Risht). oper( fx, Prec, O, Prec). oper( fw, Prec, O, Prec). OPer(Nf ' Pree, Pree, 0). oper(yf , Prec, Prec, 0). OPer(Nf>:, Pree, Pree, Pree). OPer(xfs, Prec, Prec, More) :- More is Prec+1. oper ( yf x, Prec, More, Prec) :- More is Prec+1.
$*$ 

 $z =$ ublic

 $absol/2+$  $break/4$ , expcase1/5, expcase2/4,  $f$ act/2, form/3,  $form1/3$ ,  $form2/3$ form4/3,  $scd1/2$  $\gcd{2/2}$  $senrolcase/3.$  $s$ reat\_el/2, half\_ansle\_check1/2, half\_ansle\_check2/2,  $l$ aura/4,  $l$ aura $1/3$ ,  $less \texttt{lel}/2.$  $lessone/1.$  $loscore/4$  $m$ ake\_sub $1/3$ ,  $moreone/1$  $nes22/1.$  $nocc/3$  $onetest/2.$  $F$ arse $2/3$ ,  $powered/3$ reduced\_term/3,  $report\_subs/2$  $s$ isned $/2$ ,  $subs1/3.$ 

% Various functions for recosnizins certain forms

```
% The exponential case with all offendins terms
                        X of the form antixity a the same in all terms.
expcase1(A,B,X,A^Z,C) :- atom_num(A),match(Z,C*B+D),number(C),freeof(X,D),!,
expease1(A,B,X,A^Z,1) :- atom_num(A),match(Z,B+C),freeof(X,C),!.
expcase1(A,B,X,A^Z,C) :- atom_num(A),match(Z,C*B),number(C),!.
expcase1(A,B,X;A"B,1).
```

```
% The other exronential case
expcase2(B,A<sup>m</sup>Y,set(A,Z)) :- number(A),match(Y,Z*B+C),number(Z),freeof(B,C),!.
expcase2(B,A~Y,set(A,1)) :- number(A),match(Y,B+C),freeof(E,C),!.
expcase2(B,A^Y,set(A,Z)) :- number(A),match(Y,Z*B),number(Z),!.
expcase2(E; A^B; set(A, 1)).
```

```
% Check is the tan(half-ansle) method can be used
half_ansle_check1(M,M) :- !.
half_ansle_checki(M,N) :- eval(2*M,N), !.
```

```
half_ansle_check2(M,M) :- !.
\texttt{isenpolicese}(X,Y,1) :- !.
serpolcase(X,X^*N,N): :- !.
                             % Standard los case
laura(B,X,los(A,B),A) l - freeof(X,A),!.
laura(A,X,los(A,B),B) :- freeof(X,B),!.
                             % Convert to los base 10 case
laural(Unk,Term,los(A,Term)) :-
          number(A),
          contains(Unk,Term),
          \mathbf{I}.
laural(Unk, Term, los(Term, A)) l -number(A),
          contains(Unk,Term),
          \mathbf{L}`coeff_exp(L,M,N) :- set_members(L,L1,L2),
          scd2(L1, M);gcd2(L2,N)\mathbf{I}set_mmembers([],[],[]) := !,
set members([set(A,B){T],[A]X],[B{Y]) :- set members(T,X,Y),!,
onetest(K,A): checklist(moreone,K),least_el(K,A),!.
onetest(K,A) :- checklist(lessone,K), sreat_el(K,A), !.
onetest(K,A) :- listtoset(K,[A]), !.
losocc(A,B,los(A,B),L) :- member(los(A,B),L), !.
loscore(A, B, los(B, A), L): member(los(B, A), L), ...
 % These form functions put terms tosether prettily, so 1*A is A for example
form(Unk,K,Z) :-sed2(K,Ged),absol(Ged,Ged1),!,form1(Unk,Ged1,Z).
`form1(Unk,A,Res) :- tids(A*Unk,Res),!.
form2(M,Rest,Res) :- eval(M/2,N),tids(Rest*N,Res),!.
form 4(1, 0, 1) : -1.
formA(A,1,A) : \vdash !.
form4(A,N,A"N) :- !.
 % This recosnizes numeric expressions es 3~(1/2), on which number fails
numberic(X) :- wordsin(X,L),L=EJ,!.
B \to B atom_num(X) \rightarrow atomic(X), \rightarrow\text{atom\_num}(X) :- numeric(X), !.
 % Parser for tris method
rarse2(A&B,X,L) :- rarse2(A,X,L1),rarse2(B,X,L2),union(L1,L2,L),!.
Parse2(A=B,X,L) :- Parse2(A,X,L1), parse2(B,X,L2), union(L1,L2,L), .
Parse2(A*B,X,L) :- Parse2(A,X,L1), parse2(B,X,L2), union(L1, L2, L), .
parse2(A+B,X,L) :- parse2(A,X,L1),parse2(B,X,L2),union(L1,L2,L),!.
\texttt{parse2(A^N}, \texttt{A}^N) ; \texttt{A}^N ; \texttt{A}^N ; \texttt{A}^N ; \texttt{A}^N ; \texttt{A}^N ; \texttt{A}^N ; \texttt{A}^N ; \texttt{A}^N ; \texttt{A}^N ; \texttt{A}^N ; \texttt{A}^N ; \texttt{A}^N ; \texttt{A}^N ; \texttt{A}^N ; \texttt{A}^N ; \
```

```
Parse2(A^*N;X,L) :- number(N), Parse2(A;X,L), ...
Parse2CA,X,CJ> :- freeof(X,A>,!+ 
Parse2(A,X,CAJ) :- !+ 
 % Find the •smallest• term in the offenders set 
reduced_term([UnkJ,Unk,_) :- !,fail+ %Unk can't be the reduced term 
reduced_term([A],Unk,A) :- !.
reduced_termCL,Unk,A) :- extreme_term<L, <, A>, % return the smallest 
         ! , 
         A = Unk.% Make a list of the rewrites found,and substitute them into 
 Y. the expression 
subs1(Exp,EJ,Exp) :- !.
subs1(Exp,CHITJ,E1) :- subst(H,Exp,E2),subs1(E2,T,E1),!.
make\_sub1(CJ,CJ,CJ) t-1.
make_subl([XlRJ,CXlR1J,R2) :- !,make_subl(R,R1,R2). 
make_subl([HdlRJ,CHlfR1J,CHd=H1lR2J) :- make_subl(R,R1,R2>, !+ 
% List the rewrites used, if desired
report_subs(X,List) :- report,
         !;<br>sublist(contains(X);List;New);
         trace('\nRewrites used are:\n',1),
         rePort_subsl(New>+ 
represent\_subs(, , ) i-1, ireport\_subs1([1]) :- !.
rePort_subsi(CL=RlTJ) :- trace('\n %t -> ¼t\n',CL,RJ,1),rePort_subsl(T),!. 
 % Turn on the rePortins 
rePort_on :- rePort,trace('\nRePortins is alreadw on! Nothins done\n',1),!. 
report_on :- asserta((report :- !)),trace('\nReportins turned on\n',1),!.
 % Turn off rePortins 
report_off :- rePort,retract((rePort :- !)),trace('\nRePortins turned off\n',1),! 
report_off :- trace('\nReportins is not on! Nothins done\n',1),!.
represent - fail.% Find the smallest and larsest elements of a list of numbers 
le 1e e 1 ( E H d J \frac{1}{2} H d \frac{1}{2} \frac{1}{2} \frac{1}{2} \frac{1}{2} \frac{1}{2} \frac{1}{2} \frac{1}{2} \frac{1}{2} \frac{1}{2} \frac{1}{2} \frac{1}{2} \frac{1}{2} \frac{1}{2} \frac{1}{2} \frac{1}{2} \frac{1}{2} \frac{1}{least_el(CHdlTlJ,Ans) :- least_eltTl,Lwr),(eval(Hd < Lwr) -> Hd=Ans;Lwr=Ans),!. 
Sreat_el(CHdJ,Hd) :- !+ 
sreat_el(CHd¦Tl],Ans) :- sreat_el(Tl,Hsr),(eval(Hd>Hsr) -> Hd=Ans;Hsr=Ans),!,
 % Powered(A,B,C) if A-B=C,A not eGual 1 
Powered(l, \ldots, \ldots) :- !,fail,Powered(A,1,A) :- !. 
Powered(A,N,A-N) :- number(N>,!+ 
Powered(A,B,C> :- number(A>,number(C),eval(los<A,C>,X>,!,number(X>,B=X. 
nocc(Enr, A,N);: occ(A, Ear, N);lessone(A) :- number(A),eval(A \leq 1),!.
```

```
moreone(A) :- number(A), eval(A >1), !.
 % Absolute value
absol(X,X1) :- eval(sisn(X)*X,X1), !.
 % Given terms A and B breakCA,B,I,J) finds I and J 
 Z so that A=I*Y,and B=J*Y,if this is Possible 
break(A,B,1,1) :- match(A,B), !.
break(A,B,1,C) :- number(A),number(B),eval(B/A,C),!. 
break(A,B,1,Jl) :- match<A,I*Y>,number(I),match(B,Y*J>,number(J),eval(J/I,Jl>,!. 
break(A,B,1,J) :- match(B,J*A),number(J),!.
break(A,B,J,1) :- match(A,J*B),number(J),!.
 % Factorial function 
fact(0, 1) : - !.
fact<N,M) :- eval(N>O>,eval(N-1,Nl),fact(Nl,Ml>,eval(Ml*N,M>,!+ 
 % Find the least common multiple of a set of intesers 
lcm(CAJ,A) :- ! + 
l.cm(CA,B | TJ,X) :- scd(A,B,Z),eval((A*B)/Z,Y),lcm(CY|TJ,X),!.
 % Find the Sreatest common divisor of a list of intesers 
scdl(CAJ,A) :- !. 
scd1(CHITJ,X) :- scd1(T,Y),scd(H,Y,X),!.
 % Find the Sreatest common divisor of a list of rationals 
scd2(L,X): 1isttoset(L,L1),scd3(L1,X),!.
\texttt{gcd3}(\texttt{[A]}, \texttt{A}) \ \texttt{:-} \ \texttt{+}scd3(CHITJ,Y) t- scd3(T,X),
         eval(numer(H),H2),
         eval(denom(H),H1),
         \texttt{scd\_calc}(H2, H1, X, Y)\frac{1}{2} +
gcd\_calc(A, BE, C, C) :- eval(A/B,C),!,
scd_calc(A,B,X2,X3) :-eval(numer(X2),C),
         eval(denom(X2),D)lcm(CB,DUJ,Z),
         eval((Z/B)*A,Z1),eval((Z/D)*C,Z2),
         scd(Z1,Z2,Y)eval(Y/Z,X3>, 
         ! + 
 % If all numbers on a list are nesative then sisned(list,-1>, 
 ¾ else sisned(list,1) 
sisned(L,-1) :- checklist(nes22,L), !.
sisned(,1) :- !.
nes22(Num) :- eval(sisn<Num>=l= (-1>>,!~
```

```
\mathbb{X}^+Urdated: 12 Sert 81
    Arith: Odds.
\mathbb{Z}odd and even natural numbers, and
                                                   Author: Alan Bunds
    sed calculations. Now just an interface to Lons.
\mathbb{Z}:- public nathum/1.
                         \mathfrak{t}- mode natnum(+).
: - public odd/1.
                         : - mode odd(+).
t- public even/1.
                         t - mode even(+).
:- public sed/3.
                         := mode sed(+, +, -).
                       t - mode oddnum(f).
: - public oddnum/1.
natnum(X) :-
        inteser(X), X > 0.
odd(X) :-
        eval(cdd(X)).
ever(X): i -eval(even(X)).
gcd(X, Y, Z) :-
        eval(scd(X,Y), Z).
\cupddnum(X) :-
        1 is X mod 2.
```
 $\frac{d}{dt}$ 

*I\** RUNEX Commands to run test examples. UPdatedt 20 APril 82 The examples *are* found in the files testex+Prb, mecho.prb, lewis.Prb Leon and exam in the *area* extras. 案/ run !- (present(testex) ; ['extrasltestex.Prb'J), !, checklist(stats, CloSeGn(Al>, exPeGn(A2), trisean(A3>, nespolyean(B1),homosean(B2),chunkean(B3),  $invlogean(C1)$ , nastyegn $(C2)$ , cosaPegn $(C3)$ , acbsegn $(C4)$ , taklosecn(C5), cosegn(D1),sartegn(D2),pow2egn(D3),guartegn(D4)J). smallrun *:-* (Present(testex) *i* C'extras:testex.Prb'J>, !, checklist(stats,[losegn(A1), expegn(A2), trisegn(A3)]).  $mechorur$  :- (present(mecho), present(init) ; C'extraslinit.mec','extraslmecho+Prb'J), !, checklist(stats, Esimppull(A1), n14(A2), car(A3),<br>pulltab(A4), tower1(A5), stvineg(A6), conJineg(A7),  $done(AB)$ ,  $bloc(A9)$ ,  $train(A10)$ ,  $loop(A11)$ ). lewisrun :- (present(lewis) ; ['extras!lewis+Prb'J), !, checklist(stats,  $E = \frac{1}{2}$  (X1), b1(X2), a2(X3), b2(X4), a3(X5), b3(X6), a4(X7), b4(X8), a5(X9), b5(X10), a6(X11), b6(X12), a7(X13), b7(X14), a1hard(X15), a2hard(X16>, blhard(X17), b2hard(X18), c1hard(X19), c2hard(X20), d1hard(X21), d2hard(X22)J). aebrun *:-* examcheck,aebrunsol,!. lonrun :- examcheck,lonrunsol,!.  $d$ lonrun  $!=$  examcheck,dlonrunsol,!. oxfrun :- examcheck,oxfrunsol, !. hishrun :- examcheck,hishrunsol,!. \* aurocamrun :- examcheck,eurorun,!. exam :- Present(exam), !, writef('\nextras:exam is alreadw loaded, nothins done\n'>•  $e \times a$ m  $i -$  writef('\n[Consultins extras:exam]\n'),consult('extras:exam'),!. examcheck *:-* Present(exam), !. examcheck I- writef('\nCConsultins extraslexamJ\n'),consult('extras:exam'),!. /\*Run problem with statistics\*/ stats(Problem) :- Problem=..[Name,Ars], statistics(runtime,\_), call(Problem), !, statistics(runtime,E \_, TimeJ), trace('\n%t took %t milliseconds and produced answer %e\n\n', tName,Time,ArsJ, 0). stats(Problem) :- statistics(runtime,E \_, TimeJ), trace('\nSorry I could not prove %t and I spent %t not doins it \n\n'; [Problem, TimeJ, O>+

,,--,

```
.l* TEST. :
```

```
Bernard Silver
                                                       Updated: 30 June 82 
*/% Problems for demonstration of Press 
text(1) :- writef('\nThis problem comes from the London 1978 A level exam.\n
We are asked to find the value(s) of for which 
         log(2, x) + 4.log(x, 2) = 5. \ln(n')text(2) :-writef( '\nThis Problem is from the A.E.B. A level exam of 1971.\n 
We are reGuired to find the value(s) of x such that 
         cos(x) + 2.cos(2.x) + cos(3.x) = 0.\n\ln\ln'.
text(3) :=writef('\nThis problem is from the A.E.B. 1971 A level paper.\n
The question asks for the value(s) of x which satisfy
         4^{\circ}x - 2^{\circ}(x+1) - 3 = 0. \n\n'),
\text{text}(4):
         writef('\nThis Guestion demonstrates the basic methods of PRESS+\n 
The Problem is to find the value(s) of x that satisfy
                  loss(e, x+1) + loss(e, x-1) = 3, \ln\ln').
basic::- example4.
example1 :- text(1),demol,ttunl.
examP1e2 : -\text{text(2)}, demo2, ttynl.
exame1e3 := text(3), demo3,tturn1,examP1e4 : text(4),demo4,ttunl.
         % The questions
demol :- solve(los(2,x) + 4*los(x,2) = 5).
                                                                Z1on(15)\texttt{demo2} :- \texttt{solve}(\texttt{cos}(x) + 2 \texttt{\&} \texttt{cos}(2 \texttt{\&} x) + \texttt{cos}(3 \texttt{\&} x) = 0). \texttt{Zeeb}(7)
```
%aeb(6)

demo3:- solve(4^x - 2^(x+1) - 3 = 0),

- -- - ---. - - -·- - \_.-...--- ---- - - ·- - . -----------.- ----------·-------------- -------~--

 $d$   $i$   $-$  solve(los(e,x+1) + los(e,x-1) = 3). %losecn

 $\sim 10^7$ 

Bernard Silver<br>Usdated: 3 July 82

 $\mathbb{X} \times$ 

PRESS solves the followins proportion of problems:

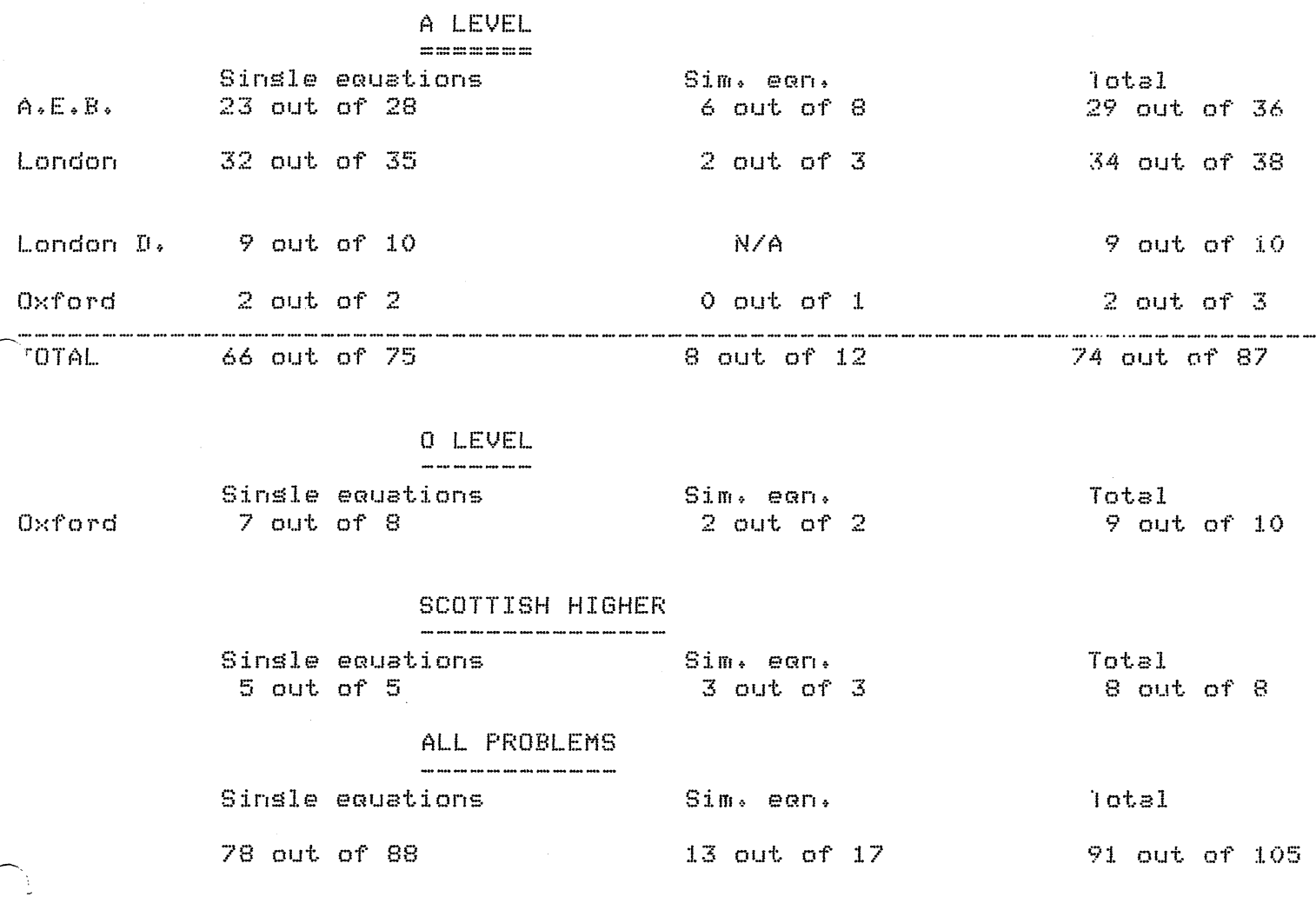

Į.

88,5%

 $\bar{\alpha}$ 

76.5%

## $86.67%$

 $\sim 10$ 

```
/*GOALS 
A Selection of Alsebra Problems 
Alan Bundy 10.5.79 
Updated and modified bw Leon Sterlins 24.2.81 
Chernsed 14.4.81/*TOP LEVEL RUN*/ 
smallrun :- checklist(stats,[losegn(A1), expegn(A2), trisegn(A3)]),
run :- checklist(stats, [losegn(A1), expegn(A2), trisegn(A3),
                          nesrolwean(B1), aeb4(B2), homosean(B3),
                          chunkean(A4), % lon10(B5),
                          simPull(A5), nl4(A6), car(A7), simPear(s(A8))pulltab(A9), tower1(A10),
                          stvineg(A11), conJineg(A12),
                          dome(A13), bloc(A14), train(A15), nastween(A16),
                          looP(A17)J). 
tmPrun :- checklist(stats, CloSeGn(A1>, exPeGn(A2>, trisean(A3>, 
                          nespolyean(B1),homosean(B2),chunkean(B3),<br>simpeans(C1),simppull(C2),nl4(C3),pulltab(C4),
                          stvinea(D1),train(D2),
                          POW2eGn(E1), GuarteGn(E2)J).
/*Run Problem with statistics*/ 
stats(Problem) :- Problem=..[Name,Ars], statistics(runtime,_),
                 call(Problem), !, statistics(runtime,E _, TimeJ), 
                 trace('\n%t took ¾t milliseconds and Produced answer %e\n\n', 
                          [Name,Time,ArsJ, O>. 
stats(Problem) :- statistics(runtime,[ _, Time]),
  trace('\nSorry I could not Prove %t and I spent ¾t not doins it \n\n', 
        [Problem, TimeJ, 0). 
/*SINGLE EQUATIONS*/
lossen(Ans) := solve(loss(e, x+1) + loss(e, x-1) = 3, x, Ans).expear(Ans) :- solve((2^n(x^2))^n(x^2)) = 2, x, Ans).
trisean(Ans) :-<br>| solve(((2~(cos(x)~2)*2~(sin(x)~2))~sin(x))~cos(x) = 2<sup>5</sup>(1/4), x, Ans).
neSPolYemn(Ans) :- solve(i/x-2 = 1/x, x, Ans>. 
homosean(Ans) :- solve(a^(x+1) + a^(2*x) = c, x, Ans).
chunkean(Ans) :- solve(cos(x)^2 + b*cos(x) = c, x, Ans).
nastye\alpha n(An) :- solve(y=((1+x^2)^(2^(-1))) / x, x, Ans).
/*single equation soals*/
\cosean(Ans) := solve(cos(x-45) = sin(2*x) * x * Ans).
```
- -- --------- --------

```
sartean(Ans) :- solve(sart(5*x - 25) - sart(x-1) = 2 , x , Ans).
\texttt{pow2ear(Ans)} := \texttt{solve}(2^n(2*x+8) - 32*x^2x + 1 = 0, x, y \text{ Ans}).auartegn(Ans) :- solve(12*x<sup>-4</sup> - 56*x<sup>-</sup>3 + 89*x<sup>-</sup>2 - 56*x + 12 = 0, x ,Ans).
/*SIMULTANEOUS EQUATIONS*/
/*trivial test equations*/
simmeans(Ans) :- simsolve(
     a=b & b=c & c=1 & true , [a,c,b] , Ans).
/*simple pulley*/
simppull(Ans) :- simsolve(
     m1*s*cos(180) + (1*tsn + 0) = m1*(a1*1) &
     m2*s*1 + (cos(180)*tsn + 0) + 0 = m2*(s1*1) - 8true , Etsn, all , Ans).
/*rulley and table with friction*/
Pulltab(Ans) :- simsolve(
     mi*s*cos(270) + (i*tsn + (cos(-270)*reaction1 + i*mu*reaction1 + 0))
       + 0 = m1*(a1*1) &
     m2*s*1 + (cos(180)*tsn + 0 ) + 0=m2*(a1*1) &
     mi*s*1 + (cos(270)*tsn + (reaction1 + cos(270)*mu*reaction1 + 0)) + 0
       = m1*(a1*cos(270)) &
     true,
   Lreactionly tsn, all , Ans).
/*natural language problem four*/
nl4(Ans) :- simsolve(
     v^2=0^2 + 5*(60*60)^2 / (1760*3)*2000/1760 %
     true , [v] , Ans).
 /*simrle car rroblem*/
 car(Ans) :- simsolve(
     1760*3*d0=0*60*t + 1/2*a*60*t^2 &
     y = 0 + 8k60kt &
     true , [t, v] , Ans).
 /*tower >21 no13 Palmer & Snell*/
 tower1(Ans) :- simsolve(
     v = v e 11 + 32*t2 &
     d2 = \text{vel1}*t2 + 1/2*32* t2^2 &
     true , [veli, v] , Ans).
 /*train problem p18 Palmer & Snell*/
 train(Ans) :- simsolve(
     t0 = t1+(t2+(t3+0)) &
     45/60 = 0 + 2^{\circ}(-1)/60^{\circ}2*t1\mathbf{g}45/60 *t2 = d2 &
     0 = 45/60 + (-2)/60^{\circ}2* t3 &
     7 = d1 + (d2 + (d3 + 0)) &
     d1 = 0*ti + 1/2*2"(-1)/60"2*ti"2 &
     d3 = 45/60*t3 + 1/2*(-2)/60~2*t3~2 &
     true , [t0, t1, t2, t3, d2, d1, d3] , Ans).
 /*tower to determine value of s*/
 tower2(Ans) :- simsolve(
```

```
V = 0 + 80 * t 0
                    - 2
     vc = 0 + 31*t1 &
     v = ve + a1*t2 &
     t0 = t1 + (t2 + 0) &
     d2 = \sqrt{6}*t2 + 1/2*a1*t202 &
     d1 = 0*t1 + 1/2*a1*t1^2 &
     true \rightarrow Ev\rightarrow ve\rightarrow al\rightarrow t0\rightarrow t1\rightarrow a0] \rightarrow Ans).
 /*INEQUALITIES*/
 stvinea(Ans): t - solveinea(x) > 1/(1+sin(y)^2); x = An\pi.control(nos(Ans) != solveine(2*s*hi1)0 8 2*s*(h1-h2))=0 82*s*(h1-h2)>0 & 2*s*(h1-h2)>=0 & true, X, Ans),
     Press cannot solve problems involvins real(E^K) as it once used to,
 X.
     to here are temporary formulations which avoid that pattern.
 X.
     bloc fails because fixvar can't find a suitable variable, while
 Z.
     loop sets almost to the end and can't find the maximum.
 X.
~⇒loc(Val) :- (X=h1;X=h2), solveineα(
         sort(2**xh1) > 0 &
         2*s*(h1-h2) >= 0 &
         sart(2*sx(h1-h2)) > 0 &
         2*sk(hi-h2-h3ktan(t)) >= 0 & true, X, Val).
 %bloc(Val) :- solveineα(sart(2*s*h1)>0 & real(sart(2*s*(h1-h2))) &
    sort(2****(h1-h2))>0 & real(sqrt(2*s*(h1-h2-l1*tan(t)))) & true,
 Ľ.,
    X, V \in I).
 \mathbb{Z}^+loop(Va1) :- min(
         2*s*h-2*s*r >= 0 &
         sert(2*s*h-2*s*r) > 0 %
         2*s*h-4*s*r >= 0 &
         2*s*h - 2*s*r*(1+sin(ans)) > r*s*sin(ans) &
         s and (2*ssh - 4*ssh) > 0 &
         2*s*h - 2*s*r*(1+sin(ans)) >= r*s*sin(ans) & true, h, Val),
 %loop(Minval) :- min(real(sort(2*s*h-2*s*r)) & sort(2*s*h-2*s*r)>0 &
    real(sort(2*s*h-4*s*r)) & (2*s*h-2*s*r*(1+sin(ans))) >= r*s*sin(ans) &
 H.
 M.
    γ.
    (2*s*h-2*s*r*(1+sin(ans))) >= r*s*sin(ans) & true, h,Minval).
 dome(Minval) :- min(m*s*(3*sin(d)-2)>=0 & true,d,Minval).
 /*CURRENT PROBLEMS*/
 \mathcal{P}b1(A) :- eval(arcsin(2~(-1)), A).
 PD2 :- non_zero(0*2"(-1)).
 pb4(Ans) :- solve( vc= (-(-t2)^(-1))*t1*(a0*(t1+t2)+(-vc))*t2^2,vc,Ans).
 ph3( (-t2)~(-i)*(-(1+t1*(-(-t2)~(-1)))~(-1))*t1*a0*(t1+t2));
 pb5((r*s*sin(ans)+(-1)*((-1)*(s*2*r*(1+sin(ans)))))*(2^(-1)*s^(-1)) ).
```
 $7*$  some 0 level problems  $*7$ 

sim1 :- simsolve( 9-2\*x=0 & 3\*x^2+x\*9+9^2=144 , [x,9] , Ans).

 $\label{eq:2.1} \mathcal{L}_{\text{max}} = \mathcal{L}_{\text{max}} + \mathcal{L}_{\text{max}} + \mathcal{L}_{\text{max}}$ 

 $\sim 10^6$ 

 $sim2$  :- simsolve( x+8=101 & x-8=1 , [x,8] , Ans).

```
X* EXAM. :
```
Bernard Silver Updated: 3 Julw 82 \*/ *I\** A-Level Guestions ssthered tosether bw Bernard 21.4.81 *\*I :-* assert((present(exam))). /\* AEB exam muestions \*/ /\* June 1971 PaPer2\*1 %solved aeb(l) *:-* solve(sec(2\*x> + tan<2\*x> = 3). /\* Show first that sec(2x)+tan(2x)=(1+tan(x))/(1-tan(x)) \*/  $seb(2) := solve(3*sech(x))^2 + 4*tanh(x) + 1 = 0$ . %solved *I\** **Nov 1971 PsPerl** *\*I*  aeb(3) *:-* simsolve(3\*x<sup>-2</sup> + 15\*x\*w - 56\*w<sup>-2</sup> + 56 = 0 &  $2*x^2 + 9*x*x + 33*x^2 + 28 = 0,$  [x,y3],X). *I\** Told to solve bw eliminatins the constant terms \*'  $\texttt{seb}(4)$  :-  $\texttt{solve}(1 - 3k\texttt{cos}(x))^2 = 5k\texttt{sin}(x)$ . %scJlved  $a = b(5)$  :-  $a = 4^-(2*x+1)$  \*  $5^-(x-2) = 6^-(1-x)$ . %solved  $a+b(6)$  :-  $a-b(4^x) - 2^x(x+1) - 3 = 0$ . %solved  $X*$  Parer2  $*$ %solved *I\** Nov 1972 PsPerl \*' aeb(8) :- simsolve(x^3 = 9\*w & 4^(2\*x) = 3^(x+w),Cx,wJ,X). %solved *I\** Find the non-zero values of x & w *\*I*   $a = b(9)$  :-  $a = 1$  solve(2\*sin(x) +  $cos(x) = 1$ ). %solved  $a = b(10)$  :- solve(2\*sin(x) + cos(2\*x) = 1). %solved.  $X$   $F$  are  $T$   $X$  $s$ eb(11)  $t-$  solve(25\*cos(x)<sup>-2</sup> - 4\*sin(x)<sup>-2</sup> - 20\*cos(x) - 8\*sin(x) = 0). *I\** First show that left-hand side csn be expressed as the difference of two sGuares *\*I I\** June 1973 PaPerl *\*I*   $aeb(12)$  :-  $solve(9^{\circ}(3*x^{\circ}2)) = 27^{\circ}(15-x))$ . %solved aeb(13) :- solve(los(e,2\*x-5) + los(e,x-3) = 2\*los(e,2\*x-1) - los(e,2)), %solved aeb(14)  $:=$  solve(cos(6\*x) + sin(6\*x) + cos(4\*x) + sin(4\*x) = 0). %solved  $a = b(15)$  :- solve(cos(2\*x) + 3\*sin(x) + 1 = 0).  $x = b$   $x = 1$ /\* Parer2 \*/  $a+b(16)$ : solve((cot(2\*x) + cosec(2\*x))<sup>-2</sup> = sec(2\*x)).

-.- ------------------------. -- -- - . . -- -

```
/* Show first that (cot(x) + cosec(x))^2 = (1 + cos(x))/(1 - cos(x)) */
  a = b(17) :- solve(sin(2*x) + sin(3*x) + sin(5*x) = 0).
  aeb(18) :- sim(cosh(x) - 3*sinh(y) = 0 &
          2*sinh(x) + 6*cosh(y) = 5*Cx*yJ*X. %solved with sim
  /* June 1974 PaPerl *I 
  a \in (19) :- solve(3*sin(x) + 4*cos(x) = 1).
                                                             %solved 
  I* Nov 1974 PaPer1 *' 
  aeb(20) :- solve(sin(150-x) = 2*sin(x-30)). 
                                                             %solved 
  a = b(21): solve(5*cos(2*x) - 2*sin(2*x) = 2).
                                                            %solved 
  I* 20 & 21 make one complete auestion *' 
  I* June 1975 PaPer1 *I 
  aeb(22) :- simsolve(los(16,x*y) = 7/2 &
          \text{loss}(4, x)*los(4,9) = -8,Ex+9J,X).
  I* Show first that los(16,x*w> = 112,1os(4,x) + 1/2*los<4,Y) *I 
  = 23) :- = 0 \vee e(3 * cos(x) 2 + 5 * sin(x) - 1 = 0).
                                                                      %solved 
  I* PaPer2 *' 
  aeb(24) :- solve((1-tan<x>>*<l+sin(2*x>> = 1 + tan(x)). 
                                                                     %solved 
  a = b(25) :- sim(2*cosh(y) - 7*sinh(x) = 3 &
          cosh(y) - 3*sinh(x)<sup>-2</sup> = 2, [x,w], X, Zsolved with sim
  I* Nov 1975 PaPer1 *' 
  aeb(26) I- solve(los(x,8) + los<8,x) = 13/6). 
                                                             %solved 
,.,.....___ ,. 
  a = b(27) :- solve(sin(x) - sin(4*x) + sin(7*x) = 0). %solved
  a = b(28): i = s = 0. a = s = 2k \cos(2kx).
  I* Verify that x=30 is a solution.Find seneral solution *I 
  I* June 1976 PaPeri *I 
  aeb(29) : - simsolve(los(y \rightarrow x) = 2 &
            \text{log}(2, x) + \text{log}(2, y) = \text{3,Cx,yd,x}. %solved
  aeb(30) :- solve(7*sin(x) - 24*cos(x) = 15).
                                                            %solved 
  ab(31) :- sin(cos(x) + cos(y)) = 1 &
          sec(x) + sec(y) = 4, [x, y], %solved with sim
  /* Parer2 */
  m_{\rm e} and m_{\rm e} i- solve(cos(x) + cos(3*x) + cos(5*x) = 0).
                                                                      %solved
```
------------------ - -- --- ----- ---------- -· ---

```
/* Nov 1976 PaPerl */ 
a = b(33) :- simsolve(a*los(4,128) - b*los(8,2) = 6 &
         \log(2,3) + (1/3)*los(2,b<sup>--</sup>3) = 2*los(4,6),[s,b],X), %solved
aeb(34) :- solve(2*sec(x) + 3*sin(x) = 4*cos(x)). 
%solved 
X* Parer2 */
aeb(35) :- solve(x^23 - 9*x + 4 = 0).
/* aeb(35) Sives substitution x = 2*3-(1/2)*cos(y) *I 
I* June 1978 S PaPer *I 
aeb(36) :- solve(cos<5*x> = cos(2*x>>. %solved 
                 I* London rauestions *I 
I* Jan 1976 PaPer1 *I 
lon(1) :- solve(10<sup>-</sup>(x - 3) = 2<sup>-</sup>(10 + x)).
                                                           %solved 
lon(2) :- solve(cot(2*x) = 2 + cot(x)).
                                                           %solved 
lorn(3) :- solve(cos(3*x) - 3*cos(x) = cos(2*x) + 1).
                                                                    %solved 
X Parer3 Xlorn(4): solve(9*cost(x) - 6*sinh(x) = 7).
                                                           %solved 
/* June 1976 PaPer1 *I 
lorn(5) :- solve(sin(x) \pm sin(2*x) = sin(3*x)), \pm %solved
lorn(6)::- solve(2*tan(x) + sec(2*x) = 2*tan(2*x)).
I* Whole muestion *I 
lorn(7) :- solve(los(x,45) + 4*log(x,2) - (1/2)*log(x,81) - log(x,10) = 3/2).
                 %solved 
/-----(* ,Jan 1977 PaPeri *I 
lorn(8): l = solve(2"(2*x) - 5*2"(x + 1) + 16 = 0).
                                                                    %solved 
                                                          %solved 
lon(9): l- solve(B*cos(x) - 15*sin(x) = 3).
/* June 1977 PaPerl *I 
1 \text{on}(10) :- solve(e^(3*x) - 2*e^x - 3*e^( - x) = 0).
                                                                    %solved 
lon(11) := solve(2*sin(x) + cos(x) + 2 = 0).
                                                          %solved 
I* lon(11) asks ~or tan(x/2) substitution *I 
/* Parer2 */
l_{\text{OD}}(12) :- solve(7*sin(x)<sup>-2</sup> - 5*sin(x) + cos(x)<sup>-2</sup> = 0).
                                                                            %solved 
 lon(13) :- solve<8*sin(x) + 15*cos(x) = 17/2). 
:Y.1::.olved \ I* Special PaPer *I
```

```
lorn(14) :- solve(x^4 - 7*x^3 + 14*x^2 - 7*x + 1 = 0),
                                                                       ¾solved 
  I* Jan 1978 PaPerl *I 
  lorn(15) :- solve(los(2,x) + 4*los(x,2) = 5).
                                                              %solved 
  I* Whole auestion *I 
  lorn(16) :- simsolve(2*x + 6*w + z = 0 &
                   ( -1)*x + 2*y - z = 1024*x + 3*x + z = 1, 1, 1, 2, 3, z, z%solved 
   I* June 1978 PaPer2 *I 
  lorn(17) :- solve(5*cosh(x) - 3*sinh(x) = 5).
                                                              %solved 
  I* Jan 1979 PaPerl *I 
  lorn(18) :- solve(3*cot(2*x) + 7*tan(x) = 5*cosec(2*x)).
  I* PaPer2 *I 
   lon(19) <mark>:</mark>- solve(sin(2*x) = sin(x)).            %solve<br>/* Whole auestion */
  /* June 1979 PaPerl *I 
  1on(20) :- solve(sin(x) - 7*cos(x) + 5 = 0).
                                                              %solved 
  I* lon(20) sussests tan(x/2) method *I 
  X Parer2 Xlorn(21) :- solve(cos(3*x) + sin(3*x) = 1).
                                                              %solved 
   I* June 1980 PaPerl *I 
   lon(22) i- solve(sin(3*x) = sin(x)<sup>o</sup>2). Xsolved
   I* First expand sin(3*x> in the normal waw *I 
\mathscr{L} \subset \mathbb{R} .
   lorn(23) :- solve(4*cos(x) + sin(x) = 1). %solved
   I* Must use tan(x/2) method *I 
  7* Paper2 */lorn(24): solve(4^n(3+x)/8^n(10*x) = 2^n(10 - 2*x)/64^n(3*x)), %solved
   lorn(25) l- solve(los(2)(x+4)) = 2 - los(2);)). Xsolved
   lorn(26) :- solve(6"(1/2)*cos(x) - 2"(1/2)*sin(x) = 2). %solved
   I* siven that a.cos(x> - b.sin(x) = 2.cos<x+Pi/6) *I 
   I* Special PaPer *I 
   lorn(27) :- solve(2*cosh(2*x) + sinh(x) = 2). %solved
   lon(28) : \leq sim(sinh(x)*cosh(y) = 3 & cosh(x)*sinh(y) = -1, [x,y],X).
           %solved with sim 
   /* Jan 1981 PaPer 2 *I
```

```
1 \text{on}(29) :- solve(sin(x) = cos(a)). \frac{1}{2} %solved
/* Solve for x, x and a are both in desrees */ 
I* June 1981 Paperl *I 
lon(30) : solve(e<sup>-</sup>(los(e,x)) + los(e,e<sup>-</sup>x) = 8). %solved
X X P B P C R X1on(31) :- solve(sin(2*x> + sin(x) = 0). %solved 
1on(32) :- solve(2*cosh(x) - 2*sinh(x) = 3). %solved
lon(33) :- solve(2<sup>o</sup>(2/x) = 32). Xsolved
lon(34) : solve(los(x, 2)*los(x, 3) = 5). Xsolved
lorn(35) l- solve(x<sup>-3</sup> - 2*x-2 - 4*x + 8 = 0). Xsolved
I* Theory of eGuations twPe Guestion. 
\texttt{Tools} when the roots of \times \texttt{S} + b.\times \texttt{?} + c.\times + d = 0 are in G.P.
         Then we solve the eauation above and verify that the roots are in 
         G+P+ Note we do not Prove that this relation holds impljes 
roots in G+P+ *I 
lon(36) :- solve(4*x^3 - 24*x^2 + 23*x + 18 = 0). %solve
/* Given that roots are in A.P. 
I* Special PaPer *I 
lorn(37) :- solve(sin(8*x)^2 - sin(7*x)^2 = sin(x)^2).
lon(38) :- simsolve(tan(y) + 2*sec(y) = 2*x & x*cot(w) - 2*cosec<w> = 3, 
                   Cx,wJ,X). 
                  Oxford Board */
7*
/* Additional Maths *I 
\mathbb{V}* 1976 Parer2 */
\text{orf}(1) \text{ :-} \text{ simsolve}(3*x + y = 5 \text{ )} \text{ s}<br>\text{x}^2 + 2*x - 3*x + 2*x + 2 = 0, \text{ simsolve}(x) \text{ .}%s.olveci /* Summer 1977 Parer1 */
\text{oxf}(2) :- solve(B*cos(x) - sin(x) = 4). \blacksquare %solved
X Farer2 Xoxf(3) :- simsolve(2*x + 3*y = 5 &<br>x^2 + y^2 = 6x + 4y = 0, Ex+y),
                                                                         %solved 
/* Autumn 1977 PaPer2 *I 
oxf(4) :- solve(2*sin(x)^2 - 1 = (1 + cos(x))^2),
                                                                         %solved 
oxf(5) :- solve(sec(x> - 1/sec(x) = sin(x)). %solved
```

```
I* Summer 1978 PaPerl *I 
 \alpha x f(\delta) :- solve(3*sin(x)^2 - cos(x) - 1 = 0).
                                                          %solved 
 c \times f(7): - solve(4*c \times f(2*)*cosec(2*x) + sec(x)<sup>-2</sup>*cosec(x)<sup>-2</sup> = 8/3).
 I* For oxf(7) the solver was asked to show ·first: 
 a) cosec(x)<sup>-2</sup> + sec(x)<sup>-2</sup> = sec(x)<sup>-2*cosec(x)<sup>-2,</sup></sup>
 b> cosec<x>-2 - sec(x)-2 = 4*cot(2*x>,cosec<2*x> *I 
 I* Autumn 1978 PaPerl *I 
 \text{oxf}(8) :- solve(3*tan(3*x) - tan(x) + 2 = 0). \text{X}solved
 I* Show first that tan(3*x> - (3*tan(x) - tan(x)-3)/(1 - 3*tan(x)-2) *I 
 I* Summer 1979 PaPer2 *I 
 oxf(\vartheta) :- solve(sin(3*x) = 2*sin(x)).
                                              %solved 
 oxf(10) :- solve(sin(3*x) = 4*sin(x)).
                                                           %solved 
 X^* A level XI* Summer 1977 PaPerl *I 
 oxf(11) :- simsolve(2*x^2 - 3*x*w + 2*w^2 = 8 &
                  4*x-2 - 5*x*w + 2*Y-2 = 4,Cx,wJ,X). 
 I* Summer 1979 PsPerl *I 
 \text{oxf}(12) :- solve(4*cos(x) + 3*sin(x) = 2),
                                                           %solved 
 X Paren2 XO\times f(13) :- solve(\times 4 - 6*\times 3 - 7*\times 2 + 36*\times + 36 = 0).
                                                                    %solved 
          I* London Syllabus D A level *I 
 I* Jan 1978 PaPer2 *I 
,;,----, 
 dlon(1) :- solve(150kcos(x) + 80ksin(x) = 51).
                                                          %sc)lved 
  I* June 1978 PaPer2 *I 
  dlon(2) := solve(2*e^x - 2*e^x - 2*e^x) = 3.
                                                           %solved 
  dlon(3) :- solve(3*cos(x) + 2*sec(x) + 5 = 0). XsolvedI* Question asks for values of cos(x) and tsn<x>-2,rather than x *I 
  dlor(4) :- solve(sin(x) + 7*cos(x) = 5). x = x x = 0I* Questions 3 and 4 make one complete Guestion *I 
  I* Special PaPer *I 
 %solved 
  I* Jan 1979 PaPer2 *I 
 dlon(6) :- solve(sin<2*x> = cos<x>>. %solved
```
/\* June 1979 PaPer2 *\*I*   $d$ lon(7) :- solve(sin(5\*x) + sin(3\*x) = 0).  $X = X \cdot S$ dlon(8) :- solve(cos(x) + cos(x + a) + cos(x + 2\*a) = 1 + 2\*cos(a)). *I\** Find the smallest Positive x,•iven that O <a< 90 *\*I*  dlon(9)  $:-$  solve(sin(30 + x) = cos(45 + x)). %solved /\* Special Paper \*/ dlon(lO) :- salvecx-3 - 3\*x-2 - 3\*x + 1 = 0). %solved  $X^*$  First show tan(3x) = (3tan(x) - tan(x)<sup>-3</sup>)/(1 - 3tan(x)<sup>-2</sup>) and then deduce that roots of above emuation are tan(15),tan(75) and tan(135) *\*I I\** Scottish Hisher Mathematics *\*I I\** 1977 PaPer2 *\*I*  hish(1)  $:=$  solve(10\*cos(x)^2 + sin(x) - 7 = 0). %solved  $\lceil \gamma_1 \rceil \pm 1$  :-- simsolve(x + 3\*y = 4 & x^2 + 3\*x\*y + 5\*y^2 -- 6\*x = O,[x,y],X). %solved *I\** 1978 PaPer2 *\*I*  hish(3)  $:=$  simsolve(2\*x - 3\*y + 1 = 0 & 2\*x^2 + 3\*y^2 + 3\*x + y = 4,[x,y],X). %solved hish(4) *:-* solve(sin(5\*x> + sin(x) = 3\*cos<2\*x>>. %solved *I\** 1979 PaPer2 *\*I*  hish(5)  $:-$  simsolve(4\*x + y - z = 12 & 3\*x - y + 3\*z = 0  $8.5*x - 3*9 + 2*x = -1,$   $Lx, y, y, z, y, x$ . %solved hish(6)  $:=$  solve(2\*cos(2\*x) + cos(x) - 1 = 0). Xsolved *I\** 1981 PaPer2 *\*I*  `jish(7) :- solve(sin(5\*x/2) - sin(3\*x/2) = 0). %solved hish(8) :- solve(9\*6^(2\*x) - 10\*6^x + 1 = 0). %solved *I\** To *be* solved by factorizins 9%a-c2,x> - 10,a-x + 1 and settinM 8·to 6 *\*I I\** Timins clauses *\*I*   $time$ Prob(Prob)  $!=$  statistics(runtime, ), call(Prob), !, statistics(runtime, C\_, TimeJ), trace('\n%t took %t milliseconds\n',EProb,TimeJ,O). timeProb(Prob) :- statistics(runtime, C\_, TimeJ), trace('\nCould not solve Problem %t,the attempt took %t milliseconds  $\ln$ ', $[Frob,Time]$ ,O).  $X$  Runs  $X$ runaeball *:-* aebrecurse(1), !. runlonall :- lonrecurse(1),!.

- $r$ unoxfall  $r = 0$ xfrecurse $(1)$ ,  $\vdots$
- $r$ undlonall  $t-$  dlonrecurse $(1)$ ,!.
- runhishall *:-* hishrecurse(1),!.
- $a$ ebrecurse(37) :- trace('\nAEB run complete\n',O),!.
- aebrecurse(N) *:-* timeProb(aeb(N>>,eval(N+l,M),aebrecurse(M),!.
- lonrecurse(39) :- trace('\nLondon run complete\n',O),!.
- lonrecurse(N) :- timeProb(lon(N>>,eval<N+l,M>,lonrecurse<M>,!.
- $o$ xfrecurse(14) :- trace('\nOxford run complete\n',O),!.
- oxfrecurse(N) :- timeProb(oxfCN>>,eval<N+l,M>,oxfrecurse(M),!.
- $d$ lonrecurse(11)  $i-$  trace('\nLondon D run complete\n',0),!.
- 1':llonrec1.1rse<N> *:-•* t.imeProb(dlon(N) > ,eval(N+1 ,M> ,dlonrecurse(M), ! ,
- hishrecurse(9) :- trace('\nScottish Hisher run complete\n',0), !.
- hishrecurse(N) :- timeprob(dlon(N)),eval(N+1,M),hishrecurse(M),!.
- aebrunsol :- checklist(timeProb,taebC1>,aeb<2>,aeb(4),aeb(5),aeb(6),aeb(7), aeb(8),aeb(9),aeb(10),aeb(12),aeb(13),aeb(14>,aeb(15),aeb(18>, aeb(19),aeb(20),aeb(21),aeb(23),aeb(24),aeb(25),aeb(26),aeb(27),aeb(30),  $aeb(31)$ , aeb $(32)$ , aeb $(33)$ , aeb $(34)$ , aeb $(36)$ J).
- lonrunsol  $:$  checklist(timeprob,[lon(1),lon(2),lon(3),lon(4), lon(5),lon(7),lon(8),lon(9),lon(10),lon(11),lon(12), lon(13>,lon(14),lon(15),lon(16),lon(17>,lon(19>,lon<20>, lon(21>,lon(22),lon(23),lon(24),lon(25),lon(26>,lon(27),lon(~8>,lon(29>, lon(30),lon(31),lon(32),lon(33),lon(34),lon<35>,lon<36)J>.
- oxfrunsol :- checklist.(timeProb,Coxf<l>,oxf<2>,oxf(3),oxf(4),  $O(Xf(5))$ ,  $O(Xf(6))$ ,  $O(Xf(8))$ ,  $O(Xf(9))$ ,  $O(Xf(10))$ ,  $O(Xf(12))$ ,  $O(Xf(13))$ ),
- dlonrunsol :- checklist(timeProb,Cdlon(1>,dlonC2>,dlon(3),dlon(4),dlon(5>,  $dlon(6),dlon(7),dlon(9),dlon(10)$ ).
- hishrunsol :- checklist(timeProb,[hish(1),hish(2),hish(3),hish(4),hish(5), hish(6),hish(7),hish(8)]).
- eurorun *:-* checklist(timeProb,Caeb(5),aeb(32),oxf(8),lon(15>,aeb(2),  $solve(loss(x+1) + loss(e, x-1) = 3), long(10)$ .

Bernard Sj,J.ver Urdated: 23 March 82

```
*/ 
% This is the complete set of questions that PRESS fails on, for Lawrence
 % Grouped into types.
% First tYPe, hints and lemmas. 
aeb(3) :- simsolve(3*x^2 + 15*x*y - 56*y^2 + 56 = 0 &
        2*x^2 + 9*xx + 33*y^2 + 28 = 0.05x*y^2% Told to solve by eliminatins the constant terms. This sives x = 2,y or
 X \times = -5.9 and these values are substituted in.
a = b(28): i - s = 0 = s = 0 = 2 * c = (2 * x).
 % Hint: 'Verify that x=30 is a solution.Find seneral solution ' 
 % The fact that 30 is a solution enables us to factorize cubic eGuation 
% that appears after homosenization. We can't factorize this otherwise. 
aeb(35) :- solve(x^3 - 9*x + 4 = 0).
 % The hint sussests the substitution x = 2*3^{\circ}(1/2)*cos(y).
 % The student can then rediscover the cubic solution method. 
B(\text{min}(11) \text{ } t - \text{solve}(25*\text{cos}(x))^2 - 4*\text{sin}(x))^2 - 20*\text{cos}(x) - 8*\text{sin}(x) = 0).
% The hint tell us to show that the left-hand side can be expressed 
 % as the difference of two squares, the solution is then easw.
a = b(16) :- solve((cot(2*x) + cosec(2*x))^2 = sec(2*x)).
 % The hint is to show first that 
 % (cot(x) + cosec(x)) 2 = (1 + \cos(x)) / (1 - \cos(x)).
 % Still lots of work to do after, i.e. chanse unknown, clear rationals 
 % then solve the quadratic.
oxf(7) :- solve(4*cot(2*x)*cosec(2*x) + sec(x)~2*cosec(x)~2 = 8/3).
% For oxf(7) the solver was asked to show first: 
^{\circ} % a) cosec(x)~2 + sec(x)^2 = sec(x)^2*cosec(x)^2,
 % b) \cos(\kappa) = 2 - \sec(\kappa) = 4*cot(2*x)*cosec(2*x)
 % The auestion then simplifies to 2*cosec(x) 2 = 8/3aeb(22) i- simsolve(los(16,x*9) = 7/2 &
        loss(4, x) * loss(4, y) = -8,[x,y],X).
 % The hint is to show first that loss(X) = 1/2*loss(4,1) + 1/2*loss(4,1).
 % It is then fairly easy, after chanse of unknown. 
 % Modified A,P. 
dlon(8) := solve(cos(x) + cos(x + a) + cos(x + 2*a) = 1 + 2*cos(a)).
 % We are asked to find the smallest positive x,siven that 0 < a < 90.
 % The left hand side is equal to \cos(x+a)*(1 + 2* \cos(a)) by the A.P. trick
 % Thus factorisins sives (1 + 2*cos(a))*(cos(x+a) - 1) = 0.
 % As a lies between 0 and 90 the first factor cannot be O, so cos(x+a) must = 1.
 % This means xta = 0, or 360 or 720 etc. We want the first positive value of
 % \times, so the first choice is ruled out, so the answer is \times = 360 - a, which is
 % Positive, bY the bounds on a.
```
-.--- -------------- .------ ----------- - ---- - <sup>~</sup>-- • -- ----- .-

∕ 举

 $a = b(17)$  :- solve(sin(2\*x) + sin(3\*x) + sin(5\*x) = 0). % This is a variant of the A.P. tris case, but is much harder. % <This is the one that I wronslw claimed to know how to solve essilw> % Still add the first and last terms as in trismethod, but now % we obtain  $2*sin(7/2*x)*cos(3/2*x) + sin(3*x) = 0.$ % (In the A.P. case one of the terms in the Product is the same as the % remainins term+> Now note that a factor of 2\*cos(3/2\*x> can *be* removed. % This is non-trivial. Anw other combination of addition works as well, % clearlw the fact that the RHS of the emuation is O is crucial. %Super Homosenization % This next section sussest a new method. Instead of usins % homosenization to rewrite all terms as fuctions of one term, we need % an intermediate stase. We rewrite all tris terms as functions of % cos and sin, and then "see what we can do".  $lon(\delta)$  :- solve(2\*tan(x) + sec(2\*x) = 2\*tan(2\*x)). % Rewrite eversthins in terms of  $sin(x)$  and  $cos(x)$ , clear rationals % and most terms cancel.  $lorn(18)$  :- solve(3\*cot(2\*x) + 7\*tan(x) = 5\*cosec(2\*x)). % Similar to lon(6) but more work needed at the end. % See note on dlon(5)  $lorn(38)$  :- simsolve(tan(y) + 2\*sec(y) = 2\*x & x\*cot(y) - 2\*cosec(y) = 3, **(~{,YJ,X).**  % Other twpes  $pxf(11)$  :- simsolve(2\*x^2 - 3\*x\*9 + 2\*9^2 = 8 &  $4*$ x<sup>-2</sup> - 5\*x\*w + 2\*w<sup>-2</sup> = 4, Cx, wJ, X). % Solved by subtractins one equation from the other to find a value for y in % terms of  $x$ , then substituting this value in.  $lorn(37)$   $!=$  solve(sin(8\*x)<sup>-2</sup> - sin(7\*x)<sup>-2</sup> = sin(x)<sup>-2</sup>). % Best done usins difference of two squares.

```
.I* FIXED:
```
------------------

Bernard Silver Updated: 30 June 82  $*$ % Stuff from failed file that is now fixed % This file sives the text from the failed file, and then tells how the % Problem was fixed /\* Problem l *\*I*   $lorn(30)$  :- solve(e<sup>-</sup>(los(e,x)) + los(e,e<sup>-</sup>x) = 8). % Text from Failed *I\**  This Guestion will *be* solved once the correct tidy axioms have been added. PRESS does not know that e^los(e,x) =  $x$ , but it does know that  $\log(e, e^x \times) = \times \times \times$ % Solved by addins tidy axioms as above  $\forall$ \* Problem  $2$  \*/  $lorn(29)$  :- solve(sin(x) = cos(a)). % Text from Failed /\* Need to solve for x with x and a both in desrees. This is solved Guite happily by PRESS, usins isolation, to obtain  $x = 180 \cdot n + \arcsin(\cos(\epsilon)) * (-1)^n n$ . The Point is that arcsin(cos(a)) needs simPlification, This could be added as a tidy axiom. Actually nastymethod does know this rule, but of course is never called. \*/ % Solved as above /\* Problem 3 \*/  $aeb(20)$  :- solve(sin(150-x) =  $2*sin(x-30)$ ). % Text from Failed *I\** Homosenization should be able to solve this but PRESS sets overloaded, If we first expand in terms of both sin and cos, then collect, the Problem maw clear UP, Collect needs rewritins! \*' % Solved bw imProvins Collection and Attraction *I\** Problem 4 *\*I*   $dlor(5)$  :- solve(4\*tan(2\*x) + 3\*cot(x)\*sec(x)^2 = 0). % Text from Failed /\* Similar to lon(18). In fact both should really be solved by selecting  $tan(x)$  as the reduced term. Homosenization will in fact do this if its first choice is failed. This should harren if the rroblem is left runnins lens enoush, but no-one has had enoush Patience! \*/ % Solved by improvins Homosenization to choose tan as the reduced term

```
TESTEX.PRB
/ *
A Selection of Alsebra Problems
Alan Bundy
               10.5.79Urdated and modified by Leon Sterling 24.2.81
Chansed 14.4.81
Renamed and reorsanised 23.9.81
                                             *\frac{3}{6} --
         \texttt{assert}((\texttt{Present}((\texttt{test})))/*SINGLE EQUATIONS*/
lossern(Ans): - solve(los(e,x+1) + los(e,x-1) = 3, x, Ans),
expean(Ans) :- solve((2"(x"2))"(x"3) = 2, x, Ans),
trisean(Ans) :-
  solve((2^n(cos(x)^22)*2^n(sin(x)^22))^csin(x))^ccos(x) = 2^n(1/4), x_1 Ans).
nesrolyean(Ans) t- solve(1/x^2 = 1/x, x, Ans).
homosean(Ans) :- solve(a^(x+1) + a^(2*x) = c, x, Ans).
chunkean(Ans) :- solve(cos(x)^2 + b*cos(x) = c, x, Ans).
invlogear(Ans): = solve(log(x,4) + log(4, x) = 5/2, x, Ans).\texttt{nastsec}(Ans) :- \texttt{solve}(s= ( (1+x^2)^{\frac{m}{2}}(1/2) ) / \times, \times, Ans).
\cosarean(Ans) :- solve(cos(x) + cos(3*x) + cos(5*x) = 0, x, Ans).
\epsilonbsean(Ans) :- solve(3%cos(x) + 4%sin(x) = 5, x, Ans).
taklosegn(Ans) :- solve(10~(x+3) = 2~(10+x), x, Ans).
/*sinsle equation soals*/
\verb|roseer(fArfs)| := \verb|solve(cos(x-45)| = sin(2*x)| + |x| + Ans).
\text{search}(Ans) :- \text{solve}(sart(5*x - 25) - sart(x-1) = 2 + x + Ans).
p_0w2egn(Ans) :- solve(2~(2*x+8) - 32*2^x + 1 = 0, x , Ans).
auartean(Ans) :- solve(12*x<sup>-4</sup> - 56*x<sup>-</sup>3 + 89*x<sup>-</sup>2 - 56*x + 12 = 0, x ,Ans).
/*SIMULTANEOUS EQUATIONS*/
/*trivial test equations*/
simmeans(Ans) :- simsolve(
     a=b & b=c & c=1 & true , [a/c,b] , Ans).
/* some 0 level problems */
\sin 1 :- simsolve( \sin 2xx=0 & 3xx^22+x^2y^2z=144 , \cos 1 , Ans).
sim2 :- simsolve( x+y=101 & x-y=1 , [x,y] , Ans).
```
/\*CURRENT PROBLEMS\*/

 $Pb1(A)$  :- eval(arcsin(2~(-1)), A).

 $rb2$  :- non\_zero(0%2~(-1)).

pb4(Ans) :- solve( vc= (-(-t2)<sup>-</sup>(-1))\*ti\*(a0\*(t1+t2)+(-vc))\*t2<sup>-2</sup>,vc,Ans).

 $Pb3($  (-t2) (-1) \*(-(1+t1\*(-(-t2) (-1)) ) (-1)) \*t1\*a0\*(t1+t2)),

 $p55((r*s*sin(sns)+(-1)*((-1)*(*s *2*x*x(1+sin(sns)))))*(2^(-1)*s^(-1))$  ,

7 X Exam questions Inequalities 案 /\* Collected by Bernard Silver 19.9.81 \*/ /\* Numbers continue from exam file \*/ /\* 0 level Additional Maths Oxford Board \*/ /% Autumn 1976 Parer1 \*/  $O(Xf(14)$ : - solveinea(x-(6/x) > 1,x,Ans). /\* Summer 1977 \*/  $O\times f(15)$  :- solveined(x+7 =< 2\*s & 2\*s =< 2\*x+4,x,Ans). /\* Prove  $\times$ = 3 and find similar inequality for y  $X^*$  A level  $X$ /\* Summer 1977 Parer1 \*/  $\alpha x f(16)$  :- solveine $\alpha$ (sin(2\*x) > cos(x) & x>= 0 & 180 >= x,x,Ans). /\* Summer 1979 Special Paper \*/  $\exp(17)$ : = solveineg((x+3)/((x-1)\*(x-3)) < 1,x,Ans).  $\text{oxf}(18)$ : - solveine $\alpha$ (cos(x)~3 > 3\*sin(x)~2\*cos(x) & x>= -180 & 180 >=x,x,ans). /\* In modulus form \*/ /\* London \*/ /\* Jan 1977 Parer2 \*/  $1$ on(22) :- solveined((2-x-x<sup>-</sup>2)/x<sup>-</sup>2 > 0 & 2 > (2-x-x<sup>-</sup>2)/x<sup>-</sup>2,x,Ans). /\* June 1977 Parer2 \*/  $1$ on(23)  $:$  solveined((x^2+1)/(2\*(2\*x-1)) > 0 & 2 > (x^2+1)/(2\*(2\*x-1)),x,Ans), /\* June 1978 Parer1 \*/  $\text{arct}(24)$  :- solveinea(x/(x-2) > 1/(x+1),x,Ams). /※ Parer2 ※/  $lorn(25)$ : - solveinea(1 > 1/(1+cos(x)^2) & 90 > x & x > -90,x,Ans). /\* In modulus form \*/  $l$ on(26) :- solveinea(17 >= (4\*cos(x) + sin(x))<sup>-2</sup>,x,Ans). /\* Prove inequality holds for all x \*/ /\* Jan 1979 Parer2 \*/ lon(27) :- solveinea(x^2 - 9 > x^2 - 23 # -(x^2-9) > x^2 - 23 \*x\*Ans). /\* In modulus form \*/ /\* June 1979 Paren1 \*/  $lorn(28)$ : - solveinea(4\*x/(x+2) > 1,x,Ans).

 $lorn(29)$  :- solveinea((x+2)/((x+1)\*(x-2)) > 0,x,Ans).

 $\ddot{\phantom{a}}$ 

/\* Special Paper \*/

 $lorn(30)$  :- solveinea((4\*x^2 -24\*x +35)/3 > 1-x &  $1-x > -1*(4*x^2 - 24*x + 35)/3$ ,  $x,Ans$ . /\* In modulus form *\*I* 

```
/* LEWIS - Equations used by Clayton Lewis in investisatins
                   the Psycholosy of equation solvins and
                   Skill in Alsebra 
                                             Gathered by Leon 
                                             Updated: 15 July 81 
 *:- assert((present(lewis))). 
                            % 14 eGuations used as the basic test set 
                            % in 'Skill in Alsebra' 
                            % IBM Research Report RC 8359 (#36359)
 \text{al}(\text{Ans}) \text{1} - \text{sol}ve(a=p+p*r*t,p,Ans).
 bl(Ans) :- solve(2*x=x<sup>-2</sup>,x,Ans).
 a2(Ans): t = solve(1/3=1/x+1/7, x, Ans).
\bigcap_{n=0} b2(Ans) :- solve(1/r=1/x+1/s+1,
 a3(An): :- solve(9*(x+40)=5*(x+40),x,Ans).
 b3(Ans) :- solve<7*<4*x-1)=3*C4*x-1)+4,x,Ans>. 
 a(Ans): s = solve(x*u+x*u-x*u,x*u,x)b4(Ans> :- solve((xt3tx)/x~2=1,x,Ans>. 
 a5(Ans):: solve(5/10=(x-10)/(x+5),x,Ans).
 b5(Ans):: s = solve((1-x^2)/(1-x)=2, x, Ans).
 a6(Ans) t- solve(x+2*(x+1)=4,x,Ans).
 `o6(Ans) :- solve(x+2*(x+2*(x+2))=x+2,x,Ans).
 a7(Ans) :- solve(x-2*(x+1)=14,x,Ans).
 D7(Ans): - solve(6*(x-2)-3*(4-2*x)=x-12,x,Ans).
                                    Z 8 additional harder Problems 
 alhard(Ans) i- solve((1/x+1/x<sup>-</sup>2)/(1/x+2*x<sup>-</sup>2)=3,x,Ans).
 a2hard(Ans) :- solve(3*x+5*(x-3)=(5*x+3>-3*<x-2>,x,Ans>. 
 blhard(Ans) :- solve(1/x=2/(4-x),x,Ans).
 b2hard(Ans> :- solve(a/(x-b)=c+d,x,Ans>.
```
~ns> :- solve<2\*<4\*x+2>-3\*<1+2\*x>=O,x,Ans).

لأنتب الما

 $\mathbb{R}^4$ 

 $(Ans)$ :  $i-$  solve $(3*(x+(a+b)) + 2*(b+(x+a)) = 1, x, A$ ns).

 $d(Ans)$ : - solve((r+w+z)\*x/(1/p+1/a)=d,x,Ans).

 $rd(Ans)$ : - solve(s+2\*(3\*x/(x+1))-(4+s)\*(3\*x/(x+1))=1,x,Ans).

```
7 案
        MECHO, PRB
A Selection of Alsebra Problems taken from the mechanics project
Orisinally collected by Alan Bundy 10.5.79
Rephrased and updated for the new FRESS by Leon 23.9.81
* /
\frac{1}{2} and \frac{1}{2}assert((present(mecho))).
/*simple pulles*/
simppull(Ans) :- simsolve(
    mi*s*cos(180) + (1*tsn + 0) = mi*(a1*1) - 2
    m2*ss*1 + (cos(180)*tsn + 0) + 0 = m2*(s1*1) &
    true , Etsn,ail , Ans).
/*rulley and table with friction*/
Pulltab(Ans) :- simsolve(
    m1*s*cos(270) + (1*tsn + (cos(-270)*reaction1 + 1*mu*reaction1 + 0))
      \pm 0 = m1*(a1*1) &
    m2*s*1 + (cos(180)*tsn + 0 ) + 0=m2*(a1*1) &
    mi*s*1 + (cos(270)*tsn + (reaction1 + cos(270)*mu*reaction1 + 0)) + 0
      = m1*(a1*cos(270)) &
    true,
  Ereaction1, tsn, a1] , Ans).
/*natural lansuase problem four*/
nl4(Ans) :- simsolve(
    v^2=0^2 + 5*(60*60)^2 / (1760*3)*2000/1760 &
    true \overline{z} [v] \overline{z} Ans).
/*simple car problem*/
car(Ans) :- simsolve(
    1760*3*d0=0*60*t + 1/2*a*60*t^2 &
    y = 0 + 8k60kt &
    true , [t, v] , Ans).
/*tower P21 no13 Palmer & Snell*/
towerl(Ans) :- simsolve(
    v = ve11 + 32*t2 &
    d2 = veli%t2 + 1/2*32*t202 &
    true , [vell, v] , Ans).
/*train problem p18 Palmer & Snell*/
train(Ans) t- simsolve(
    \text{t0} = \text{t1} + (\text{t2} + (\text{t3} + \text{0})) &
    45/60 = 0 + 2^{\circ}(-1)/60^{\circ}2*61皇
    45/60 *t2 = d2 &
    0 = 45/60 + (-2)/60^{\circ}2*63 &
    7 = d1+(d2+(d3+0)) &
    d1 = 0*t1 + 1/2*2"(-1)/60"2*t1"2 &
    d3 = 45/60*t3 + 1/2*(-2)/60~2*t3~2 %
    true \rightarrow [t0, t1, t2, t3, d2, d1, d3] \rightarrow Ans).
/*tower to determine value of s*/
tower2(Ans) :- simsolve(
    v = 0 + 80 * t 0 x = 8VC = O + 31 * 1 + 1 *
    v = vc + s1*t2 &
    t0 = t1 + (t2 + 0) &
    d2 = v c * t2 + 1/2 * s1 * t2^2 &
     d1 = 0*t1 + 1/2*a1*t1<sup>-2</sup> &
```

```
true , [v, vc, al, t0, t1, a0] , Ans).
/*INEQUALITIES*/
stvinea(Ans) :- solveinea(x) > 1/(1+sin(y)^2)), x, Ans).
condinea(Ans) := solveinea(2*s*h1>0 & 2*s*(h1-h2)>=0 &
                          2*s*(h1-h2)>0 % 2*s*(h1-h2)>=0 % true, X, Ans).
Z.
    Press cannot solve problems involvins real(E^K) as it once used to,
\mathbb{Z}to here are temporary formulations which avoid that pattern.
\mathbb{X}bloc fails because fixvar can't find a suitable variable, while
    loop sets almost to the end and can't find the maximum.
\mathbb{Z}bloc(Val) :- (X=h1;X=h2), solveinea(
        sqrt(2*sinh1) > 0 &
        2*s*(h1-h2) >= 0 &
        start(2**4*(h1-h2)) > 0 &
        2*s*(h1-h2-h3*tan(t)) >= 0 8 true; X, Va1),\checkmark and formulation
        bloc(Val) :- solveineg(sgrt(2*s*h1)>0 & real(sgrt(2*s*(h1-h2))) &
           sart(2*s*(h1-h2))>0 & real(sart(2*s*(h1-h2-l1*tan(t)))) & true,
           X, V_{\alpha}),
                          来人
loop(Vall): min(2*s*h-2*s*r >= 0 &
        sqrt(2*sinh-2*sinh) > 0 &
        2*s*h-4*s*r >= 0 &
        2*<b>sm</b> - 2*<b>sm</b>*(1+<b>sim</b>(ans)) > = r*<b>ss</b>sin(<b>ans</b>) 8sort(2**) - 4** (2 0 & 82*s*h - 2*s*r*(1+sin(ans)) >= r*s*sin(ans) & true, h, Val).
/* 01d formulation
         loop(Minval) :- min(real(sgrt(2*s*h-2*s*r)) & sgrt(2*s*h-2*s*r)>0 &
           real(sert(2*s*h-4*s*r)) & (2*s*h-2*s*r*(1+sin(ans))) >=
          r*s*sin(ans) & sert(2*s*h-4*s*r)>0 &
           (2*s*h-2*s*r*(1+sin(ans))) >= r*s*sin(ans) & true, h,Minval), */
dome(Minval) :- min(m*s*(3*sin(d)-2)>=0 & true,d,Minval),
/*CURRENT PROBLEMS*/
pbl(A) :- eval(arcsin(2"(-1)), A),
PD2 :- non_zero(0*2^(-1)).
p - p and r - q and r - q and r - r and r - p ( r - p ) r + 1 ) r + 1 , r - p ( r - q ) r + 2 , r - q , r - qpb3( (-t2)^(-1)*(-(1+t1*(-(-t2)^(-1)))^(-1))*t1*a0*(t1+t2));
pb5((r*s*sin(ans)+(-1)*((-1)*(s*2*r*(1+sin(ans)))))*(2^(-1)*s^(-1)) ).
```
/\*CURRENT PROBLEMS\*/

*I\** interval and *eval* Problems *•1-*

 $pbc(1)$  :- interval(x^2,I).

\* **tidw Problems** *\*I* 

 $plot($  (-t2)<sup>-</sup>(-1)\*(-(1+t1\*(-(-t2)<sup>-</sup>(-1)))<sup>-</sup>(-1))\*t1\*aO\*(t1+t2)).

**Pbb(dlt(-1>\*1\*2-(-1)\*(t2\*(-2)-(-1)\*<t2~(-1)\*d2\*1>+t2-(-1)\*d2\*1\*(t2\*(-2)-(-1)))).**  Pba<<-1>\*1\*2-c-1>•ct2•c-2,-c-1>•<t2•c-2,-c-1>>>>.

**Pbc((-1)\*1\*2-(-1)\*(t2-(-1)\*d2\*1\*(t2-(-1)\*d2\*1))).**